# **4.1. Core dictionary (coreCIF)**

BY S. R. HALL, F. H. ALLEN AND I. D. BROWN

*(1991), C47, 2276–2277].*

This is version 2.3.1 of the core CIF dictionary (coreCIF). A commentary on the use of this dictionary may be found in Chapter 3.2.

The data names defined here are central to the description and reporting of any crystal structure determination, and this dictionary collects the natural set of descriptors for small-unit-cell structures (typically inorganic or small-molecular organic and metal-organic compounds) determined in single-crystal experiments. These data items may be supplemented by additional items designed for use in powder-diffraction experiments (Chapter 3.3), modulated and composite structures (Chapter 3.4), or electron-density studies (Chapter 3.5).

The data items in this dictionary also form a suitable basis for the description of biological macromolecular structures, but the complexity of such structures requires a more extensive dictionary using a rigorously relational data model that expresses dependencies and inheritances between individual items. The macromolecular CIF (mmCIF) dictionary described in Chapter 3.6 and given in Chapter 4.5 provides a complete set of data items within this model, including the content of the core CIF dictionary in a modified formalism.

Categories are described in alphabetic order; data items are arranged alphabetically within each category.

# **ATOM SITE**

Data items in the ATOM**\_**SITE category record details about the atom sites in a crystal structure, such as the positional coordinates, atomic displacement parameters, and magnetic moments and directions.

*Example 1 – based on data set TOZ of Willis, Beckwith & Tozer [Acta Cryst. (1991), C47, 2276–2277].*

| loop                                           |  |        |           |                |
|------------------------------------------------|--|--------|-----------|----------------|
| atom site label                                |  |        |           |                |
| atom site fract x                              |  |        |           |                |
| atom site fract y                              |  |        |           |                |
| atom site fract z                              |  |        |           |                |
| atom site U iso or equiv                       |  |        |           |                |
| atom site adp type                             |  |        |           |                |
| atom site calc flag                            |  |        |           |                |
| atom site calc attached atom                   |  |        |           |                |
|                                                |  | Uani ? |           | 2              |
| C2 .5630(5) .5087(2) .3246(1) .060(2) Uani ?   |  |        |           | 2              |
| $C3$ .5350(5) .4920(2) .3997(1) .048(1) Uani ? |  |        |           | 2              |
| N4 .3570(3) .5558(1) .4167(0) .039(1) Uani ?   |  |        |           | 2              |
| C5 .3000(5) .6122(2) .3581(1) .045(1) Uani ?   |  |        |           | 2              |
| 021 .6958(5) .4738(2) .2874(1) .090(2) Uani ?  |  |        |           | 2              |
| $C31$ .4869(6) .3929(2) .4143(2) .059(2) Uani  |  |        | 2         | 5              |
| $# - - -$ - data truncated for brevity - - - - |  |        |           |                |
| 14000. (2) 1321C .04(1) .318(3) .320(2)        |  | Uiso ? |           | 2              |
| H322A .25(1) .272(4) .475(3) .19000            |  | Uiso ? |           | $\overline{P}$ |
| 19000. 19954. 1976. H322B. 34976               |  | Uiso   | calc C322 |                |
| 19000. (397(3) 19000. H322C .08(1) .234(4)     |  | Uiso   | 5         | 5              |
|                                                |  |        |           |                |

Affiliations: SYDNEY R. HALL, School of Biomedical and Chemical Sciences, University of Western Australia, Crawley, Perth, WA 6009, Australia; FRANK H. ALLEN, Cambridge Crystallographic Data Centre, 12 Union Road, Cambridge, CB2 1EZ, England; I. DAVID BROWN, Brockhouse Institute for Materials Research, McMaster University, Hamilton, Ontario, Canada L8S 4M1.

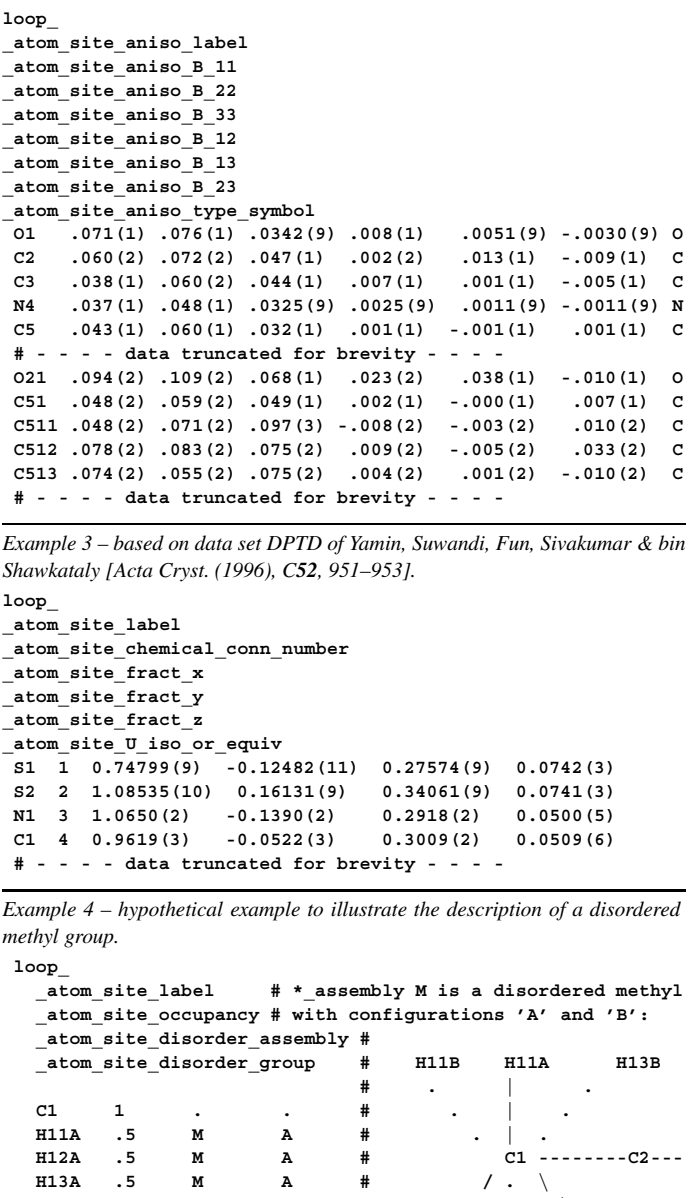

*Example 2 – based on data set TOZ of Willis, Beckwith & Tozer [Acta Cryst.*

#### **\_atom\_site\_adp\_type** (*char*)

A standard code used to describe the type of atomic displacement parameters used for the site.

**H11B .5 M B # / .** \ **H12B .5 M B # / .** \ **H13B .5 M B # H12A H12B H13A**

Appears in list containing **\_atom\_site\_label**.

Related item: **\_atom\_site\_thermal\_displace\_type** (alternate).

The data value must be one of the following:

- Uani anisotropic  $U^{ij}$
- Uiso isotropic *U*
- Uovl overall *U*
- Umpe multipole expansion *U*
- Bani anisotropic  $B^{ij}$
- Biso isotropic *B*
- Bovl overall *B*

210

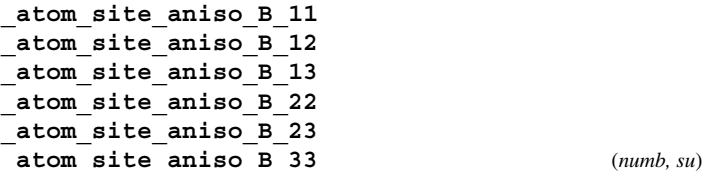

These are the standard anisotropic atomic displacement components in ångströms squared which appear in the structure-factor term

$$
T = \exp\left\{-\left(1/4\right)\sum_{i}\left[\sum_{j}\left(B^{ij}h_{i}h_{j}a_{i}^{*}a_{j}^{*}\right)\right]\right\},\,
$$

where  $h =$  the Miller indices and  $a^* =$  the reciprocal-space cell lengths.

The unique elements of the real symmetric matrix are entered by row. The IUCr Commission on Nomenclature recommends against the use of **B** for reporting atomic displacement parameters. **U**, being directly proportional to **B**, is preferred.

Appears in list containing **\_atom\_site\_aniso\_label**.

Related item: **\_atom\_site\_aniso\_U\_** (conversion). **[atom\_site]**

**\_atom\_site\_aniso\_label** (*char*) Anisotropic atomic displacement parameters are usually looped in a separate list. If this is the case, this code must match the **atom** site label of the associated atom in the atom coordinate list and conform with the same rules described in **\_atom\_site\_label**.

Appears in list as essential element of loop structure. **Must** match parent data name **\_atom\_site\_label**. **[atom\_site]**

**\_atom\_site\_aniso\_ratio** (*numb*) Ratio of the maximum to minimum principal axes of displacement (thermal) ellipsoids.

Appears in list containing **\_atom\_site\_aniso\_label**. The permitted range is  $1.0 \rightarrow \infty$ . **[atom\_site]** 

**\_atom\_site\_aniso\_type\_symbol** (*char*) This atom type symbol code links the anisotropic atom parameters to the atom-type data associated with this site and must match one of the **\_atom\_type\_symbol** codes in this list.

Appears in list containing **\_atom\_site\_aniso\_label**. **Must** match parent data name **\_atom\_site\_type\_symbol**. **[atom\_site]**

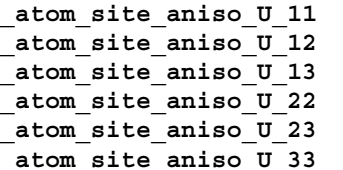

These are the standard anisotropic atomic displacement components in ångströms squared which appear in the structure-factor term

$$
T = \exp\bigg\{-2\pi^2\sum_i\bigg[\sum_j(U^{ij}h_ih_ja_i^*a_j^*)\bigg]\bigg\},\,
$$

where  $h =$  the Miller indices and  $a^* =$  the reciprocal-space cell lengths.

The unique elements of the real symmetric matrix are entered by row.

Appears in list containing **\_atom\_site\_aniso\_label**. Related item: **\_atom\_site\_aniso\_B\_** (conversion). **[atom\_site]**

 $(numb, su)$ 

# **\_atom\_site\_attached\_hydrogens** (*numb*)

The number of hydrogen atoms attached to the atom at this site excluding any hydrogen atoms for which coordinates (measured or calculated) are given.

Appears in list containing **\_atom\_site\_label**.

The permitted range is  $0 \rightarrow 8$ . Where no value is given, the assumed value is '0'. Examples: '2' (water oxygen), '1' (hydroxyl oxygen), '4' (ammonium nitrogen).

**[atom\_site]**

**\_atom\_site\_B\_equiv\_geom\_mean** (*numb, su*) Equivalent isotropic atomic displacement parameter, *B*equiv, in ångströms squared, calculated as the geometric mean of the anisotropic atomic displacement parameters.

$$
B_{\text{equiv}} = (B_i B_j B_k)^{1/3},
$$

where  $B_n$  = the principal components of the orthogonalized  $B^{ij}$ .

The IUCr Commission on Nomenclature recommends against the use of **B** for reporting atomic displacement parameters. **U**, being directly proportional to **B**, is preferred.

Appears in list containing **\_atom\_site\_label**.

The permitted range is 0.0  $\rightarrow \infty$ . Related items:

**\_atom\_site\_B\_iso\_or\_equiv** (alternate), **\_atom\_site\_U\_equiv\_geom\_mean** (conversion). **[atom\_site]**

**\_atom\_site\_B\_iso\_or\_equiv** (*numb, su*) Isotropic atomic displacement parameter, or equivalent isotropic atomic displacement parameter,  $B_{\text{equiv}}$ , in angströms squared, calculated from anisotropic displacement components.

$$
B_{\text{equiv}} = (1/3) \sum_{i} \left[ \sum_{j} (B^{ij} A_i A_j a_i^* a_j^*) \right],
$$

where  $A =$  the real-space cell lengths and  $a^* =$  the reciprocal-space cell lengths;  $B^{ij} = 8\pi^2 U^{ij}$ .

Reference: Fischer, R. X. & Tillmanns, E. (1988). *Acta Cryst.* C**44**, 775–776.

The IUCr Commission on Nomenclature recommends against the use of **B** for reporting atomic displacement parameters. **U**, being directly proportional to **B**, is preferred.

Appears in list containing **\_atom\_site\_label**.

The permitted range is 0.0  $\rightarrow \infty$ . Related items:

**\_atom\_site\_B\_equiv\_geom\_mean** (alternate), **\_atom\_site\_U\_iso\_or\_equiv** (conversion). **[atom\_site]**

### **\_atom\_site\_calc\_attached\_atom** (*char*)

The atom site label of the atom site to which the 'geometrycalculated' atom site is attached.

Appears in list containing **\_atom\_site\_label**. Where no value is given, the assumed value is '.'. *atom\_sitel* 

**\_atom\_site\_calc\_flag** (*char*) A standard code to signal whether the site coordinates have been

determined from the intensities or calculated from the geometry of surrounding sites, or have been assigned dummy coordinates. The abbreviation 'c' may be used in place of 'calc'.

Appears in list containing **\_atom\_site\_label**.

- The data value must be one of the following:
	- d determined from diffraction measurements
	- calc calculated from molecular geometry
	- c abbreviation for 'calc'

dum dummy site with meaningless coordinates

Where no value is given, the assumed value is 'd'. [atom\_site]

# **\_atom\_site\_Cartn\_x \_atom\_site\_Cartn\_y \_atom\_site\_Cartn\_z** (*numb, su*) The atom-site coordinates in angstroms specified according to a set of orthogonal Cartesian axes related to the cell axes as specified by the **\_atom\_sites\_Cartn\_transform\_axes** description. Appears in list containing **\_atom\_site\_label**. Related item: **\_atom\_site\_fract\_** (alternate). **[atom\_site] \_atom\_site\_chemical\_conn\_number** (*numb*)

This number links an atom site to the chemical connectivity list. It must match a number specified by chemical conn atom number. Appears in list containing **\_atom\_site\_label**. **Must** match parent data name **\_chemical\_conn\_atom\_number**.

The permitted range is  $1 \rightarrow \infty$ . **[atom\_site]** 

**\_atom\_site\_constraints** (*char*) A description of the constraints applied to parameters at this site during refinement. See also **\_atom\_site\_refinement\_flags** and **\_refine\_ls\_number\_constraints**. Appears in list containing **\_atom\_site\_label**. Where no value is given, the assumed value is '.'. Example: 'pop=1.0-pop(Zn3)'. **[atom\_site]**

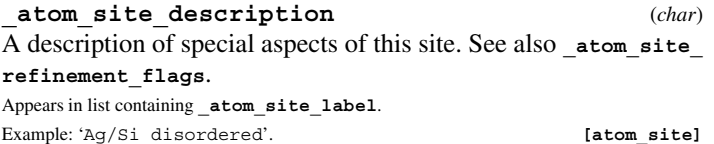

### **\_atom\_site\_disorder\_assembly** (*char*)

A code which identifies a cluster of atoms that show long-range positional disorder but are locally ordered. Within each such cluster of atoms, **\_atom\_site\_disorder\_group** is used to identify the sites that are simultaneously occupied. This field is only needed if there is more than one cluster of disordered atoms showing independent local order.

Appears in list containing **\_atom\_site\_label**.

Examples: 'A' (disordered methyl assembly with groups 1 and 2), 'B' (disordered sites related by a mirror), 'S' (disordered sites independent of symmetry). **[atom\_site]**

**\_atom\_site\_disorder\_group** (*char*) A code which identifies a group of positionally disordered atom sites that are locally simultaneously occupied. Atoms that are positionally disordered over two or more sites (*e.g.* the hydrogen atoms of a methyl group that exists in two orientations) can be assigned to two or more groups. Sites belonging to the same group are simultaneously occupied, but those belonging to different groups are not. A minus prefix (*e.g.* '-1') is used to indicate sites disordered about a special position.

Appears in list containing **\_atom\_site\_label**.

Examples: '1' (unique disordered site in group 1), '2' (unique disordered site in group 2), '-1' (symmetry-independent disordered site). **[atom\_site]**

**\_atom\_site\_fract\_x \_atom\_site\_fract\_y**

**\_atom\_site\_fract\_z** (*numb, su*) Atom-site coordinates as fractions of the cell length values. Appears in list containing **\_atom\_site\_label**.

Related item: **\_atom\_site\_Cartn\_** (alternate). **[atom\_site]**

**\_atom\_site\_label** (*char*) The atom site label is a unique identifier for a particular site in the crystal. This code is made up of a sequence of up to seven components, **\_atom\_site\_label\_component\_0** to \***\_6**, which may be specified as separate data items. Component 0 usually matches one of the specified **\_atom\_type\_symbol** codes. This is not mandatory if an **atom** site type symbol item is included in the atomsite list. The **\_atom\_site\_type\_symbol** always takes precedence over an **atom** site label in the identification of the atom type. The label components 1 to 6 are optional, and normally only components 0 and 1 are used. Note that components 0 and 1 are concatenated, while all other components, if specified, are separated by an underscore. Underscore separators are only used if higherorder components exist. If an intermediate component is not used, it may be omitted provided the underscore separators are inserted. For example, the label 'C233\_ggg' is acceptable and represents the components C, 233, '' and ggg. Different labels may have a different number of components.

Appears in list as essential element of loop structure. May match child data name(s): **\_atom\_site\_aniso\_label**, **\_geom\_angle\_atom\_site\_label\_1**, **\_geom\_angle\_atom\_site\_label\_2**, **\_geom\_angle\_atom\_site\_label\_3**, **\_geom\_bond\_atom\_site\_label\_1**, **\_geom\_bond\_atom\_site\_label\_2**, **\_geom\_contact\_atom\_site\_label\_1**, **\_geom\_contact\_atom\_site\_label\_2**, **\_geom\_hbond\_atom\_site\_label\_D**, **\_geom\_hbond\_atom\_site\_label\_H**, **\_geom\_hbond\_atom\_site\_label\_A**, **\_geom\_torsion\_atom\_site\_label\_1**, **\_geom\_torsion\_atom\_site\_label\_2**, **\_geom\_torsion\_atom\_site\_label\_3**, **\_geom\_torsion\_atom\_site\_label\_4**. Examples: 'C12', 'Ca3g28', 'Fe3+17', 'H\*251', 'boron2a', 'C a phe 83 a 0', 'Zn Zn 301 A 0'. **[atom\_site]**

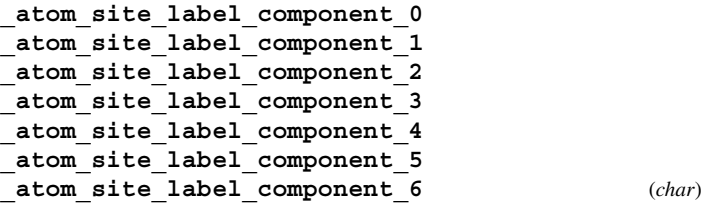

Component 0 is normally a code which matches identically with one of the **atom** type symbol codes. If this is the case, then the rules governing the **\_atom\_type\_symbol** code apply. If, however, the data item **\_atom\_site\_type\_symbol** is also specified in the atom-site list, component 0 need not match this symbol or adhere to any of the **atom** type symbol rules. Component 1 is referred to as the 'atom number'. When component 0 is the atom-type code, it is used to number the sites with the same atom type. This component code must start with at least one digit which is not followed by  $a + or - sign$  (to distinguish it from the component 0 rules). Components 2 to 6 contain the identifier, residue, sequence, asymmetry identifier and alternate codes, respectively. These codes may be composed of any characters except an underscore. Appears in list containing **\_atom\_site\_label**. **[atom\_site]**

# **\_atom\_site\_occupancy** (*numb, su*)

The fraction of the atom type present at this site. The sum of the occupancies of all the atom types at this site may not significantly exceed 1.0 unless it is a dummy site. The value must lie in the 99.97% Gaussian confidence interval  $-3u \le x \le 1 + 3u$ . The **enumeration** range of  $0.0 \rightarrow 1.0$  is thus correctly interpreted as meaning  $(0.0 - 3u) \le x \le (1.0 + 3u)$ . Appears in list containing **\_atom\_site\_label**.

The permitted range is  $0.0 \rightarrow 1.0$ . Where no value is given, the assumed value is '1.0'.

**[atom\_site]**

#### **\_atom\_site\_refinement\_flags** (*char*)

**This definition has been superseded and is retained here only for archival purposes. Use instead \_atom\_site\_refinement\_flags\_posn, \_atom\_site\_refinement\_flags\_adp, \_atom\_site\_refinement\_flags\_ occupancy.**

*A concatenated series of single-letter codes which indicate the refinement restraints or constraints applied to this site. This item should not be used. It has been replaced by* **\_atom\_site\_refinement\_flags\_posn***, \****\_adp** *and \****\_occupancy***. It is retained in this dictionary only to provide compatibility with legacy CIFs.*

*Appears in list containing* **\_atom\_site\_label***.*

The data value must be one of the following:

. *no refinement constraints*

- S *special-position constraint on site*
- G *rigid-group refinement of site*
- R *riding-atom site attached to non-riding atom*
- D *distance or angle restraint on site*
- T *thermal displacement constraints*
- U  $U_{\text{iso}}$  *or*  $U^{ij}$  *restraint (rigid bond)*
- P *partial occupancy constraint*

**[atom\_site]**

### **\_atom\_site\_refinement\_flags\_adp** (*char*)

A code which indicates the refinement restraints or constraints applied to the atomic displacement parameters of this site.

Appears in list containing **\_atom\_site\_label**.

Related item: **\_atom\_site\_refinement\_flags** (alternate).

The data value must be one of the following:

. no constraints on atomic displacement parameters

T special-position constraints on atomic displacement parameters

- U  $U_{\text{iso}}$  or  $U^{ij}$  restraint (rigid bond)<br>TU both constraints applied
- both constraints applied

**[atom\_site]**

**\_atom\_site\_refinement\_flags\_occupancy** (*char*) A code which indicates that refinement restraints or constraints were applied to the occupancy of this site. Appears in list containing **\_atom\_site\_label**.

Related item: atom site refinement flags (alternate).

The data value must be one of the following:

- . no constraints on site-occupancy parameters
- P site-occupancy constraint

**[atom\_site]**

### **\_atom\_site\_refinement\_flags\_posn** (*char*)

A code which indicates the refinement restraints or constraints applied to the positional coordinates of this site.

Appears in list containing **\_atom\_site\_label**.

Related item: **\_atom\_site\_refinement\_flags** (alternate).

The data value must be one of the following: . no constraints on positional coordinates

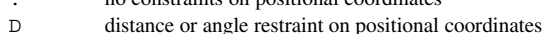

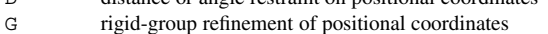

R riding-atom site attached to non-riding atom

- S special-position constraint on positional coordinates
- DG combination of the above constraints
- DR combination of the above constraints
- DS combination of the above constraints
- GR combination of the above constraints
- GS combination of the above constraints
- RS combination of the above constraints
- DGR combination of the above constraints
- DGS combination of the above constraints
- DRS combination of the above constraints GRS combination of the above constraints
- DGRS combination of the above constraints
- 

**\_atom\_site\_restraints** (*char*)

A description of restraints applied to specific parameters at this site during refinement. See also **\_atom\_site\_refinement\_flags**

and **\_refine\_ls\_number\_restraints**.

Appears in list containing **\_atom\_site\_label**.

Example: 'restrained to planar ring'. **[atom\_site]**

**[atom\_site]**

**\_atom\_site\_symmetry\_multiplicity** (*numb*)

The multiplicity of a site due to the space-group symmetry as given in *International Tables for Crystallography* Vol. A (2002). Appears in list containing **\_atom\_site\_label**. The permitted range is  $1 \rightarrow 192$ . [atom\_site]

**\_atom\_site\_thermal\_displace\_type** (*char*) **This definition has been superseded and is retained here only for archival purposes. Use instead \_atom\_site\_adp\_type.**

*A standard code used to describe the type of atomic displacement parameters used for the site.*

*Appears in list containing* **\_atom\_site\_label***.*

- The data value must be one of the following:
	- Uani *anisotropic Ui j* Uiso *isotropic U* Uovl *overall U*
	- Umpe *multipole expansion U* Bani *anisotropic Bi j* Biso *isotropic B* Bovl *overall B*

**[atom\_site]**

# **\_atom\_site\_type\_symbol** (*char*)

A code to identify the atom species (singular or plural) occupying this site. This code must match a corresponding **\_atom\_type\_symbol**. The specification of this code is optional if component 0 of the **\_atom\_site\_label** is used for this purpose. See atom type symbol.

Appears in list containing **\_atom\_site\_label**. **Must** match parent data name

**\_atom\_type\_symbol**. May match child data name(s): **\_atom\_site\_aniso\_type\_symbol**.

Examples: 'Cu', 'Cu2+', 'dummy', 'Fe3+Ni2+', 'S-', 'H\*', 'H(SDS)'. **[atom\_site]**

# **\_atom\_site\_U\_equiv\_geom\_mean** (*numb, su*)

Equivalent isotropic atomic displacement parameter, *U*equiv, in ångströms squared, calculated as the geometric mean of the anisotropic atomic displacement parameters.

$$
U_{\text{equiv}} = (U_i U_j U_k)^{1/3},
$$

where  $U_n$  = the principal components of the orthogonalized  $U^{ij}$ . Appears in list containing **\_atom\_site\_label**. The permitted range is  $0.0 \rightarrow \infty$ . Related items: **\_atom\_site\_U\_iso\_or\_equiv** (alternate),

**\_atom\_site\_B\_equiv\_geom\_mean** (conversion). **[atom\_site]**

**\_atom\_site\_U\_iso\_or\_equiv** (*numb, su*)

Isotropic atomic displacement parameter, or equivalent isotropic atomic displacement parameter,  $U_{\text{equiv}}$ , in ångströms squared, calculated from anisotropic atomic displacement parameters.

$$
U_{\text{equiv}} = (1/3) \sum_{i} \left[ \sum_{j} (U^{ij} A_i A_j a_i^* a_j^*) \right],
$$

where  $A =$  the real-space cell lengths and  $a^* =$  the reciprocal-space cell lengths.

Reference: Fischer, R. X. & Tillmanns, E. (1988). *Acta Cryst.* C**44**, 775–776.

Appears in list containing **\_atom\_site\_label**.

The permitted range is  $0.0 \rightarrow \infty$ .

Related items:

- 
- **\_atom\_site\_U\_equiv\_geom\_mean** (alternate), **\_atom\_site\_B\_iso\_or\_equiv** (conversion). **[atom\_site]**

# **\_atom\_site\_Wyckoff\_symbol** (*char*)

The Wyckoff symbol (letter) as listed in the space-group tables of *International Tables for Crystallography* Vol. A (2002).

Appears in list containing **\_atom\_site\_label**. **[atom\_site]**

### **ATOM SITES**

Data items in the ATOM**\_**SITES category record details about the crystallographic cell and cell transformations, which are common to all atom sites.

*Example 1 – based on PDB entry 5HVP and laboratory records for the structure corresponding to PDB entry 5HVP.*

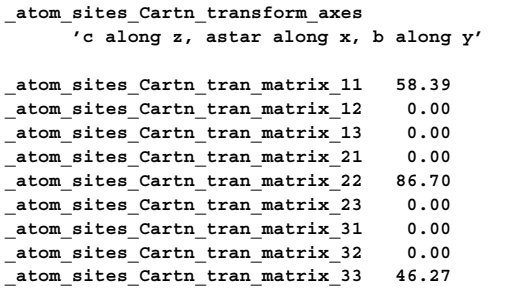

**\_atom\_sites\_Cartn\_tran\_matrix\_11 \_atom\_sites\_Cartn\_tran\_matrix\_12 \_atom\_sites\_Cartn\_tran\_matrix\_13 \_atom\_sites\_Cartn\_tran\_matrix\_21 \_atom\_sites\_Cartn\_tran\_matrix\_22 \_atom\_sites\_Cartn\_tran\_matrix\_23 \_atom\_sites\_Cartn\_tran\_matrix\_31 \_atom\_sites\_Cartn\_tran\_matrix\_32 \_atom\_sites\_Cartn\_tran\_matrix\_33** (*numb*)

Matrix elements used to transform fractional coordinates in the ATOM**\_**SITE category to Cartesian coordinates. The axial alignments of this transformation are described in **\_atom\_sites\_Cartn\_transform\_axes**. The 3 × 1 translation is defined in **\_atom\_sites\_Cartn\_tran\_vector\_**.

$$
\begin{pmatrix} x' \\ y' \\ z' \end{pmatrix}_{\text{Cartesian}} = \begin{pmatrix} 11 & 12 & 13 \\ 21 & 22 & 23 \\ 31 & 32 & 33 \end{pmatrix} \begin{pmatrix} x \\ y \\ z \end{pmatrix}_{\text{fractional}} + \begin{pmatrix} 1 \\ 2 \\ 3 \end{pmatrix}.
$$

**[atom\_sites]**

**\_atom\_sites\_Cartn\_tran\_vector\_1 \_atom\_sites\_Cartn\_tran\_vector\_2 \_atom\_sites\_Cartn\_tran\_vector\_3** (*numb*)

Elements of a  $3 \times 1$  translation vector used in the transformation of fractional coordinates in the ATOM**\_**SITE category to Cartesian coordinates. The axial alignments of this transformation are described in **\_atom\_sites\_Cartn\_transform\_axes**.

$$
\begin{pmatrix} x' \\ y' \\ z' \end{pmatrix}_{\text{fractional}} = \begin{pmatrix} 11 & 12 & 13 \\ 21 & 22 & 23 \\ 31 & 32 & 33 \end{pmatrix} \begin{pmatrix} x \\ y \\ z \end{pmatrix}_{\text{Cartesian}} + \begin{pmatrix} 1 \\ 2 \\ 3 \end{pmatrix}.
$$

**[atom\_sites]**

**[atom\_sites]**

**\_atom\_sites\_Cartn\_transform\_axes** (*char*) A description of the relative alignment of the crystal cell axes to the Cartesian orthogonal axes as applied in the transformation matrix **\_atom\_sites\_Cartn\_tran\_matrix\_**.

Example: 'a parallel to x; b in the plane of y and z'.

```
_atom_sites_fract_tran_matrix_11
_atom_sites_fract_tran_matrix_12
_atom_sites_fract_tran_matrix_13
_atom_sites_fract_tran_matrix_21
_atom_sites_fract_tran_matrix_22
_atom_sites_fract_tran_matrix_23
_atom_sites_fract_tran_matrix_31
```
# **\_atom\_sites\_fract\_tran\_matrix\_32**

**\_atom\_sites\_fract\_tran\_matrix\_33** (*numb*)

Matrix elements used to transform Cartesian coordinates in the ATOM**\_**SITE category to fractional coordinates. The axial alignments of this transformation are described in atom sites Cartn transform axes. The  $3 \times 1$  translation is defined in **\_atom\_sites\_fract\_tran\_vector\_**.

$$
\begin{pmatrix} x' \\ y' \\ z' \end{pmatrix}_{\text{fractional}} = \begin{pmatrix} 11 & 12 & 13 \\ 21 & 22 & 23 \\ 31 & 32 & 33 \end{pmatrix} \begin{pmatrix} x \\ y \\ z \end{pmatrix}_{\text{Cartesian}} + \begin{pmatrix} 1 \\ 2 \\ 3 \end{pmatrix}.
$$

**[atom\_sites]**

# **\_atom\_sites\_fract\_tran\_vector\_1 \_atom\_sites\_fract\_tran\_vector\_2**

**\_atom\_sites\_fract\_tran\_vector\_3** (*numb*) Elements of a  $3 \times 1$  translation vector used in the transformation of Cartesian coordinates in the ATOM**\_**SITE category to fractional coordinates. The axial alignments of this transformation are described in **\_atom\_sites\_Cartn\_transform\_axes**.

$$
\begin{pmatrix} x' \\ y' \\ z' \end{pmatrix}_{\text{fractional}} = \begin{pmatrix} 11 & 12 & 13 \\ 21 & 22 & 23 \\ 31 & 32 & 33 \end{pmatrix} \begin{pmatrix} x \\ y \\ z \end{pmatrix}_{\text{Cartesian}} + \begin{pmatrix} 1 \\ 2 \\ 3 \end{pmatrix}.
$$

**[atom\_sites]**

# **\_atom\_sites\_solution\_primary \_atom\_sites\_solution\_secondary \_atom\_sites\_solution\_hydrogens** (*char*)

Codes which identify the methods used to locate the initial atom sites. The \***\_primary** code identifies how the first atom sites were determined; the \***\_secondary** code identifies how the remaining non-hydrogen sites were located; and the \***\_hydrogens** code identifies how the hydrogen sites were located. The data value must be one of the following:

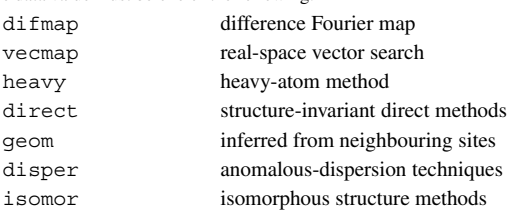

**[atom\_sites]**

**\_atom\_sites\_special\_details** (*char*) Additional information about the atomic coordinates not coded elsewhere in the CIF.

**[atom\_sites]**

# **ATOM TYPE**

Data items in the ATOM**\_**TYPE category record details about properties of the atoms that occupy the atom sites, such as the atomic scattering factors.

*Example 1 – based on data set TOZ of Willis, Beckwith & Tozer [Acta Cryst. (1991), C47, 2276–2277].*

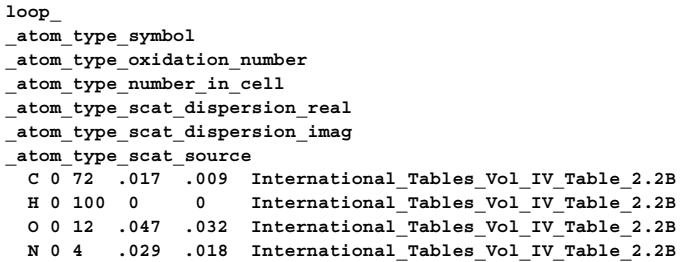

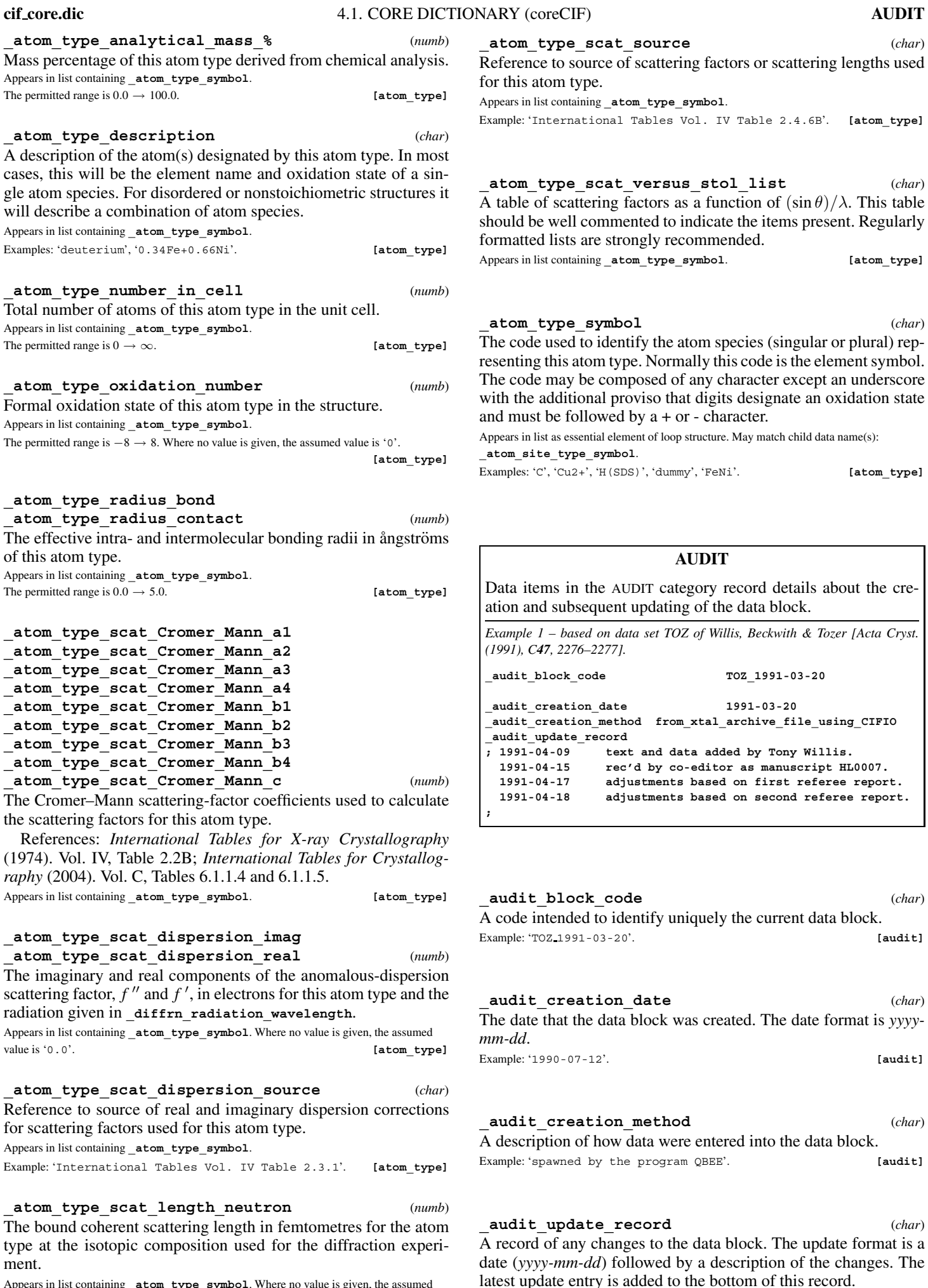

Appears in list containing **\_atom\_type\_symbol**. Wh value is '0.0'.  $[atom\_type]$  Example: 'International Tables Vol. IV Table 2.4.6B'. **[atom\_type]**

 $[atom\_type]$ 

 $[atom\_type]$ 

data block.

Example: '1990-07-15 Updated by the Co-editor'. **[audit]**

[audit]

Example: '1990-07-12'. **[audit]**

[audit]

# **AUDIT AUTHOR** 4. DATA DICTIONARIES **cif core.dic**

### **AUDIT AUTHOR**

Data items in the AUDIT**\_**AUTHOR category record details about the author(s) of the data block.

*Example 1 – based on PDB entry 5HVP and laboratory records for the structure corresponding to PDB entry 5HVP.*

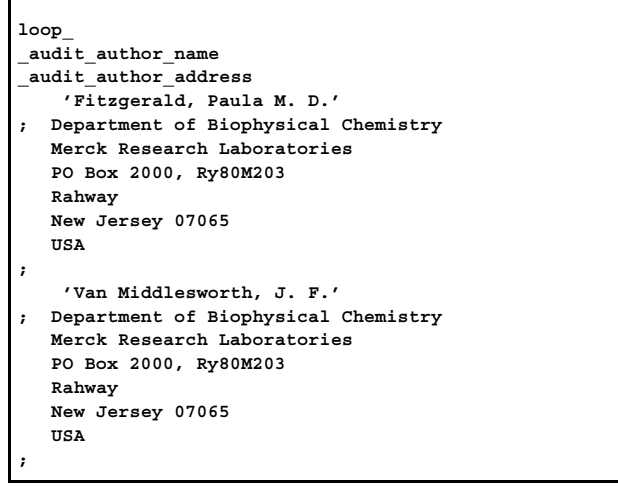

### **\_audit\_author\_address** (*char*)

The address of an author of this data block. If there are multiple authors, **\_audit\_author\_address** is looped with **\_audit\_author\_ name**.

Appears in list containing **audit** author name. Example: ; Department Institute Street City and postcode COUNTRY

; **[audit\_author]**

### **\_audit\_author\_name** (*char*)

The name of an author of this data block. If there are multiple authors, **\_audit\_author\_name** is looped with audit author address. The family name(s), followed by a comma and including any dynastic components, precedes the first  $name(s)$  or initial(s).

Appears in list as essential element of loop structure.

Examples: 'Bleary, Percival R.', 'O'Neil, F.K.', 'Van den Bossche, G.', 'Yang, D.-L.', 'Simonov, Yu.A.', 'M\"uller, H.A.', 'Ross II, C.R.'. **[audit\_author]**

# **AUDIT CONFORM**

Data items in the AUDIT**\_**CONFORM category describe the dictionary versions against which the data names appearing in the current data block are conformant.

*Example 1 – any file conforming to the current CIF core dictionary.*

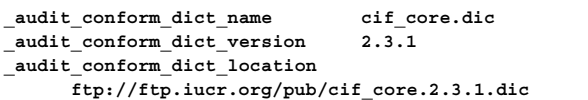

# **\_audit\_conform\_dict\_location** (*char*)

A file name or uniform resource locator (URL) for the dictionary to which the current data block conforms.

May appear in list containing **\_audit\_conform\_dict\_name**. **[audit\_conform]**

**\_audit\_conform\_dict\_name** (*char*) The string identifying the highest-level dictionary defining data names used in this file.

May appear in list as essential element of loop structure. [audit\_conform]

**\_audit\_conform\_dict\_version** (*char*)

The version number of the dictionary to which the current data block conforms.

May appear in list containing **\_audit\_conform\_dict\_name**. **[audit\_conform]**

# **AUDIT CONTACT AUTHOR**

Data items in the AUDIT**\_**CONTACT**\_**AUTHOR category record details about the name and address of the author to be contacted concerning the contents of this data block.

*Example 1 – based on PDB entry 5HVP and laboratory records for the structure corresponding to PDB entry 5HVP.*

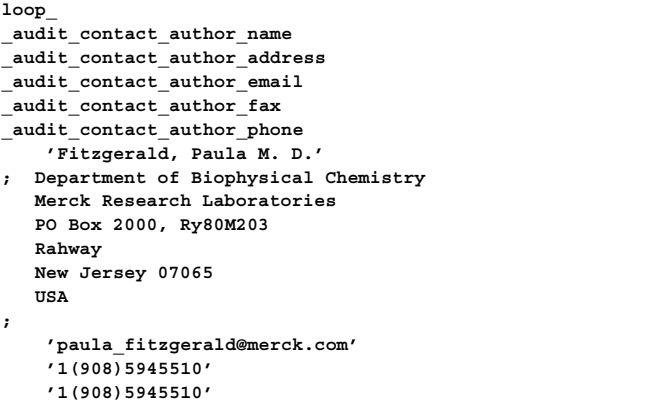

### **\_audit\_contact\_author\_address** (*char*)

The mailing address of the author of the data block to whom correspondence should be addressed.

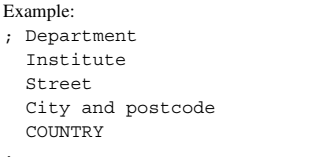

[audit contact author]

**\_audit\_contact\_author\_email** (*char*) The electronic mail address of the author of the data block to whom correspondence should be addressed, in a form recognizable to international networks. The format of e-mail addresses is given in Section 3.4, *Address Specification*, of *Internet Message Format*, RFC 2822, P. Resnick (Editor), Network Standards Group, April 2001.

Examples: 'name@host.domain.country', 'bm@iucr.org'. **[audit\_contact\_author]**

# **\_audit\_contact\_author\_fax** (*char*)

The facsimile telephone number of the author of the data block to whom correspondence should be addressed. The recommended style starts with the international dialing prefix, followed by the area code in parentheses, followed by the local number with no spaces.

Examples: '12(34)9477334', '12()349477334'. **[audit\_contact\_author]**

# **\_audit\_contact\_author\_name** (*char*)

The name of the author of the data block to whom correspondence should be addressed. The family name(s), followed by a comma and including any dynastic components, precedes the first name(s) or initial(s).

Examples: 'Bleary, Percival R.', 'O'Neil, F.K.', 'Van den Bossche, G.', 'Yang, D.-L.', 'Simonov, Yu.A.', 'M\"uller, H.A.', 'Ross II, C.R.'.

**[audit\_contact\_author]**

### **\_audit\_contact\_author\_phone** (*char*)

The telephone number of the author of the data block to whom correspondence should be addressed. The recommended style starts with the international dialing prefix, followed by the area code in parentheses, followed by the local number and any extension number prefixed by 'x', with no spaces.

Examples: '12(34)9477330', '12()349477330', '12(34)9477330x5543'.

**[audit\_contact\_author]**

# **AUDIT LINK**

Data items in the AUDIT**\_**LINK category record details about the relationships between data blocks in the current CIF.

*Example 1 – multiple structure paper, as illustrated in A Guide to CIF for Authors (1995). IUCr: Chester.*

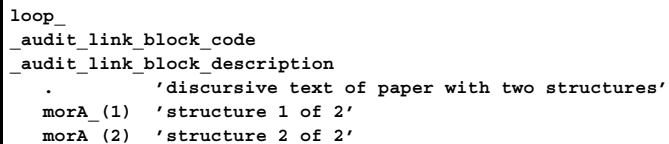

*Example 2 – example file for the one-dimensional incommensurately modulated structure of K2SeO4.*

**loop\_ \_audit\_link\_block\_code \_audit\_link\_block\_description . 'publication details' KSE\_COM 'experimental data common to ref./mod. structures' KSE\_REF 'reference structure' KSE\_MOD 'modulated structure'**

**\_audit\_link\_block\_code** (*char*) The value of **\_audit\_block\_code** associated with a data block in the current file related to the current data block. The special value '.' may be used to refer to the current data block for completeness. Appears in list as essential element of loop structure. **[audit link]** 

**\_audit\_link\_block\_description** (*char*) A textual description of the relationship of the referenced data block to the current one.

Appears in list containing **\_audit\_link\_block\_code**. **[audit\_link]**

### **CELL**

Data items in the CELL category record details about the crystallographic cell parameters and their measurement.

*Example 1 – based on data set TOZ of Willis, Beckwith & Tozer [Acta Cryst. (1991), C47, 2276–2277].* **\_cell\_length\_a 5.959(1) \_cell\_length\_b 14.956(1) \_cell\_length\_c 19.737(3) \_cell\_angle\_alpha 90 \_cell\_angle\_beta 90 \_cell\_angle\_gamma 90 \_cell\_volume 1759.0(3) \_cell\_measurement\_temperature 293 \_cell\_measurement\_reflns\_used 25 \_cell\_measurement\_theta\_min 25 \_cell\_measurement\_theta\_max 31**

**\_cell\_angle\_alpha**

**\_cell\_angle\_beta**

**\_cell\_angle\_gamma** (*numb, su*) Unit-cell angles of the reported structure in degrees. The values of **\_refln\_index\_h**, \***\_k**, \***\_l** must correspond to the cell defined by these values and **\_cell\_length\_a**, \***\_b** and \***\_c**. The values of **\_diffrn\_refln\_index\_h**, \***\_k**, \***\_l** may not correspond to these values if a cell transformation took place following the measurement of the diffraction intensities. See also **\_diffrn\_reflns\_transf\_matrix\_**.

The permitted range is  $0.0 \rightarrow 180.0$ . Where no value is given, the assumed value is '90.0'. **[cell]**

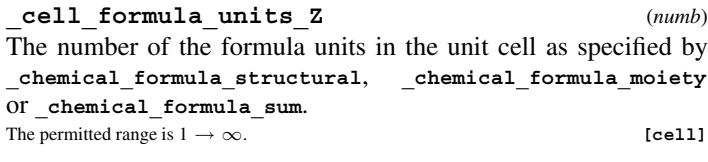

# **\_cell\_length\_a \_cell\_length\_b \_cell\_length\_c** (*numb, su*)

Unit-cell lengths in ångströms corresponding to the structure reported. The values of **\_refln\_index\_h**, \***\_k**, \***\_l** must correspond to the cell defined by these values and **\_cell\_angle\_** values. The values of **\_diffrn\_refln\_index\_h**, \***\_k**, \***\_l** may not correspond to these values if a cell transformation took place following the measurement of the diffraction intensities. See also **\_diffrn\_reflns\_transf\_matrix\_**. The permitted range is  $0.0 \rightarrow \infty$ . **[cell]** 

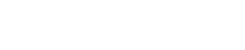

**\_cell\_measurement\_pressure** (*numb, su*) The pressure in kilopascals at which the unit-cell parameters were measured (not the pressure at which the sample was synthesized). The permitted range is  $0.0 \rightarrow \infty$ . **[cell]** 

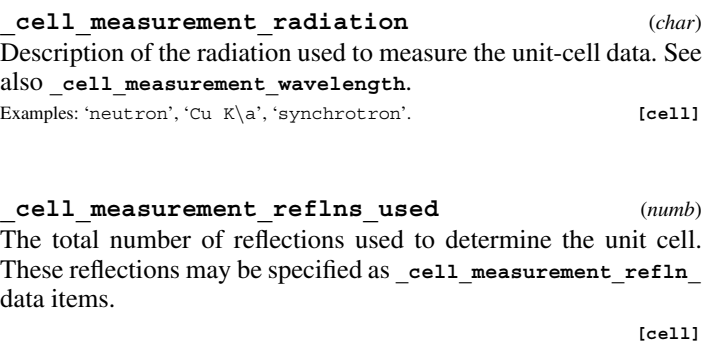

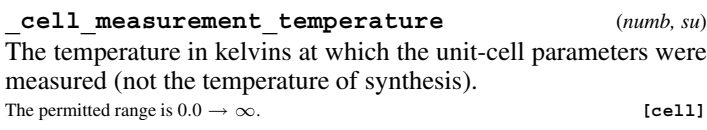

# **\_cell\_measurement\_theta\_max**

**\_cell\_measurement\_theta\_min** (*numb*) The maximum and minimum  $\theta$  angles of reflections used to measure the unit cell in degrees. The permitted range is  $0.0 \rightarrow 90.0$ . **[cell]** 

# **\_cell\_measurement\_wavelength** (*numb*) The wavelength in ångströms of the radiation used to measure the unit cell. If this is not specified, the wavelength is assumed to be

the same as that given in **\_diffrn\_radiation\_wavelength**. The permitted range is  $0.0 \rightarrow \infty$ . **[cell]** 

**\_cell\_reciprocal\_angle\_alpha \_cell\_reciprocal\_angle\_beta \_cell\_reciprocal\_angle\_gamma** (*numb, su*)

The angles defining the reciprocal cell in degrees. These are related to those in the real cell by

$$
\cos \alpha^* = (\cos \beta \cos \gamma - \cos \alpha)/(\sin \beta \sin \gamma),
$$
  
\n
$$
\cos \beta^* = (\cos \gamma \cos \alpha - \cos \beta)/(\sin \gamma \sin \alpha),
$$
  
\n
$$
\cos \gamma^* = (\cos \alpha \cos \beta - \cos \gamma)/(\sin \alpha \sin \beta).
$$

Reference: Buerger, M. J. (1942). *X-ray Crystallography*, p. 360. New York: John Wiley & Sons Inc.

The permitted range is  $0.0 \rightarrow 180.0$ . Where no value is given, the assumed value is '90.0'. **[cell]**

```
_cell_reciprocal_length_a
_cell_reciprocal_length_b
_cell_reciprocal_length_c (numb, su)
```
The reciprocal-cell lengths in inverse ångströms. These are related to the real cell by

$$
a^* = bc \sin \alpha / V,
$$
  
\n
$$
b^* = ca \sin \beta / V,
$$
  
\n
$$
c^* = ab \sin \gamma / V,
$$

where *V* is the cell volume.

Reference: Buerger, M. J. (1942). *X-ray Crystallography*, p. 360. New York: John Wiley & Sons Inc.

The permitted range is  $0.0 \rightarrow \infty$ . **[cell]** 

**\_cell\_special\_details** (*char*)

A description of special aspects of the cell choice, noting possible alternative settings.

Examples: 'pseudo-orthorhombic', 'standard setting from 45 deg rotation around c'. **[cell]**

**\_cell\_volume** (*numb, su*) Cell volume  $V$  in ångströms cubed.

 $V = abc(1 - \cos^2 \alpha - \cos^2 \beta - \cos^2 \gamma + 2 \cos \alpha \cos \beta \cos \gamma)^{1/2},$ 

where  $a =$   $\text{\_cell\_length\_a}, b = \text{\_cell\_length\_b}, c = \text{\_cell}$ length\_c,  $\alpha$  = \_cell\_angle\_alpha,  $\beta$  = \_cell\_angle\_beta and  $\gamma =$  cell angle gamma. The permitted range is  $0.0 \rightarrow \infty$ . **[cell]** 

### **CELL MEASUREMENT REFLN**

Data items in the CELL**\_**MEASUREMENT**\_**REFLN category record details about the reflections used in the determination of the crystallographic cell parameters. The cell measurement refln data items would in general be used only for diffractometer measurements.

*Example 1 – extracted from the CAD-4 listing for*  $Rb_2S_2O_6$  *at room temperature (unpublished).*

**loop\_ \_cell\_measurement\_refln\_index\_h \_cell\_measurement\_refln\_index\_k \_cell\_measurement\_refln\_index\_l \_cell\_measurement\_refln\_theta -2 4 1 8.67 0 3 2 9.45 3 0 2 9.46 -3 4 1 8.93 -2 1 -2 7.53 10 0 0 23.77 0 10 0 23.78 -5 4 1 11.14 # - - - - data truncated for brevity - - - -** **\_cell\_measurement\_refln\_index\_h**

# **\_cell\_measurement\_refln\_index\_k**

**\_cell\_measurement\_refln\_index\_l** (*numb*) Miller indices of a reflection used for measurement of the unit cell. Appears in list as essential element of loop structure. [cell measurement refln]

**\_cell\_measurement\_refln\_theta** (*numb*)

 $\theta$  angle in degrees for the reflection used for measurement of the unit cell with the indices **\_cell\_measurement\_refln\_index\_**. Appears in list containing **\_cell\_measurement\_refln\_index\_**. The permitted range is  $0.0 \rightarrow 90.0$ . **[cell\_measurement\_refln]** 

# **CHEMICAL**

Data items in the CHEMICAL category record details about the composition and chemical properties of the compound. The formula data items must agree with those that specify the density, unit-cell and *Z* values.

*Example 1 – based on data set 9597gaus of Alyea, Ferguson & Kannan [Acta Cryst. (1996), C52, 765–767].*

**\_chemical\_name\_systematic**

**trans-bis(tricyclohexylphosphine)tetracarbonylmolybdenum(0)**

**\_chemical\_absolute\_configuration** (*char*)

Necessary conditions for the assignment of chemical **absolute\_configuration** are given by H. D. Flack and G. Bernardinelli (1999, 2000).

References: Flack, H. D. & Bernardinelli, G. (1999). *Acta Cryst.* A**55**, 908–915; Flack, H. D. & Bernardinelli, G. (2000). *J. Appl. Cryst.* **33**, 1143–1148.

The data value must be one of the following:

- rm Absolute configuration established by the structure determination of a compound containing a chiral reference molecule of known absolute configuration.
- ad Absolute configuration established by anomalous-dispersion effects in diffraction measurements on the crystal.
- rmad Absolute configuration established by the structure determination of a compound containing a chiral reference molecule of known absolute configuration and confirmed by anomalous-dispersion effects in diffraction measurements on the crystal.
- syn Absolute configuration has not been established by anomalousdispersion effects in diffraction measurements on the crystal. The enantiomer has been assigned by reference to an unchanging chiral centre in the synthetic procedure.
- unk Absolute configuration is unknown, there being no firm chemical evidence for its assignment to hand and it having not been established by anomalous-dispersion effects in diffraction measurements on the crystal. An arbitrary choice of enantiomer has been made. . Inapplicable.

**[chemical]**

### **\_chemical\_compound\_source** (*char*)

Description of the source of the compound under study, or of the parent molecule if a simple derivative is studied. This includes the place of discovery for minerals or the actual source of a natural product.

Examples: 'From Norilsk (USSR)',

'Extracted from the bark of Cinchona Naturalis'. **[chemical]**

**\_chemical\_melting\_point** (*numb, su*) The temperature in kelvins at which the crystalline solid changes to a liquid. The permitted range is  $0.0 \rightarrow \infty$ . **[chemical]** 

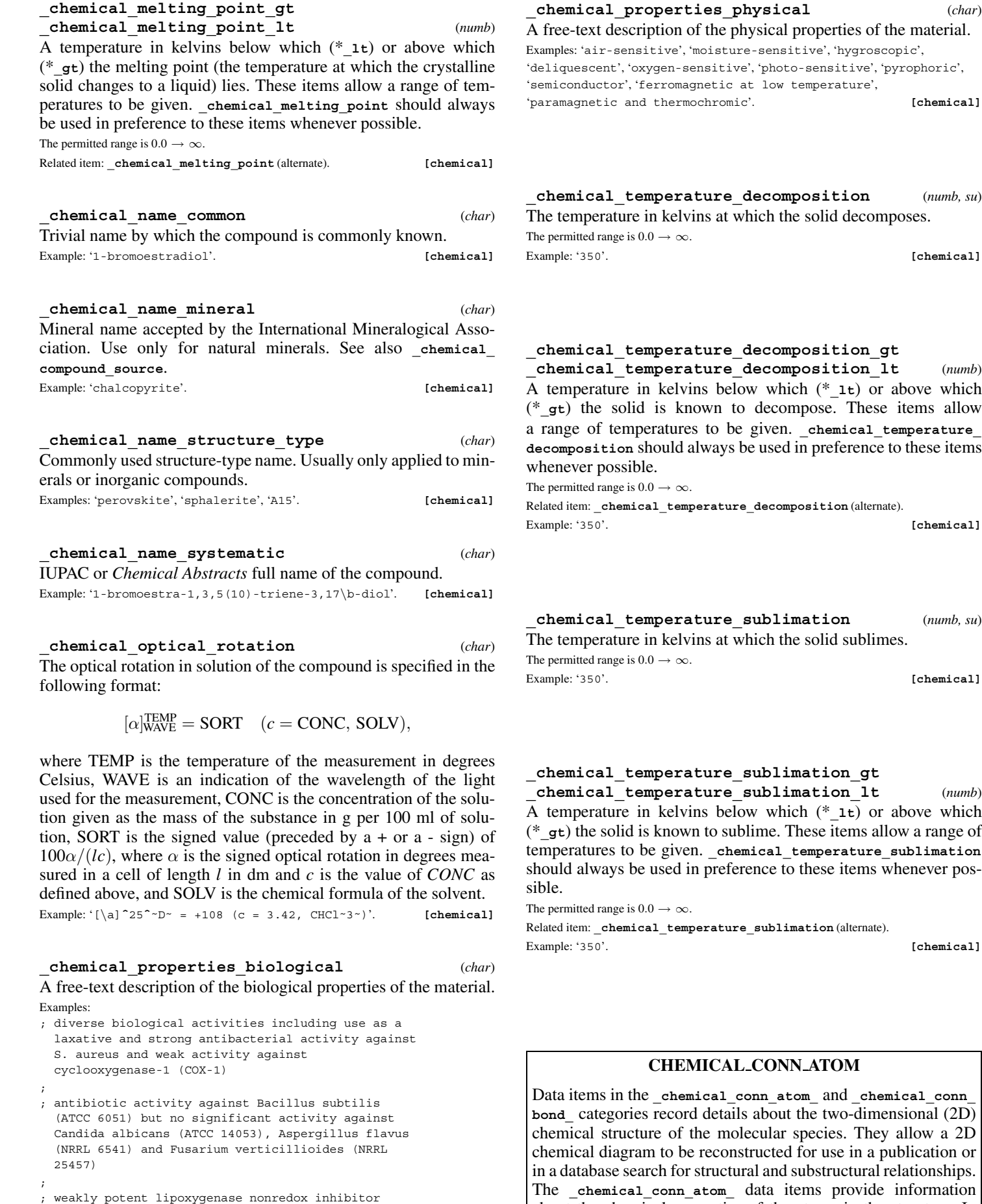

; no influenza A virus sialidase inhibitory and plaque reduction activities ;

;

; low toxicity against Drosophila melanogaster ; **[chemical]**

# **cif core.dic** 4.1. CORE DICTIONARY (coreCIF) **CHEMICAL CONN ATOM**

**\_chemical\_properties\_physical** (*char*) les of the material. ygroscopic', :ive', 'pyrophoric',<br>:ure', 'semiconductor', 'ferromagnetic at low temperature', [chemical]

**\_chemical\_temperature\_decomposition** (*numb, su*) decomposes. [chemical]

# **\_chemical\_temperature\_decomposition\_gt**

 $\text{Con}$   $\bot$  **t** (*numb*)  $\textbf{t}$ ) or above which These items allow ical\_temperature\_ expect to these items

Related item: **\_chemical\_temperature\_decomposition** (alternate). [chemical]

 $(numb, su)$ sublimes. [chemical]

# **\_chemical\_temperature\_sublimation\_gt**

 $\bullet$  t) or above which ems allow a range of  $\tt{ature\_sublimation}$ tems whenever pos-

lternate).

[chemical]

# **CHEMICAL CONN ATOM**

chemical conn **b**-dimensional (2D) They allow a 2D in a publication or tural relationships. tovide information about the chemical properties of the atoms in the structure. In cases where crystallographic and molecular symmetry elements coincide, they must also contain symmetry-generated atoms, so that the **\_chemical\_conn\_atom\_** and **\_chemical\_conn\_bond\_** data items will always describe a complete chemical entity.

*Example 1 – based on data set DPTD of Yamin, Suwandi, Fun, Sivakumar & bin Shawkataly [Acta Cryst. (1996), C52, 951–953].*

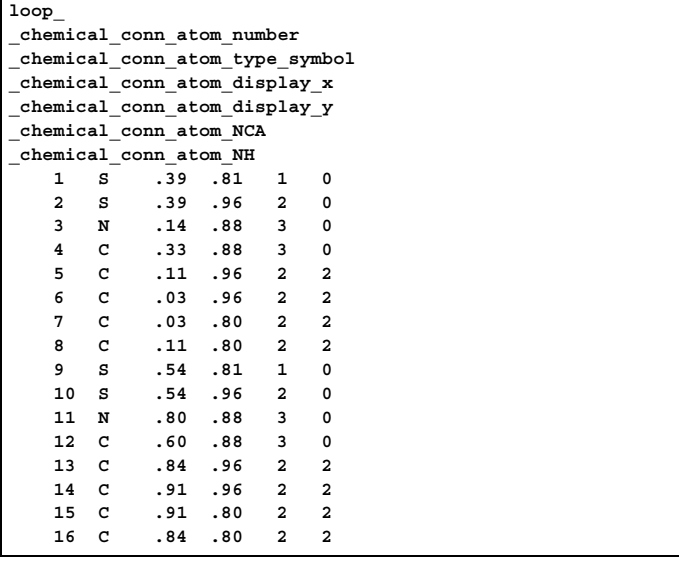

**\_chemical\_conn\_atom\_charge** (*numb*) The net integer charge assigned to this atom. This is the formal charge assignment normally found in chemical diagrams. Appears in list containing chemical conn atom type symbol. The permitted range is  $-6 \rightarrow 6$ . Where no value is given, the assumed value is '0'.

Examples: '1' (for an ammonium nitrogen), '-1' (for a chloride ion).

**[chemical\_conn\_atom]**

# **\_chemical\_conn\_atom\_display\_x**

**\_chemical\_conn\_atom\_display\_y** (*numb*) The 2D Cartesian coordinates  $(x, y)$  of the position of this atom in a recognizable chemical diagram. The coordinate origin is at the lower left corner, the *x* axis is horizontal and the *y* axis is vertical. The coordinates must lie in the range 0.0 to 1.0. These coordinates can be obtained from projections of a suitable uncluttered view of the molecular structure.

Appears in list containing **\_chemical\_conn\_atom\_type\_symbol**. The permitted range is  $0.0 \rightarrow 1.0$ . **[chemical conn atom]** 

**\_chemical\_conn\_atom\_NCA** (*numb*) The number of connected atoms excluding terminal hydrogen atoms.

Appears in list containing **\_chemical\_conn\_atom\_type\_symbol**.

The permitted range is  $0 \to \infty$ . **[chemical connatom]** 

**\_chemical\_conn\_atom\_NH** (*numb*)

The total number of hydrogen atoms attached to this atom, regardless of whether they are included in the refinement or the **\_atom\_site\_** list. This number will be the same as **\_atom\_site\_attached\_hydrogens** only if none of the hydrogen atoms appear in the **\_atom\_site\_** list.

Appears in list containing **\_chemical\_conn\_atom\_type\_symbol**.

The permitted range is  $0 \to \infty$ . **[chemical\_conn\_atom]** 

**\_chemical\_conn\_atom\_number** (*numb*) The chemical sequence number to be associated with this atom.

Appears in list containing **\_chemical\_conn\_atom\_type\_symbol**. May match child data name(s): **atom** site chemical conn number, **\_chemical\_conn\_bond\_atom\_1**, **\_chemical\_conn\_bond\_atom\_2**.

The permitted range is  $1 \rightarrow \infty$ . **[chemical conn atom]** 

**\_chemical\_conn\_atom\_type\_symbol** (*char*)

A code identifying the atom type. This code must match an **\_atom\_type\_symbol** code in the **\_atom\_type\_** list or be a recognizable element symbol.

Appears in list as essential element of loop structure. **[chemical\_conn\_atom]** 

# **CHEMICAL CONN BOND**

Data items in the chemical conn atom and chemical conn **bond\_** categories record details about the two-dimensional (2D) chemical structure of the molecular species. They allow a 2D chemical diagram to be reconstructed for use in a publication or in a database search for structural and substructural relationships. The **\_chemical\_conn\_bond\_** data items specify the connections between the atoms in the chemical conn atom list and the nature of the chemical bond between these atoms.

*Example 1 – based on data set DPTD of Yamin, Suwandi, Fun, Sivakumar & bin Shawkataly [Acta Cryst. (1996), C52, 951–953].*

# **loop\_**

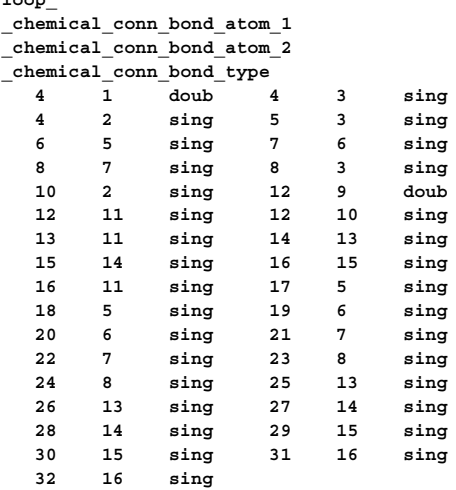

# **\_chemical\_conn\_bond\_atom\_1 \_chemical\_conn\_bond\_atom\_2** (*numb*) Atom numbers which must match with chemical sequence num-

bers specified as **\_chemical\_conn\_atom\_number** values. These link the bond connection to the chemical numbering and atom sites. Appears in list. **Must** match parent data name **\_chemical\_conn\_atom\_number**. The permitted range is  $1 \rightarrow \infty$ . **[chemical\_conn\_bond]** 

#### **\_chemical\_conn\_bond\_type** (*char*)

The chemical bond type associated with the connection between the two sites **\_chemical\_conn\_bond\_atom\_1** and \***\_2**.

Appears in list containing **\_chemical\_conn\_bond\_atom\_**.

The data value must be one of the following:

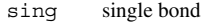

- doub double bond
- 
- trip triple bond
- quad quadruple bond
- arom aromatic bond
- poly polymeric bond
- delo delocalized double bond<br>pi  $\pi$  bond

 $\pi$  bond

Where no value is given, the assumed value is 'sing'. [chemical\_conn\_bond]

#### **CHEMICAL FORMULA**

**\_chemical\_formula\_** items specify the composition and chemical properties of the compound. The formula data items must agree with those that specify the density, unit-cell and *Z* values. The following rules apply to the construction of the data items **\_chemical\_formula\_analytical**, \***\_structural** and \***\_sum**. For the data item \***\_moiety**, the formula construction is broken up into residues or moieties, *i.e.* groups of atoms that form a molecular unit or molecular ion. The rules given below apply within each moiety but different requirements apply to the way that moieties are connected (see **\_chemical\_formula\_moiety**). (1) Only recognized element symbols may be used. (2) Each element symbol is followed by a 'count' number. A count of '1' may be omitted. (3) A space or parenthesis must separate each cluster of (element symbol + count). (4) Where a group of elements is enclosed in parentheses, the multiplier for the group must follow the closing parenthesis. That is, all element and group multipliers are assumed to be printed as subscripted numbers. (An exception to this rule exists for \***\_moiety** formulae where pre- and post-multipliers are permitted for molecular units.) (5) Unless the elements are ordered in a manner that corresponds to their chemical structure, as in **\_chemical\_formula\_structural**, the order of the elements within any group or moiety depends on whether carbon is present or not. If carbon is present, the order should be: C, then H, then the other elements in alphabetical order of their symbol. If carbon is not present, the elements are listed purely in alphabetical order of their symbol. This is the 'Hill' system used by *Chemical Abstracts*. This ordering is used in **\_chemical\_formula\_moiety** and **\_chemical\_formula\_sum**.

*Example 1 – based on data set TOZ of Willis, Beckwith & Tozer [Acta Cryst. (1991), C47, 2276–2277].*

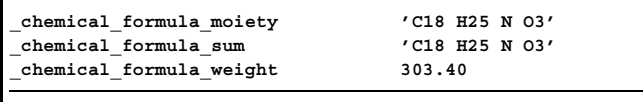

*Example 2 – based on data set 9597gaus of Alyea, Ferguson & Kannan [Acta Cryst. (1996), C52, 765–767].*

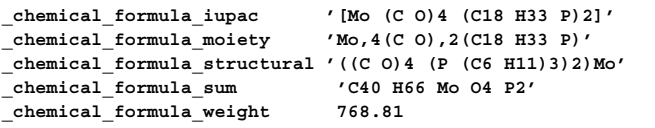

### **\_chemical\_formula\_analytical** (*char*)

Formula determined by standard chemical analysis including trace elements. See the CHEMICAL**\_**FORMULA category description for rules for writing chemical formulae. Parentheses are used only for standard uncertainties (e.s.d.'s).

Example: 'Fe2.45(2) Ni1.60(3) S4'. **[chemical\_formula]**

### **\_chemical\_formula\_iupac** (*char*)

Formula expressed in conformance with IUPAC rules for inorganic and metal-organic compounds where these conflict with the rules for any other **\_chemical\_formula\_** entries. Typically used for formatting a formula in accordance with journal rules. This should appear in the data block in addition to the most appropriate of the other **\_chemical\_formula\_** data names.

Reference: IUPAC (1990). *Nomenclature of Inorganic Chemistry*. Oxford: Blackwell Scientific Publications.

Example: '[Co Re (C12 H22 P)2 (C O)6].0.5C H3 O H'.

**[chemical\_formula]**

#### **\_chemical\_formula\_moiety** (*char*)

Formula with each discrete bonded residue or ion shown as a separate moiety. See the CHEMICAL**\_**FORMULA category description for rules for writing chemical formulae. In addition to the general formulae requirements, the following rules apply: (1) Moieties are separated by commas ','. (2) The order of elements within a moiety follows general rule (5) in the CHEMICAL**\_**FORMULA category description. (3) Parentheses are not used within moieties but may surround a moiety. Parentheses may not be nested. (4) Charges should be placed at the end of the moiety. The charge '+' or '-' may be preceded by a numerical multiplier and should be separated from the last (element symbol + count) by a space. Pre- or post-multipliers may be used for individual moieties.

Examples: 'C7 H4 Cl Hg N O3 S', 'C12 H17 N4 O S 1+, C6 H2 N3 O7 1-', 'C12 H16 N2 O6, 5(H2 O1)', '(Cd 2+)3, (C6 N6 Cr 3-)2, 2(H2 O)'. **[chemical\_formula]**

# **\_chemical\_formula\_structural** (*char*)

See the CHEMICAL**\_**FORMULA category description for the rules for writing chemical formulae for inorganics, organometallics, metal complexes *etc.*, in which bonded groups are preserved as discrete entities within parentheses, with post-multipliers as required. The order of the elements should give as much information as possible about the chemical structure. Parentheses may be used and nested as required. This formula should correspond to the structure as actually reported, *i.e.* trace elements not included in atom-type and atom-site lists should not be included in this formula (see also **\_chemical\_formula\_analytical**).

Examples: 'Ca ((Cl O3)2 O)2 (H2 O)6', '(Pt (N H3)2 (C5 H7 N3 O)2) (Cl O4)2'. **[chemical\_formula]**

**\_chemical\_formula\_sum** (*char*)

See the CHEMICAL**\_**FORMULA category description for the rules for writing chemical formulae in which all discrete bonded residues and ions are summed over the constituent elements, following the ordering given in general rule (5) in the CHEMICAL**\_**FORMULA category description. Parentheses are not normally used.

Example: 'C18 H19 N7 O8 S'. **[chemical\_formula]** 

### **\_chemical\_formula\_weight** (*numb*)

Formula mass in daltons. This mass should correspond to the formulae given under **\_chemical\_formula\_structural**, \***\_iupac**, \***\_moiety** or \***\_sum** and, together with the *Z* value and cell parameters, should yield the density given as **\_exptl\_crystal\_density\_ diffrn**.

The permitted range is  $1.0 \rightarrow \infty$ . **[chemical\_formula]** 

**\_chemical\_formula\_weight\_meas** (*numb*) Formula mass in daltons measured by a non-diffraction experiment.

The permitted range is  $1.0 \rightarrow \infty$ . **[chemical formula]** 

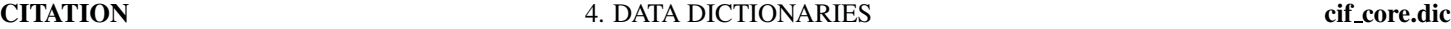

```
CITATION
Data items in the CITATION category record details about the lit-
erature cited as being relevant to the contents of the data block.
Example 1 – based on PDB entry 5HVP and laboratory records for the structure
corresponding to PDB entry 5HVP.
loop_
_citation_id
_citation_coordinate_linkage
_citation_title
_citation_country
_citation_page_first
_citation_page_last
_citation_year
_citation_journal_abbrev
_citation_journal_volume
_citation_journal_issue
_citation_journal_id_ASTM
_citation_journal_id_ISSN
_citation_book_title
_citation_book_publisher
_citation_book_id_ISBN
_citation_special_details
 primary yes
; Crystallographic analysis of a complex between human
 immunodeficiency virus type 1 protease and
 acetyl-pepstatin at 2.0-Angstroms resolution.
;
 US 14209 14219 1990 'J. Biol. Chem.' 265 .
 HBCHA3 0021-9258
; The publication that directly relates to this coordinate
 set.
;
 2 no
; Three-dimensional structure of aspartyl-protease from
 human immunodeficiency virus HIV-1.
;
 UK 615 619 1989 'Nature' 337 .
 NATUAS 0028-0836 . . .
; Determination of the structure of the unliganded enzyme.
;
 3 no
; Crystallization of the aspartylprotease from human
  immunodeficiency virus, HIV-1.
;
  US 1919 1921 1989 'J. Biol. Chem.' 264 .
 HBCHA3 0021-9258 . . .
 ; Crystallization of the unliganded enzyme.
;
_citation_abstract (char)
                                                               _citation_book_publisher_city (char)
                                                               The location of the publisher of the citation; relevant for books or
                                                               book chapters.
                                                               Appears in list containing citation id.
                                                               Example: 'New York'. [citation]
                                                               _citation_book_title (char)
                                                               The title of the book in which the citation appeared; relevant for
                                                               books or book chapters.
                                                               Appears in list containing _citation_id. [citation]
                                                               _citation_coordinate_linkage (char)
                                                               _citation_coordinate_linkage states whether or not this cita-
                                                               tion is concerned with precisely the set of coordinates given in
                                                               the data block. If, for instance, the publication described the same
                                                               structure, but the coordinates had undergone further refinement
                                                               prior to creation of the data block, the value of this data item would
                                                               be 'no'.
                                                               Appears in list containing _citation_id.
                                                               The data value must be one of the following:
                                                                no citation unrelated to current coordinates
                                                                n abbreviation for 'no'
                                                                yes citation related to current coordinates
                                                                y abbreviation for 'yes'
                                                                                                                 [citation]
                                                                _citation_country (char)
                                                               The country of publication; relevant for books and book chapters.
                                                               Appears in list containing _citation_id. [citation]
                                                               _citation_database_id_CSD (char)
                                                               Identifier ('refcode') of the database record in the Cambridge
                                                               Structural Database that contains details of the cited structure.
                                                               Appears in list containing citation id.
                                                               Example: 'LEKKUH'. [citation]
```
Abstract for the citation. This is used most when the citation is extracted from a bibliographic database that contains full text or abstract information. Appears in list containing **\_citation\_id**. **[citation] \_citation\_abstract\_id\_CAS** (*char*) The *Chemical Abstracts* Service (CAS) abstract identifier; relevant for journal articles. Appears in list containing **\_citation\_id**. **[citation] \_citation\_book\_id\_ISBN** (*char*) The International Standard Book Number (ISBN) code assigned to the book cited; relevant for books or book chapters. Appears in list containing **citation** id. **[citation] \_citation\_book\_publisher** (*char*) The name of the publisher of the citation; relevant for books or book chapters. Appears in list containing citation id.

Example: 'John Wiley'. **[citation]**

**\_citation\_database\_id\_Medline** (*numb*) Accession number used by Medline to categorize a specific bibliographic entry. Appears in list containing **\_citation\_id**. The permitted range is  $1 \rightarrow \infty$ . Example: '89064067'. **[citation]**

### **\_citation\_id** (*char*)

The value of citation id must uniquely identify a record in the **\_citation\_** list. The **\_citation\_id** 'primary' should be used to indicate the citation that the author(s) consider to be the most pertinent to the contents of the data block. Note that this item need not be a number; it can be any unique identifier.

Appears in list as essential element of loop structure. May match child data name(s): **\_citation\_author\_citation\_id**, **\_citation\_editor\_citation\_id**. Examples: 'primary', '1', '2', '3'. **[citation]**

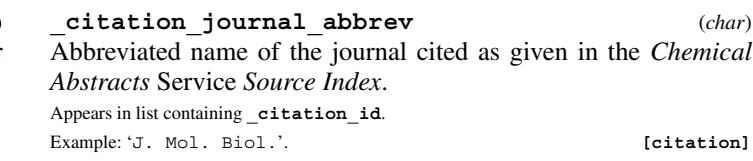

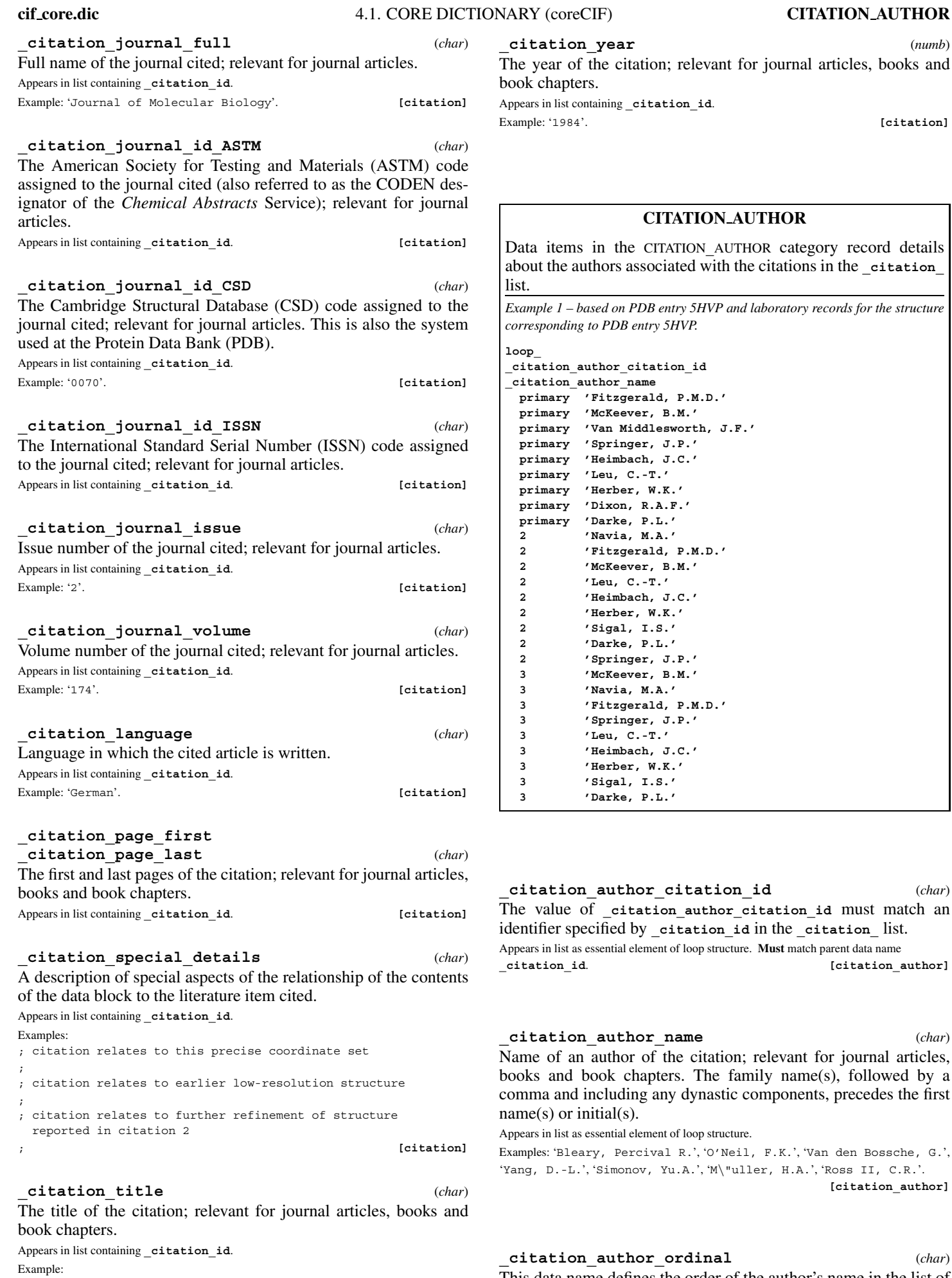

; Structure of diferric duck ovotransferrin at 2.35 \%A resolution. ; **[citation]**

**\_citation\_year** (*numb*) tion; relevant for journal articles, books and .<br>**Liation** id. [citation]

# **CITATION AUTHOR**

CITATION\_AUTHOR category record details sociated with the citations in the **citation** 

*Example 1 – based on PDB entry 5HVP and laboratory records for the structure corresponding to PDB entry 5HVP.*

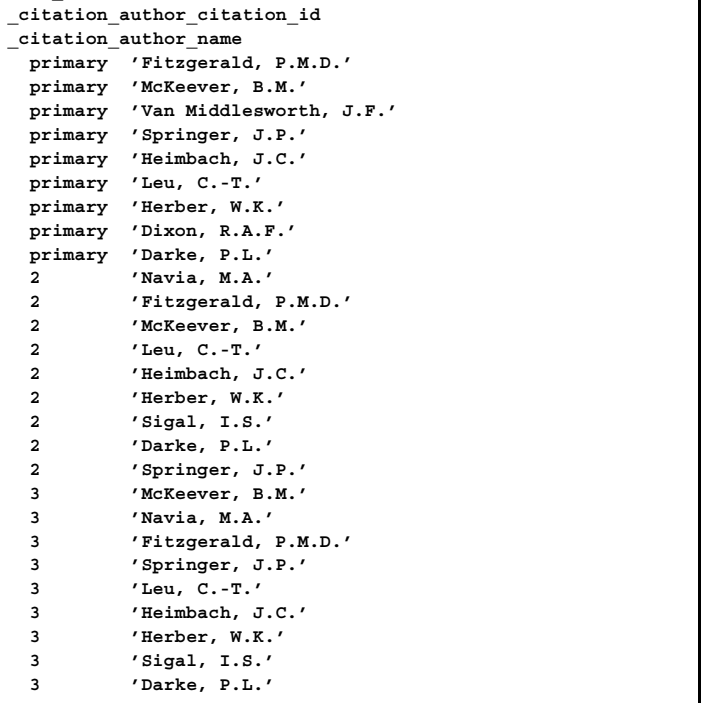

**\_citation\_author\_citation\_id** (*char*) The value of **\_citation\_author\_citation\_id** must match an identifier specified by **\_citation\_id** in the **\_citation\_** list. ment of loop structure. Must match parent data name **\_citation\_id**. **[citation\_author]**

**\_citation\_author\_name** (*char*)

of the citation; relevant for journal articles, apters. The family name(s), followed by a g any dynastic components, precedes the first

ment of loop structure.

ival R.', 'O'Neil, F.K.', 'Van den Bossche, G.',  $\forall r$ , Yu.A.', 'M\"uller, H.A.', 'Ross II, C.R.'. **[citation\_author]**

# **\_citation\_author\_ordinal** (*char*)

This data name defines the order of the author's name in the list of authors of a citation. Appears in list. **[citation\_author]** 

## **CITATION EDITOR**

Data items in the CITATION**\_**EDITOR category record details about the editor associated with the book or book chapter citations in the **\_citation\_** list.

*Example 1 – hypothetical example.* **loop\_ \_citation\_editor\_citation\_id \_citation\_editor\_name 5 'McKeever, B.M.' 5 'Navia, M.A.' 5 'Fitzgerald, P.M.D.' 5 'Springer, J.P.'**

**\_citation\_editor\_citation\_id** (*char*) The value of citation editor citation id must match an identifier specified by citation id in the citation list. Appears in list as essential element of loop structure. **Must** match parent data name **\_citation\_id**. **[citation\_editor]**

**\_citation\_editor\_name** (*char*) Name of an editor of the citation; relevant for books and book chapters. The family name(s), followed by a comma and including any dynastic components, precedes the first name(s) or initial(s). Appears in list as essential element of loop structure.

Examples: 'Bleary, Percival R.', 'O'Neil, F.K.', 'Van den Bossche, G.', 'Yang, D.-L.', 'Simonov, Yu.A.', 'M\"uller, H.A.', 'Ross II, C.R.'. **[citation\_editor]**

**\_citation\_editor\_ordinal** (*char*) This data name defines the order of the editor's name in the list of editors of a citation. Appears in list. *Appears* in list.

## **COMPUTING**

Data items in the COMPUTING category record details about the computer programs used in the crystal structure analysis.

*Example 1 – Rodr`ıguez-Romero, Ruiz-Perez & Solans [Acta Cryst. (1996), C ´ 52, 1415–1417].*

**\_computing\_data\_collection 'CAD-4 (Enraf-Nonius, 1989)' \_computing\_cell\_refinement 'CAD-4 (Enraf-Nonius, 1989)' \_computing\_data\_reduction 'CFEO (Solans, 1978)' \_computing\_structure\_solution 'SHELXS86 (Sheldrick, 1990)' \_computing\_structure\_refinement 'SHELXL93 (Sheldrick, 1993)' \_computing\_molecular\_graphics 'ORTEPII (Johnson, 1976)' \_computing\_publication\_material 'PARST (Nardelli, 1983)'**

**\_computing\_cell\_refinement \_computing\_data\_collection \_computing\_data\_reduction \_computing\_molecular\_graphics \_computing\_publication\_material \_computing\_structure\_refinement \_computing\_structure\_solution** (*char*) Software used in the processing of the data. Give the program or package name and a brief reference. Examples: 'CAD-4 (Enraf-Nonius, 1989)', 'DIFDAT, SORTRF, ADDREF (Hall & Stewart, 1990)', 'FRODO (Jones, 1986), ORTEP (Johnson, 1965)', 'CRYSTALS (Watkin, 1988)', 'SHELX85 (Sheldrick, 1985)'.

# **DATABASE**

Data items in the DATABASE category record details about the database identifiers of the data block. These data items are assigned by database managers and should only appear in a CIF if they originate from that source.

*Example 1 – based on data set TOZ of Willis, Beckwith & Tozer [Acta Cryst. (1991), C47, 2276–2277].*

**\_database\_code\_CSD 'VOBYUG'**

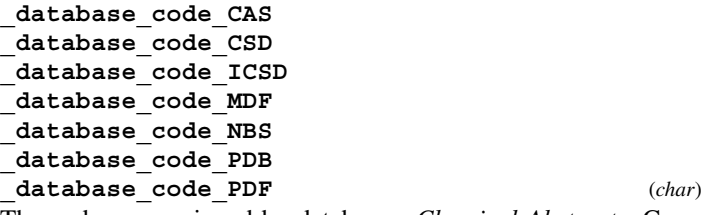

The codes are assigned by databases: *Chemical Abstracts*; Cambridge Structural Database (organic and metal-organic compounds); Inorganic Crystal Structure Database; Metals Data File (metal structures); NBS (NIST) Crystal Data Database (lattice parameters); Protein Data Bank; and the Powder Diffraction File (JCPDS/ICDD).

**[database]**

**\_database\_code\_depnum\_ccdc\_archive** (*char*) Deposition numbers assigned by the Cambridge Crystallographic Data Centre (CCDC) to files containing structural information archived by the CCDC.

**[database]**

**\_database\_code\_depnum\_ccdc\_fiz** (*char*)

Deposition numbers assigned by the Fachinformationszentrum Karlsruhe (FIZ) to files containing structural information archived by the Cambridge Crystallographic Data Centre (CCDC).

**[database]**

**\_database\_code\_depnum\_ccdc\_journal** (*char*) Deposition numbers assigned by various journals to files containing structural information archived by the Cambridge Crystallographic Data Centre (CCDC).

**[database]**

**\_database\_CSD\_history** (*char*) A history of changes made by the Cambridge Crystallographic Data Centre and incorporated into the Cambridge Structural Database (CSD).

**[database]**

# **\_database\_journal\_ASTM \_database\_journal\_CSD** (*char*)

The ASTM CODEN designator for a journal as given in the *Chemical Source List* maintained by the *Chemical Abstracts* Service, and the journal code used in the Cambridge Structural Database.

224

**[computing]**

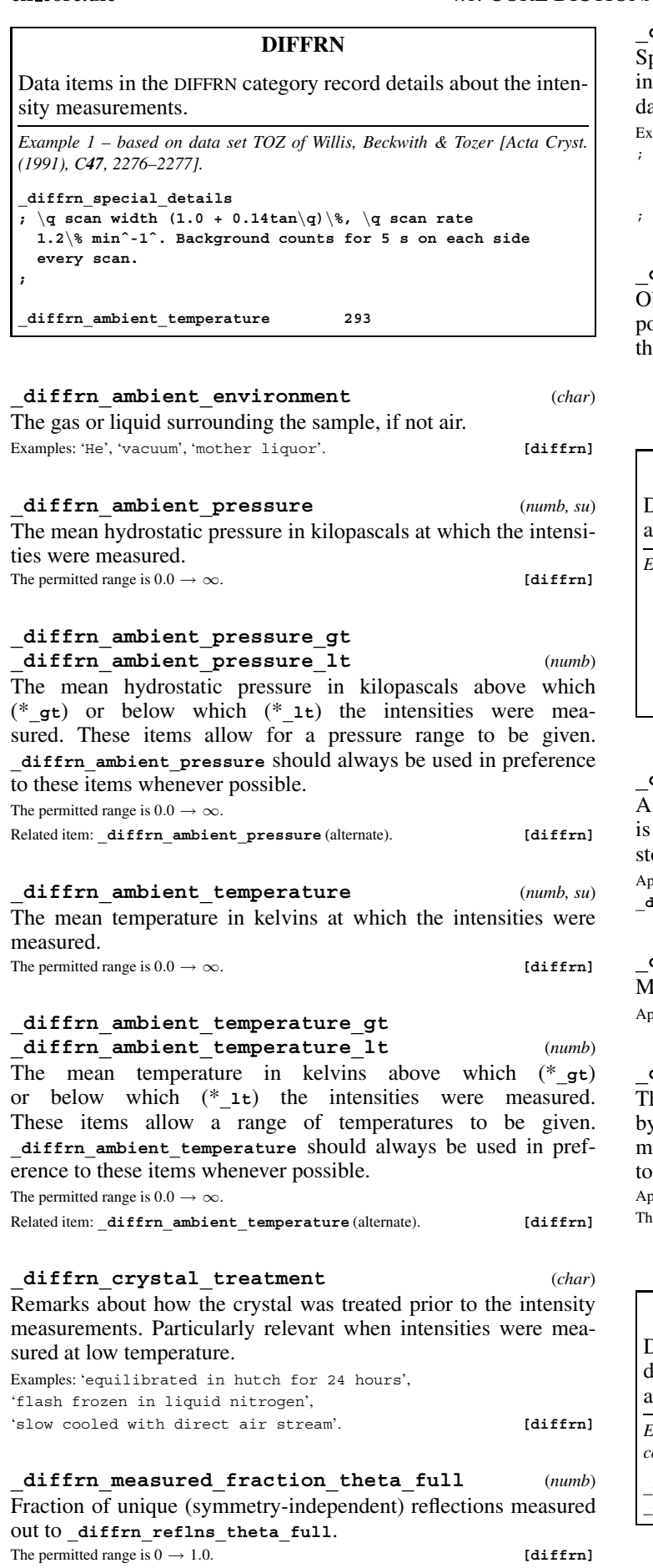

**\_diffrn\_measured\_fraction\_theta\_max** (*numb*) Fraction of unique (symmetry-independent) reflections measured out to diffrn reflns theta max. The permitted range is  $0 \rightarrow 1.0$ . **[diffrn]** 

# **\_diffrn\_special\_details** (*char*)

pecial details of the intensity-measurement process. Should clude information about source instability, crystal motion, degradation and so on.

ample:

The results may not be entirely reliable as the measurement was made during a heat

wave when the air-conditioning had failed.

; **[diffrn]**

# **\_diffrn\_symmetry\_description** (*char*)

bserved diffraction point symmetry, systematic absences and possible space group(s) or superspace group(s) compatible with ese.

**[diffrn]**

# **DIFFRN ATTENUATOR**

Data items in the DIFFRN**\_**ATTENUATOR category record details bout the diffraction attenuator scales employed.

*Example 1 – hypothetical example.* **loop\_**

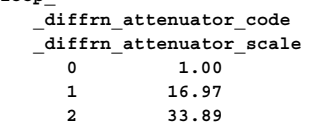

**\_diffrn\_attenuator\_code** (*char*) code associated with a particular attenuator setting. This code

referenced by the diffrn refln attenuator code which is ored with the intensities. See diffrn attenuator scale. pears in list as essential element of loop structure. May match child data name(s): **\_diffrn\_refln\_attenuator\_code**. **[diffrn\_attenuator]**

#### **\_diffrn\_attenuator\_material** (*char*)

laterial from which the attenuator is made.

Appears in list containing **\_diffrn\_attenuator\_code**. **[diffrn\_attenuator]**

#### **\_diffrn\_attenuator\_scale** (*numb*)

he scale factor applied when an intensity measurement is reduced by an attenuator identified by **\_diffrn\_attenuator\_code**. The measured intensity must be multiplied by this scale to convert it the same scale as unattenuated intensities. Appears in list containing **\_diffrn\_attenuator\_code**.

 $\epsilon$  permitted range is  $1.0 \rightarrow \infty$ . **[diffrn\_attenuator]** 

# **DIFFRN DETECTOR**

Data items in the DIFFRN**\_**DETECTOR category describe the letector used to measure the scattered radiation, including any analyser and post-sample collimation.

*Example 1 – based on PDB entry 5HVP and laboratory records for the structure corresponding to PDB entry 5HVP.*

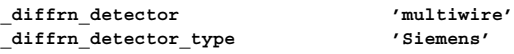

# **\_diffrn\_detector** (*char*)

The general class of the radiation detector. Related item: **\_diffrn\_radiation\_detector** (alternate).

Examples: 'photographic film', 'scintillation counter', 'CCD plate', 'BF~3~ counter'. **[diffrn detector**]

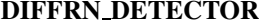

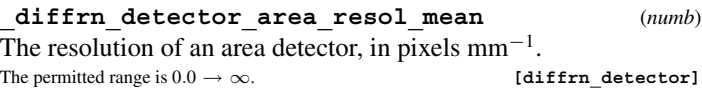

**\_diffrn\_detector\_details** (*char*) A description of special aspects of the radiation detector. **[diffrn\_detector]**

**\_diffrn\_detector\_dtime** (*numb*) The deadtime in microseconds of the detector used to measure the diffraction intensities. The permitted range is  $0.0 \rightarrow \infty$ . Related item: **\_diffrn\_radiation\_detector\_dtime** (alternate).

**\_diffrn\_detector\_type** (*char*) The make, model or name of the detector device used.

**\_diffrn\_radiation\_detector** (*char*)

**This definition has been superseded and is retained here only for archival purposes. Use instead \_diffrn\_detector.** *The detector used to measure the diffraction intensities.*

**[diffrn\_detector]**

**[diffrn\_detector]**

**[diffrn\_detector]**

**\_diffrn\_radiation\_detector\_dtime** (*numb*) **This definition has been superseded and is retained here only for archival purposes. Use instead \_diffrn\_detector\_dtime.**

*The deadtime in microseconds of the detector used to measure the diffraction intensities.*

*The permitted range is*  $0.0 \rightarrow \infty$ . **[diffrn** detector]

# **DIFFRN MEASUREMENT**

Data items in the DIFFRN**\_**MEASUREMENT category refer to the mounting of the sample and to the goniometer on which it is mounted.

*Example 1 – based on data set TOZ of Willis, Beckwith & Tozer [Acta Cryst. (1991), C47, 2276–2277].*

**\_diffrn\_measurement\_device\_type 'Philips PW1100/20 diffractometer' \_diffrn\_measurement\_method** \**q/2**\**q**

**\_diffrn\_measurement\_details** (*char*) A description of special aspects of the intensity measurement. Example: '440 frames of  $0.25\$ <sup>2</sup>'. **[diffrn\_measurement]** 

**\_diffrn\_measurement\_device** (*char*) The general class of goniometer or device used to support and orient the specimen.

Examples: 'three-circle diffractometer',

'four-circle diffractometer', '\k-geometry diffractometer', 'oscillation camera', 'precession camera'. **[diffrn\_measurement]**

**\_diffrn\_measurement\_device\_details** (*char*)

A description of special aspects of the device used to measure the diffraction intensities.

Example:

; commercial goniometer modified locally to

allow for 90\% \t arc

; **[diffrn\_measurement]**

**\_diffrn\_measurement\_device\_type** (*char*) The make, model or name of the measurement device (goniometer) used.

**[diffrn\_measurement]**

**\_diffrn\_measurement\_method** (*char*) Method used to measure the intensities. Example: 'profile data from  $\qquad \qquad$   $q/2$  scans'. **[diffrn measurement]** 

**\_diffrn\_measurement\_specimen\_support** (*char*) The physical device used to support the crystal during data collection.

Examples: 'glass capillary', 'quartz capillary', 'fiber', 'metal loop'. **[diffrn\_measurement]**

# **DIFFRN ORIENT MATRIX**

Data items in the DIFFRN**\_**ORIENT**\_**MATRIX category record details about the orientation matrix used in the measurement of the diffraction intensities.

*Example 1 – data set n-alkylation C-4 of Hussain, Fleming, Norman & Chang [Acta Cryst. (1996), C52, 1010–1012].*

**\_diffrn\_orient\_matrix\_UB\_11 -0.04170** diffrn orient matrix UB 12 **\_diffrn\_orient\_matrix\_UB\_13 -0.02226 \_diffrn\_orient\_matrix\_UB\_21 -0.00380 \_diffrn\_orient\_matrix\_UB\_22 -0.05578 \_diffrn\_orient\_matrix\_UB\_23 -0.05048** -<br>diffrn\_orient\_matrix\_UB\_31 0.00587 -<br>diffrn\_orient\_matrix\_UB\_32 -0.13766 **\_diffrn\_orient\_matrix\_UB\_33 0.02277**

**\_diffrn\_orient\_matrix\_type 'TEXSAN convention (MSC, 1989)'**

# **\_diffrn\_orient\_matrix\_type** (*char*)

A description of the orientation matrix type and how it should be applied to define the orientation of the crystal precisely with respect to the diffractometer axes.

**[diffrn\_orient\_matrix]**

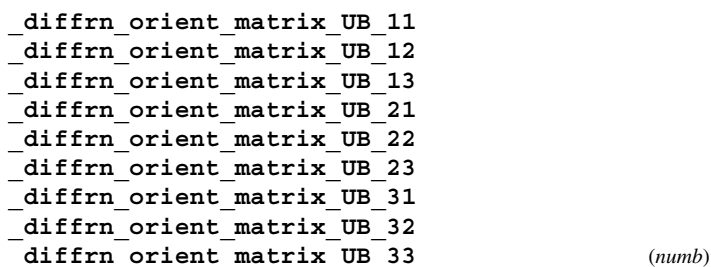

The elements of the diffractometer orientation matrix. These define the dimensions of the reciprocal cell and its orientation to the local diffractometer axes. See diffrn orient matrix type.

**[diffrn\_orient\_matrix]**

# **DIFFRN ORIENT REFLN**

Data items in the DIFFRN**\_**ORIENT**\_**REFLN category record details about the reflections that define the orientation matrix used in the measurement of the diffraction intensities.

*Example 1 – typical output listing from an Enraf-Nonius CAD-4 diffractometer.*

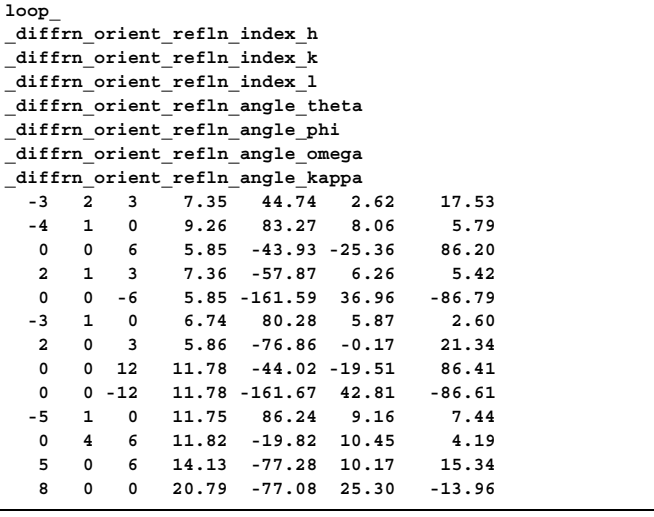

```
_diffrn_orient_refln_angle_chi
_diffrn_orient_refln_angle_kappa
_diffrn_orient_refln_angle_omega
_diffrn_orient_refln_angle_phi
_diffrn_orient_refln_angle_psi
_diffrn_orient_refln_angle_theta (numb)
```
Diffractometer angles of a reflection used to define the orientation matrix in degrees. See diffrn orient matrix UB and **\_diffrn\_orient\_refln\_index\_h**, \***\_k** and \***\_l**. Appears in list containing **\_diffrn\_orient\_refln\_index\_**.

**[diffrn\_orient\_refln]**

**\_diffrn\_orient\_refln\_index\_h \_diffrn\_orient\_refln\_index\_k \_diffrn\_orient\_refln\_index\_l** (*numb*) The indices of a reflection used to define the orientation matrix. See **\_diffrn\_orient\_matrix\_**. Appears in list as essential element of loop structure. **[diffrn orient refln]** 

# **DIFFRN RADIATION**

Data items in the DIFFRN**\_**RADIATION category describe the radiation used in measuring the diffraction intensities, its collimation and monochromatization before the sample. Post-sample treatment of the beam is described by data items in the DIFFRN**\_**DETECTOR category.

*Example 1 – based on data set TOZ of Willis, Beckwith & Tozer [Acta Cryst. (1991), C47, 2276–2277].*

**\_diffrn\_radiation\_type 'Cu K**\**a' \_diffrn\_radiation\_monochromator 'graphite'**

**\_diffrn\_radiation\_collimation** (*char*)

The collimation or focusing applied to the radiation.

Examples: '0.3 mm double-pinhole', '0.5 mm', 'focusing mirrors'. **[diffrn\_radiation]**

**\_diffrn\_radiation\_filter\_edge** (*numb*)

Absorption edge in angstroms of the radiation filter used. The permitted range is  $0.0 \rightarrow \infty$ . **[diffrn\_radiation**]

**\_diffrn\_radiation\_inhomogeneity** (*numb*) Half-width in millimetres of the incident beam in the direction perpendicular to the diffraction plane. The permitted range is  $0.0 \rightarrow \infty$ . **[diffrn** radiation]

**\_diffrn\_radiation\_monochromator** (*char*) The method used to obtain monochromatic radiation. If a monochromator crystal is used, the material and the indices of the Bragg reflection are specified.

Examples: 'Zr filter', 'Ge 220', 'none', 'equatorial mounted graphite'. **[diffrn\_radiation]**

# **\_diffrn\_radiation\_polarisn\_norm** (*numb*)

The angle in degrees, as viewed from the specimen, between the perpendicular component of the polarization and the diffraction plane. See **\_diffrn\_radiation\_polarisn\_ratio**. The permitted range is  $-180.0 \rightarrow 180.0$ . **[diffrn radiation]** 

**\_diffrn\_radiation\_polarisn\_ratio** (*numb*) Polarization ratio of the diffraction beam incident on the crystal. It is the ratio of the perpendicularly polarized to the parallel polarized components of the radiation. The perpendicular component forms an angle of diffrn radiation polarisn norm to the normal to the diffraction plane of the sample (*i.e.* the plane containing the incident and reflected beams). The permitted range is  $0.0 \rightarrow \infty$ . **[diffrn** radiation]

# **\_diffrn\_radiation\_probe** (*char*)

The nature of the radiation used (*i.e.* the name of the subatomic particle or the region of the electromagnetic spectrum). It is strongly recommended that this information be given, so that the probe radiation can be simply determined.

The data value must be one of the following:

x-ray neutron electron

### gamma **[diffrn\_radiation]**

# **\_diffrn\_radiation\_type** (*char*)

The type of the radiation. This is used to give a more detailed description than diffrn radiation probe and is typically a description of the X-ray wavelength in Siegbahn notation. Examples: 'Cu K\a', 'Cu K\a˜1˜', 'Cu K-L˜2,3˜', 'white-beam'.

**[diffrn\_radiation]**

**\_diffrn\_radiation\_xray\_symbol** (*char*) The IUPAC symbol for the X-ray wavelength for the probe radiation.

The data value must be one of the following:

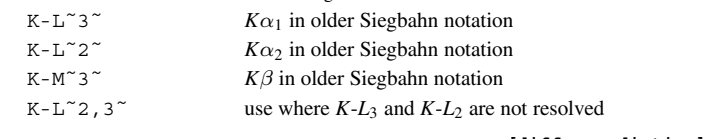

**[diffrn\_radiation]**

# **DIFFRN RADIATION WAVELENGTH**

Data items in the DIFFRN**\_**RADIATION**\_**WAVELENGTH category describe the wavelength of the radiation used in measuring the diffraction intensities. Items may be looped to identify and assign weights to distinct wavelength components from a polychromatic beam.

*Example 1 – based on data set TOZ of Willis, Beckwith & Tozer [Acta Cryst. (1991), C47, 2276–2277].*

**\_diffrn\_radiation\_wavelength 1.5418**

# **DIFFRN RADIATION WAVELENGTH** 4. DATA DICTIONARIES **cif core.dic**

# **\_diffrn\_radiation\_wavelength** (*numb*)

The radiation wavelength in ångströms.

May appear in list containing **\_diffrn\_radiation\_wavelength\_id**. The permitted range is  $0.0 \rightarrow \infty$ . **[diffrn\_radiation\_wavelength]** 

**\_diffrn\_radiation\_wavelength\_id** (*char*) An arbitrary code identifying each value of diffrn radiation **wavelength**. Items in the DIFFRN**\_**RADIATION category are looped when multiple wavelengths are used. This code is used to link with the **diffrn** refln list. It must match with one of the **diffrn refln\_wavelength\_id** codes.

Appears in list as essential element of loop structure. May match child data name(s):

**\_diffrn\_refln\_wavelength\_id**.

Examples: 'x1', 'x2', 'neut'. **[diffrn\_radiation\_wavelength]** 

**\_diffrn\_radiation\_wavelength\_wt** (*numb*) The relative weight of a wavelength identified by the code **\_diffrn\_radiation\_wavelength\_id** in the list of wavelengths. Appears in list containing **\_diffrn\_radiation\_wavelength\_id**.

The permitted range is  $0.0 \rightarrow 1.0$ . Where no value is given, the assumed value is '1.0'. **[diffrn\_radiation\_wavelength]**

# **DIFFRN REFLN**

Data items in the DIFFRN**\_**REFLN category record details about the intensities measured in the diffraction experiment. The DIFFRN**\_**REFLN data items refer to individual intensity measurements and must be included in looped lists.

(The DIFFRN REFLNS data items specify the parameters that apply to all intensity measurements. The DIFFRN REFLNS data items are not looped.)

*Example 1 – extracted from the CAD-4 listing for*  $Tl_2Cd_2(SO_4)_3$  *at 85 K (unpublished).*

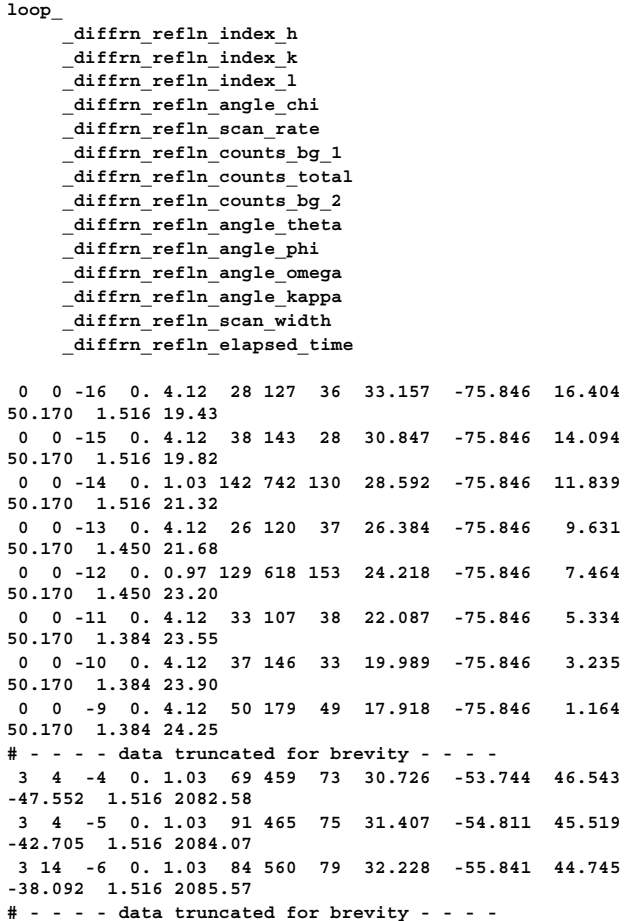

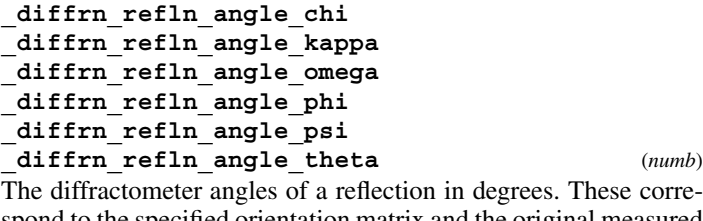

spond to the specified orientation matrix and the original measured cell before any subsequent cell transformations.

Appears in list containing **\_diffrn\_refln\_index\_**. **[diffrn\_refln]**

**\_diffrn\_refln\_attenuator\_code** (*char*) The code identifying the attenuator setting for this reflection. This code must match one of the diffrn attenuator code values. Appears in list containing **\_diffrn\_refln\_index\_**. **Must** match parent data name **\_diffrn\_attenuator\_code**. **[diffrn\_refln]**

# **\_diffrn\_refln\_class\_code** (*char*)

cell.

The code identifying the class to which this reflection has been assigned. This code must match a value of diffrn reflns **class\_code**. Reflections may be grouped into classes for a variety of purposes. For example, for modulated structures each reflection class may be defined by the number  $m = \sum |m_i|$ , where the  $m_i$  are the integer coefficients that, in addition to  $h, k, l$ , index the corresponding diffraction vector in the basis defined for the reciprocal

Appears in list containing **\_diffrn\_refln\_index\_**. **Must** match parent data name **\_diffrn\_reflns\_class\_code**. **[diffrn\_refln]**

```
_diffrn_refln_counts_bg_1
_diffrn_refln_counts_bg_2
_diffrn_refln_counts_net
_diffrn_refln_counts_peak
_diffrn_refln_counts_total (numb)
```
The diffractometer counts for the measurements: background before the peak, background after the peak, net counts after background removed, counts for peak scan or position, and the total counts (background plus peak). Appears in list containing **\_diffrn\_refln\_index\_**. **[diffrn\_refln]**

**\_diffrn\_refln\_crystal\_id** (*char*) Code identifying each crystal if multiple crystals are used. Is used to link with **\_exptl\_crystal\_id** in the **\_exptl\_crystal\_** list. Appears in list containing **\_diffrn\_refln\_index\_**. **Must** match parent data name **\_exptl\_crystal\_id**. **[diffrn\_refln]**

# **\_diffrn\_refln\_detect\_slit\_horiz**

**\_diffrn\_refln\_detect\_slit\_vert** (*numb*) Total slit apertures in degrees in the diffraction plane (\***\_horiz**) and perpendicular to the diffraction plane (\***\_vert**). Appears in list containing **\_diffrn\_refln\_index\_**. The permitted range is  $0.0 \rightarrow 90.0$ . **[diffrn** refln]

# **\_diffrn\_refln\_elapsed\_time** (*numb*)

Elapsed time in minutes from the start of the diffraction experiment to the measurement of this intensity.

Appears in list containing **\_diffrn\_refln\_index\_**. The permitted range is  $0.0 \rightarrow \infty$ . **[diffrn\_refln]** 

#### **\_diffrn\_refln\_index\_h \_diffrn\_refln\_index\_k \_diffrn\_refln\_index\_l** (*numb*) Miller indices of a measured reflection. These need not match the **\_refln\_index\_h**, \***\_k**, \***\_l** values if a transformation of the original measured cell has taken place. Details of the cell transformation are given in **\_diffrn\_reflns\_reduction\_process**. See also **\_diffrn\_reflns\_transf\_matrix\_**. Appears in list as essential element of loop structure. **[diffrn** refln] **\_diffrn\_refln\_intensity\_net** (*numb*) Net intensity calculated from the diffraction counts after the attenuator and standard scales have been applied. Appears in list containing **\_diffrn\_refln\_index\_**. The permitted range is  $0 \rightarrow \infty$ . **[diffrn** refln] **\_diffrn\_refln\_intensity\_sigma** (*numb*) **This definition has been superseded and is retained here only for archival purposes. Use instead \_diffrn\_refln\_intensity\_u.** *Standard uncertainty (e.s.d.) of the net intensity calculated from the diffraction counts after the attenuator and standard scales have been applied. Appears in list containing* **\_diffrn\_refln\_index\_***. The permitted range is*  $0 \rightarrow \infty$ . **[diffrn refln] \_diffrn\_refln\_intensity\_u** (*numb*) Standard uncertainty of the net intensity calculated from the diffraction counts after the attenuator and standard scales have been applied. Appears in list containing diffrn refln index. The permitted range is  $0 \rightarrow \infty$ . Related item: **\_diffrn\_refln\_intensity\_sigma** (alternate). **[diffrn\_refln] \_diffrn\_refln\_scale\_group\_code** (*char*) The code identifying the scale applicable to this reflection. This code must match with a specified **\_diffrn\_scale\_group\_code** value. Appears in list containing diffrn refln index . Must match parent data name **\_diffrn\_scale\_group\_code**. **[diffrn\_refln] \_diffrn\_refln\_scan\_mode** (*char*) The code identifying the mode of scanning for measurements using a diffractometer. See diffrn refln scan width and **\_diffrn\_refln\_scan\_mode\_backgd**. Appears in list containing **\_diffrn\_refln\_index\_**. The data value must be one of the following: om ω scan ot  $\omega/2\theta$  scan q *Q* scans (arbitrary reciprocal directions) **[diffrn\_refln] \_diffrn\_refln\_scan\_mode\_backgd** (*char*) The code identifying the mode of scanning a reflection to measure the background intensity. Appears in list containing **\_diffrn\_refln\_index\_**. The data value must be one of the following: st stationary counter background mo moving counter background **[diffrn\_refln] \_diffrn\_refln\_scan\_rate** (*numb*) The rate of scanning a reflection in degrees per minute to measure the intensity. Appears in list containing **\_diffrn\_refln\_index\_**. **\_diffrn\_refln\_scan\_time\_backgd** (*numb*) The time spent measuring each background in seconds. Appears in list containing **\_diffrn\_refln\_index\_**. The permitted range is  $0.0 \rightarrow \infty$ . **[diffrn** refln] **\_diffrn\_refln\_scan\_width** (*numb*) The scan width in degrees of the scan mode defined by the code **\_diffrn\_refln\_scan\_mode**. Appears in list containing **\_diffrn\_refln\_index\_**. The permitted range is  $0.0 \rightarrow 90.0$ . **[diffrn\_refln] \_diffrn\_refln\_sint/lambda** (*numb*) The  $(\sin \theta)/\lambda$  value in reciprocal angströms for this reflection. Appears in list containing **\_diffrn\_refln\_index\_**. The permitted range is  $0.0 \rightarrow \infty$ . **[diffrn** refln] **\_diffrn\_refln\_standard\_code** (*char*) A code indicating that this reflection was measured as a standard reflection. The value must be '.' or match one of the **\_diffrn\_standard\_refln\_code** values. Appears in list containing **\_diffrn\_refln\_index\_**. **Must** match parent data name **\_diffrn\_standard\_refln\_code**. Examples: '1', '2', '3', 's1', 's2', 's3', 'A', 'B', 'C'. **[diffrn\_refln] \_diffrn\_refln\_wavelength** (*numb*) The mean wavelength in ångströms of the radiation used to measure the intensity of this reflection. This is an important parameter for reflections measured using energy-dispersive detectors or the Laue method. Appears in list containing **\_diffrn\_refln\_index\_**. The permitted range is  $0.0 \rightarrow \infty$ . **[diffrn\_refln] \_diffrn\_refln\_wavelength\_id** (*char*) Code identifying the wavelength in the **\_diffrn\_radiation\_** list. Appears in list containing **\_diffrn\_refln\_index\_**. **Must** match parent data name **\_diffrn\_radiation\_wavelength\_id**. Examples: 'x1', 'x2', 'neut'. **[diffrn refln] DIFFRN REFLNS** Data items in the DIFFRN**\_**REFLNS category record details about the set of intensities measured in the diffraction experiment. The DIFFRN REFLNS data items specify the parameters that apply to all intensity measurements. The DIFFRN**\_**REFLNS data items are not looped. (The DIFFRN**\_**REFLN data items refer to individual intensity measurements and must be included in looped lists.) *Example 1 – based on data set TOZ of Willis, Beckwith & Tozer [Acta Cryst. (1991), C47, 2276–2277].* **\_diffrn\_reflns\_number 1592 \_diffrn\_reflns\_av\_R\_equivalents 0** diffrn\_reflns\_av\_unetI/netI .027 **\_diffrn\_reflns\_limit\_h\_min 0 \_diffrn\_reflns\_limit\_h\_max 6 \_diffrn\_reflns\_limit\_k\_min -17 \_diffrn\_reflns\_limit\_k\_max 0 \_diffrn\_reflns\_limit\_l\_min 0 \_diffrn\_reflns\_limit\_l\_max 22 \_diffrn\_reflns\_theta\_min 3.71 \_diffrn\_reflns\_theta\_max 61.97**

**cif core.dic** 4.1. CORE DICTIONARY (coreCIF) **DIFFRN REFLNS**

The permitted range is  $0.0 \rightarrow \infty$ . **[diffrn\_refln]** 

**DIFFRN REFLNS** 4. DATA DICTIONARIES **cif core.dic**

**\_diffrn\_reflns\_av\_R\_equivalents** (*numb*) The residual  $[\sum av|\Delta(I)|/\sum |av(I)|]$  for symmetry-equivalent reflections used to calculate the average intensity  $av(I)$ . The  $av|\Delta(I)|$  term is the average absolute difference between  $av(I)$  and the individual symmetry-equivalent intensities. The permitted range is  $0.0 \rightarrow \infty$ . **[diffrn\_reflns]** 

**\_diffrn\_reflns\_av\_sigmaI/netI** (*numb*) **This definition has been superseded and is retained here only for archival purposes. Use instead \_diffrn\_reflns\_av\_unetI/netI.** *Measure*  $\sum |u(\text{net } I)| / \sum |\text{net } I|$  *for all measured reflections. The permitted range is*  $0.0 \rightarrow \infty$ *.* **[diffrn\_reflns]** 

**\_diffrn\_reflns\_av\_unetI/netI** (*numb*) Measure  $\sum |u(\text{net } I)| / \sum |\text{net } I|$  for all measured reflections. The permitted range is  $0.0 \rightarrow \infty$ . Related item: **\_diffrn\_reflns\_av\_sigmaI/netI** (alternate). **[diffrn\_reflns]**

**\_diffrn\_reflns\_limit\_h\_max \_diffrn\_reflns\_limit\_h\_min \_diffrn\_reflns\_limit\_k\_max \_diffrn\_reflns\_limit\_k\_min \_diffrn\_reflns\_limit\_l\_max \_diffrn\_reflns\_limit\_l\_min** (*numb*) The limits on the Miller indices of the intensities specified by **\_diffrn\_refln\_index\_h**, \***\_k**, \***\_l**.

**[diffrn\_reflns]**

**\_diffrn\_reflns\_number** (*numb*) The total number of measured intensities, excluding reflections that are classed as systematically absent arising from translational symmetry in the crystal unit cell. The permitted range is  $0 \to \infty$ . **[diffrn\_reflns] \_diffrn\_reflns\_reduction\_process** (*char*) A description of the process used to reduce the intensities into structure-factor magnitudes. Example: 'data averaged using Fisher test'. **[diffrn\_reflns] \_diffrn\_reflns\_resolution\_full** (*numb*) The resolution in reciprocal ångströms at which the measured reflection count is close to complete.

The permitted range is  $0.0 \rightarrow \infty$ .

Related item: **\_diffrn\_reflns\_theta\_full** (alternate). **[diffrn\_reflns]**

**\_diffrn\_reflns\_resolution\_max** (*numb*) Maximum resolution in reciprocal ångströms of the measured diffraction pattern. The permitted range is  $0.0 \rightarrow \infty$ .

Related item: **\_diffrn\_reflns\_theta\_max** (alternate). **[diffrn\_reflns]**

**\_diffrn\_reflns\_theta\_full** (*numb*)

The  $\theta$  angle (in degrees) at which the measured reflection count is close to complete. The fraction of unique reflections measured out to this angle is given by diffrn measured fraction **theta\_full**. The permitted range is  $0.0 \rightarrow 90.0$ . **[diffrn reflns]** 

**\_diffrn\_reflns\_theta\_max** (*numb*) Maximum  $\theta$  angle in degrees for the measured intensities. The permitted range is  $0.0 \rightarrow 90.0$ . **[diffrn\_reflns]** 

**\_diffrn\_reflns\_theta\_min** (*numb*)

Minimum  $\theta$  angle in degrees for the measured intensities. The permitted range is  $0.0 \rightarrow 90.0$ . **[diffrn** reflns]

**\_diffrn\_reflns\_transf\_matrix\_11 \_diffrn\_reflns\_transf\_matrix\_12 \_diffrn\_reflns\_transf\_matrix\_13 \_diffrn\_reflns\_transf\_matrix\_21 \_diffrn\_reflns\_transf\_matrix\_22 \_diffrn\_reflns\_transf\_matrix\_23 \_diffrn\_reflns\_transf\_matrix\_31 \_diffrn\_reflns\_transf\_matrix\_32 \_diffrn\_reflns\_transf\_matrix\_33** (*numb*)

Elements of the matrix used to transform the diffraction reflection indices **\_diffrn\_refln\_index\_h**, \***\_k**, \***\_l** into the refln index h,  $*$  k,  $*$  1 indices.

$$
(h \quad k \quad l)
$$
<sub>diffraction</sub>  $\begin{pmatrix} 11 & 12 & 13 \\ 21 & 22 & 23 \\ 31 & 32 & 33 \end{pmatrix} = (h' \quad k' \quad l').$ 

**[diffrn\_reflns]**

# **DIFFRN REFLNS CLASS**

Data items in the DIFFRN**\_**REFLNS**\_**CLASS category record details about the classes of reflections measured in the diffraction experiment.

*Example 1 – example corresponding to the one-dimensional incommensurately modulated structure of K2SeO4.* Each reflection class is defined by the number  $m = \sum |m_i|$ , where the  $m_i$  are the integer

coefficients that, in addition to  $h, k, l$ , index the corresponding diffraction vector in the basis defined for the reciprocal lattice.

**loop\_**

```
_diffrn_reflns_class_number
     _diffrn_reflns_class_d_res_high
    _diffrn_reflns_class_d_res_low
    _diffrn_reflns_class_av_R_eq
    _diffrn_reflns_class_code
     _diffrn_reflns_class_description
1580 0.551 6.136 0.015 'Main' 'm=0; main reflections'
1045 0.551 6.136 0.010 'Sat1' 'm=1; first-order satellites'
```
**\_diffrn\_reflns\_class\_av\_R\_eq** (*numb*) For each reflection class, the residual  $[\sum av|\Delta(I)|/\sum |av(I)|]$ for symmetry-equivalent reflections used to calculate the average intensity av(*I*). The av $|\Delta(I)|$  term is the average absolute difference between  $av(I)$  and the individual symmetry-equivalent intensities.

Appears in list containing **\_diffrn\_reflns\_class\_code**. The permitted range is  $0.0 \rightarrow \infty$ . **[diffrn\_reflns\_class]** 

# **\_diffrn\_reflns\_class\_av\_sgI/I** (*numb*)

**This definition has been superseded and is retained here only for archival purposes. Use instead \_diffrn\_reflns\_class\_av\_uI/I.**

 $\mathit{Measure}\left[\sum |u(\text{net } I)| / \sum |\text{net } I|\right]$  *for all measured intensities in a reflection class.*

*Appears in list containing* **\_diffrn\_reflns\_class\_code***. The permitted range is*  $0.0 \rightarrow \infty$ . **[diffrn\_reflns\_class]** 

**cif core.dic** 4.1. CORE DICTIONARY (coreCIF) **DIFFRN SOURCE**

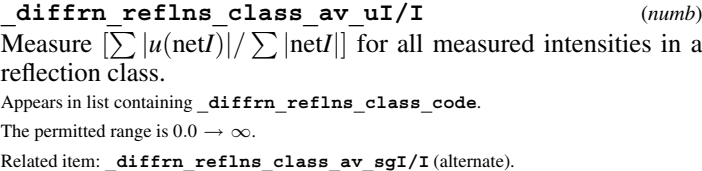

**[diffrn\_reflns\_class]**

# **\_diffrn\_reflns\_class\_code** (*char*) The code identifying a certain reflection class.

Appears in list as essential element of loop structure. May match child data name(s): **\_diffrn\_refln\_class\_code**.

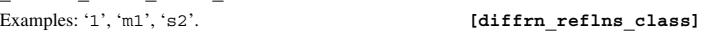

**\_diffrn\_reflns\_class\_d\_res\_high** (*numb*) The smallest value in angströms of the interplanar spacings of the reflections in each reflection class. This is called the highest resolution for this reflection class.

Appears in list containing **\_diffrn\_reflns\_class\_code**.

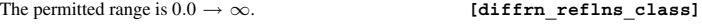

**\_diffrn\_reflns\_class\_d\_res\_low** (*numb*) The highest value in ångströms of the interplanar spacings of the reflections in each reflection class. This is called the lowest resolution for this reflection class.

Appears in list containing **\_diffrn\_reflns\_class\_code**.

The permitted range is  $0.0 \rightarrow \infty$ . **[diffrn\_reflns\_class**]

**\_diffrn\_reflns\_class\_description** (*char*) Description of each reflection class. Appears in list containing **\_diffrn\_reflns\_class\_code**. Examples: 'm=1 first order satellites', 'H0L0 common projection reflections'. **[diffrn\_reflns\_class]**

**\_diffrn\_reflns\_class\_number** (*numb*) The total number of measured intensities for each reflection class, excluding the systematic absences arising from centring translations.

Appears in list containing **\_diffrn\_reflns\_class\_code**.

The permitted range is  $0 \rightarrow \infty$ . **[diffrn** reflns class]

# **DIFFRN SCALE GROUP**

Data items in the DIFFRN**\_**SCALE**\_**GROUP category record details of the scaling factors applied to place all intensities in the reflection lists on a common scale. Scaling groups might, for instance, correspond to each film in a multi-film data set or each crystal in a multi-crystal data set.

*Example 1 – hypothetical example.* **loop\_**

**\_diffrn\_scale\_group\_code \_diffrn\_scale\_group\_I\_net 1 .86473 2 1.0654**

**\_diffrn\_scale\_group\_code** (*char*) The code identifying a specific measurement group (*e.g.* for multifilm or multi-crystal data). The code must match a diffrn **refln\_scale\_group\_code** in the reflection list. Appears in list as essential element of loop structure. May match child data name(s): **\_diffrn\_refln\_scale\_group\_code**.

Examples: '1', '2', '3', 's1', 'A', 'B', 'c1', 'c2', 'c3'. **[diffrn\_scale\_group]**

**\_diffrn\_scale\_group\_I\_net** (*numb*) The scale for a specific measurement group which is to be multiplied with the net intensity to place all intensities in the **\_diffrn\_refln\_** or **\_refln\_** list on a common scale. Appears in list containing **\_diffrn\_scale\_group\_code**.  $\text{The permitted range is } 0.0 \rightarrow \infty. \hspace{2cm} \text{[diffrn\_scale\_group]}$ 

# **DIFFRN SOURCE**

Data items in the DIFFRN**\_**SOURCE category record details of the source of radiation used in the diffraction experiment.

*Example 1 – based on PDB entry 5HVP and laboratory records for the structure corresponding to PDB entry 5HVP.*

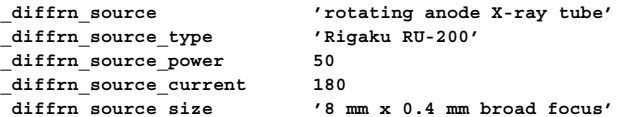

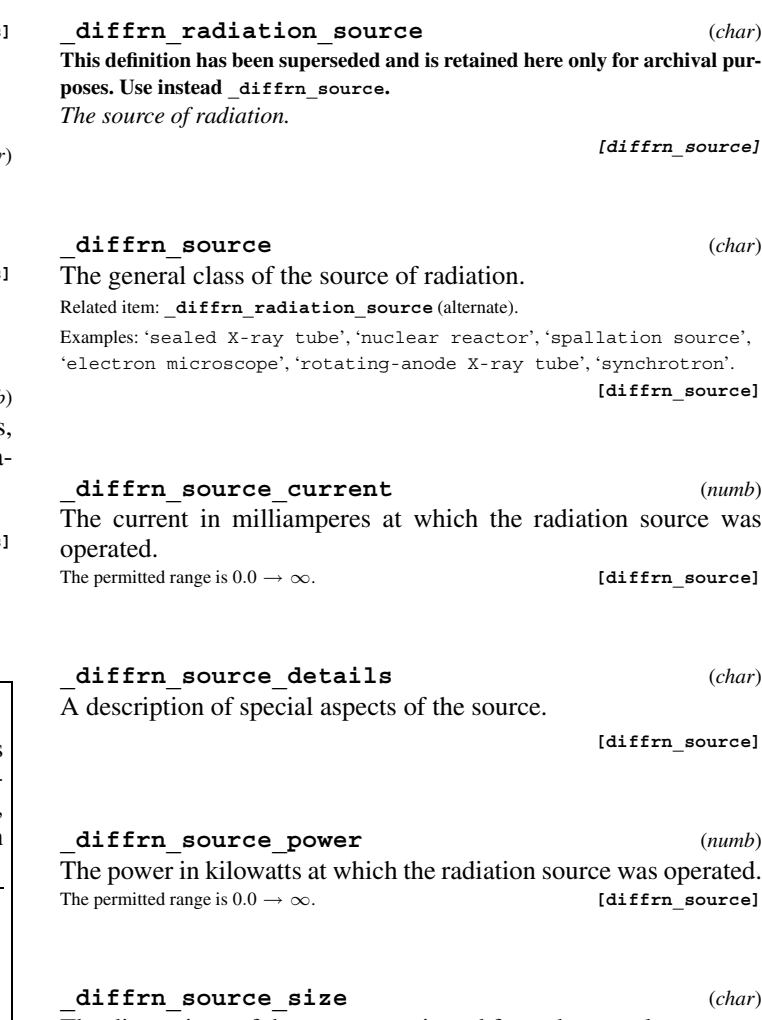

The dimensions of the source as viewed from the sample. Examples: '8mm x 0.4 mm fine-focus', 'broad focus'. **[diffrn\_source]**

# **DIFFRN SOURCE** 4. DATA DICTIONARIES **cif core.dic**

## **\_diffrn\_source\_take-off\_angle** (*numb*)

The complement of the angle in degrees between the normal to the surface of the X-ray tube target and the primary X-ray beam for beams generated by traditional X-ray tubes.

The permitted range is  $0 \rightarrow 90$ .<br>Example: '1.53'.

Example: '1.53'. **[diffrn\_source]**

**\_diffrn\_source\_target** (*char*) The chemical element symbol for the X-ray target (usually the anode) used to generate X-rays. This can also be used for spallation sources.

# The data value must be one of the following:

H He Li Be B C N O F Ne Na Mg Al Si P S Cl Ar K Ca Sc Ti V Cr Mn Fe Co Ni Cu Zn Ga Ge As Se Br Kr Rb Sr Y Zr Nb Mo Tc Ru Rh Pd Ag Cd In Sn Sb Te I Xe Cs Ba La Ce Pr Nd Pm Sm Eu Gd Tb Dy Ho Er Tm Yb Lu Hf Ta W Re Os Ir Pt Au Hg Tl Pb Bi Po At Rn Fr Ra Ac Th Pa U Np Pu Am Cm Bk Cf Es Fm Md No Lr **[diffrn\_source]**

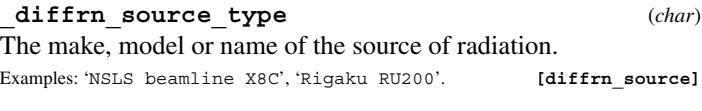

**\_diffrn\_source\_voltage** (*numb*) The voltage in kilovolts at which the radiation source was operated.

The permitted range is  $0.0 \rightarrow \infty$ . **[diffrn source]** 

# **DIFFRN STANDARD REFLN**

Data items in the DIFFRN**\_**STANDARD**\_**REFLN category record details about the reflections treated as standards during the measurement of the diffraction intensities. Note that these are the individual standard reflections, not the results of the analysis of the standard reflections.

*Example 1 – based on data set TOZ of Willis, Beckwith & Tozer [Acta Cryst. (1991), C47, 2276–2277].*

**loop\_**

**\_diffrn\_standard\_refln\_index\_h \_diffrn\_standard\_refln\_index\_k \_diffrn\_standard\_refln\_index\_l 3 2 4 1 9 1 3 0 10**

**\_diffrn\_standard\_refln\_code** (*char*) The code identifying a reflection measured as a standard reflection with the indices **\_diffrn\_standard\_refln\_index\_**. This is the same code as the diffrn refln standard code in the **\_diffrn\_refln\_** list.

Appears in list containing **\_diffrn\_standard\_refln\_index\_**. May match child data name(s): **\_diffrn\_refln\_standard\_code**.

Examples: '1', '2', '3', 's1', 'A', 'B'. **[diffrn\_standard\_refln]** 

# **\_diffrn\_standard\_refln\_index\_h**

**\_diffrn\_standard\_refln\_index\_k**

**\_diffrn\_standard\_refln\_index\_l** (*numb*)

Miller indices of standard reflections used in the diffraction measurement process.

Appears in list as essential element of loop structure. [diffrn\_standard\_refln]

# **DIFFRN STANDARDS**

Data items in the DIFFRN**\_**STANDARDS category record details about the set of standard reflections used to monitor intensity stability during the measurement of diffraction intensities. Note that these records describe properties common to the set of standard reflections, not the standard reflections themselves.

*Example 1 – based on data set TOZ of Willis, Beckwith & Tozer [Acta Cryst. (1991), C47, 2276–2277].*

**\_diffrn\_standards\_number 3 \_diffrn\_standards\_interval\_time 120 \_diffrn\_standards\_decay\_% 0**

**\_diffrn\_standards\_decay\_%** (*numb, su*) The percentage decrease in the mean of the intensities for the set of standard reflections from the start of the measurement process to the end. This value usually affords a measure of the overall decay in crystal quality during the diffraction measurement process. Negative values are used in exceptional instances where the final intensities are greater than the initial ones.

The permitted range is  $-\infty \to 100$ . [diffrn standards]

# **\_diffrn\_standards\_interval\_count**

**\_diffrn\_standards\_interval\_time** (*numb*) The number of reflection intensities, or the time in minutes, between the measurement of standard reflection intensities. The permitted range is  $0 \to \infty$ . **[diffrn standards]** 

### **\_diffrn\_standards\_number** (*numb*)

The number of unique standard reflections used during the measurement of the diffraction intensities. The permitted range is  $0 \to \infty$ . **[diffrn standards]** 

**\_diffrn\_standards\_scale\_sigma** (*numb*) **This definition has been superseded and is retained here only for archival purposes. Use instead \_diffrn\_standards\_scale\_u.**

*The standard uncertainty (e.s.d.) of the individual mean standard scales applied to the intensity data.*

*The permitted range is*  $0.0 \rightarrow \infty$ . **[diffrn\_standards]** 

# **\_diffrn\_standards\_scale\_u** (*numb*)

The standard uncertainty of the individual mean standard scales applied to the intensity data.

The permitted range is  $0.0 \rightarrow \infty$ .

Related item: **\_diffrn\_standards\_scale\_sigma** (alternate).

**[diffrn\_standards]**

Data items in the EXPTL category record details about the experimental work prior to the intensity measurements and details about the absorption-correction technique employed.

**EXPTL**

*Example 1 – based on a paper by Steiner [Acta Cryst. (1996), C52, 2554–2556].*

**\_exptl\_absorpt\_coefficient\_mu 0.962 \_exptl\_absorpt\_correction\_type psi-scan \_exptl\_absorpt\_process\_details 'North, Phillips & Mathews (1968)' \_exptl\_absorpt\_correction\_T\_min 0.929 \_exptl\_absorpt\_correction\_T\_max 0.997**

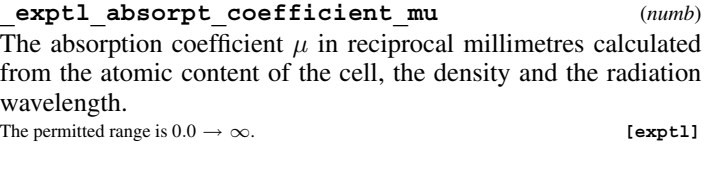

# **\_exptl\_absorpt\_correction\_T\_max**

**\_exptl\_absorpt\_correction\_T\_min** (*numb*) The maximum and minimum transmission factors for the crystal and radiation. These factors are also referred to as the absorption correction *A* or 1/*A*∗.

The permitted range is  $0.0 \rightarrow 1.0$ . **[exptl]** 

# **\_exptl\_absorpt\_correction\_type** (*char*) The absorption-correction type and method. The value 'empirical' should *not* be used unless more detailed information is not available.

The data value must be one of the following:

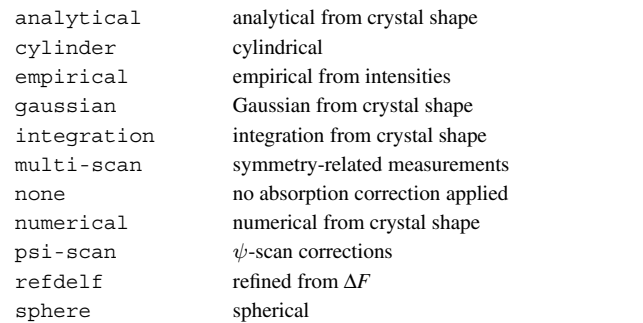

**[exptl]**

### **\_exptl\_absorpt\_process\_details** (*char*)

Description of the absorption process applied to the intensities. A literature reference should be supplied for  $\psi$ -scan techniques. Examples: 'Tompa analytical', 'MolEN (Fair, 1990)', '(North, Phillips & Mathews, 1968)'. **[exptl]**

**\_exptl\_crystals\_number** (*numb*) The total number of crystals used for the measurement of intensities. The permitted range is  $1 \rightarrow \infty$ . **[exptl]** 

**\_exptl\_special\_details** (*char*)

Any special information about the experimental work prior to the intensity measurements. See also **\_exptl\_crystal\_preparation**. **[exptl]**

# **EXPTL CRYSTAL**

Data items in the EXPTL**\_**CRYSTAL category record details about experimental measurements on the crystal or crystals used, such as shape, size or density.

*Example 1 – based on data set TOZ of Willis, Beckwith & Tozer [Acta Cryst. (1991), C47, 2276–2277].*

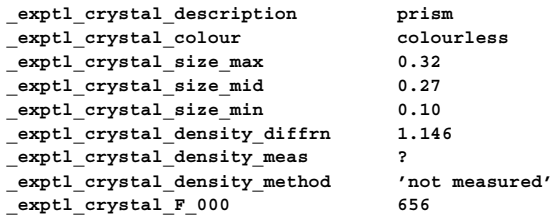

*Example 2 – using separate items to define upper and lower limits for a value.*

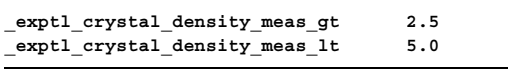

*Example 3 – here the density was measured at some unspecified temperature below room temperature.*

**\_exptl\_crystal\_density\_meas\_temp\_lt 300**

### **\_exptl\_crystal\_colour** (*char*)

The colour of the crystal. **\_exptl\_crystal\_colour\_primary** (alternate).

May appear in list containing **\_exptl\_crystal\_id**. Related items: **\_exptl\_crystal\_colour\_lustre** (alternate), **\_exptl\_crystal\_colour\_modifier** (alternate), Example: 'dark green'. **[exptl crystal]** 

**\_exptl\_crystal\_colour\_lustre** (*char*) The enumeration list of standardized names developed for the International Centre for Diffraction Data. The colour of a crystal is given by the combination of **\_exptl\_crystal\_colour\_modifier** with **exptl** crystal colour primary, as in 'dark-green' or 'bluish-violet', if necessary combined with **exptl** crystal **colour\_lustre**, as in 'metallic-green'. May appear in list containing **\_exptl\_crystal\_id**. Related item: **exptl crystal colour** (alternate). The data value must be one of the following: metallic dull<sup>1</sup> clear **[exptl** crystal]

# **\_exptl\_crystal\_colour\_modifier** (*char*) The enumeration list of standardized names developed for the International Centre for Diffraction Data. The colour of a crystal is given by the combination of **\_exptl\_crystal\_colour\_modifier** with **exptl** crystal colour primary, as in 'dark-green'

233

or 'bluish-violet', if necessary combined with **exptl** crystal

**colour\_lustre**, as in 'metallic-green'. May appear in list containing **\_exptl\_crystal\_id**.

Related item: **exptl crystal colour** (alternate).

The data value must be one of the following:

light dark whitish blackish grayish brownish reddish pinkish orangish yellowish greenish bluish **[exptl** crystal]

**\_exptl\_crystal\_colour\_primary** (*char*)

The enumeration list of standardized names developed for the International Centre for Diffraction Data. The colour of a crystal is given by the combination of **\_exptl\_crystal\_colour\_modifier** with **\_exptl\_crystal\_colour\_primary**, as in 'dark-green' or 'bluish-violet', if necessary combined with **\_exptl\_crystal\_ colour\_lustre**, as in 'metallic-green'.

May appear in list containing **exptl** crystal id.

Related item: **\_exptl\_crystal\_colour** (alternate).

The data value must be one of the following: colourless white black gray brown red pink orange yellow green

blue violet *violet lexptl crystall* 

**\_exptl\_crystal\_density\_diffrn** (*numb*) Density values calculated from the crystal cell and contents. The units are megagrams per cubic metre (grams per cubic centimetre). May appear in list containing **\_exptl\_crystal\_id**.

The permitted range is  $0.0 \rightarrow \infty$ . **[exptl crystal]** 

**\_exptl\_crystal\_density\_meas** (*numb, su*) Density values measured using standard chemical and physical methods. The units are megagrams per cubic metre (grams per cubic centimetre).

May appear in list containing **exptl** crystal id.  $\begin{array}{l} \textbf{The permitted range is 0.0}\rightarrow \infty. \end{array} \begin{array}{l} \textbf{(exptl_ccrs)} \end{array}$ 

**\_exptl\_crystal\_density\_meas\_gt** (*numb*)

The value above which the density measured using standard chemical and physical methods lies. The units are megagrams per cubic metre (grams per cubic centimetre). **\_exptl\_crystal\_ density\_meas\_gt** and **\_exptl\_crystal\_density\_meas\_lt** should not be used to report new experimental work, for which **\_exptl\_crystal\_density\_meas** should be used. These items are

intended for use in reporting information in existing databases and archives which would be misleading if reported under **\_exptl\_crystal\_density\_meas**.

May appear in list containing **exptl** crystal id.

The permitted range is  $0.0 \rightarrow \infty$ .

Related item: **\_exptl\_crystal\_density\_meas** (alternate).

Example: '2.5' (lower limit for the density (only the range within which the density lies was given in the original paper)). **[exptl\_crystal]** 

**\_exptl\_crystal\_density\_meas\_lt** (*numb*)

The value below which the density measured using standard chemical and physical methods lies. The units are megagrams per cubic metre (grams per cubic centimetre). **exptl** crystal **density\_meas\_gt** and **\_exptl\_crystal\_density\_meas\_lt** should not be used to report new experimental work, for which **\_exptl\_crystal\_density\_meas** should be used. These items are intended for use in reporting information in existing databases and archives which would be misleading if reported under **\_exptl\_crystal\_density\_meas**.

May appear in list containing **\_exptl\_crystal\_id**.

The permitted range is  $0.0 \rightarrow \infty$ .

Related item: **\_exptl\_crystal\_density\_meas** (alternate).

Examples: '1.0' (specimen floats in water), '5.0' (upper limit for the density (only the range within which the density lies was given in the original paper)). **[exptl\_crystal]** 

**\_exptl\_crystal\_density\_meas\_temp** (*numb, su*) Temperature in kelvins at which **\_exptl\_crystal\_density\_meas** was determined. May appear in list containing **\_exptl\_crystal\_id**.

The permitted range is  $0.0 \rightarrow \infty$ . **[exptl crystal]** 

**\_exptl\_crystal\_density\_meas\_temp\_gt** (*numb*) Temperature in kelvins above which **\_exptl\_crystal\_ density\_meas** was determined. **\_exptl\_crystal\_density\_meas\_ temp\_gt** and **\_exptl\_crystal\_density\_meas\_temp\_lt** should not be used for reporting new work, for which the correct temperature of measurement should be given. These items are intended for use in reporting information stored in databases or archives which would be misleading if reported under

**\_exptl\_crystal\_density\_meas\_temp**. May appear in list containing **\_exptl\_crystal\_id**.

The permitted range is  $0.0 \rightarrow \infty$ .

Related item: **\_exptl\_crystal\_density\_meas\_temp** (alternate).

**[exptl\_crystal]**

**\_exptl\_crystal\_density\_meas\_temp\_lt** (*numb*) Temperature in kelvins below which exptl crystal **density\_meas** was determined. **\_exptl\_crystal\_density\_meas\_ temp\_gt** and **\_exptl\_crystal\_density\_meas\_temp\_lt** should not be used for reporting new work, for which the correct temperature of measurement should be given. These items are intended for use in reporting information stored in databases or archives which would be misleading if reported under **\_exptl\_crystal\_density\_meas\_temp**.

May appear in list containing **\_exptl\_crystal\_id**.

The permitted range is  $0.0 \rightarrow \infty$ .

Related item: **\_exptl\_crystal\_density\_meas\_temp** (alternate).

Example: '300' (The density was measured at some unspecified temperature below room temperature.). **[exptl\_crystal]**

**\_exptl\_crystal\_density\_method** (*char*)

The method used to measure exptl crystal density meas.

May appear in list containing **\_exptl\_crystal\_id**.

Examples: 'flotation in aqueous KI', 'not measured',

'Berman density torsion balance'. **[exptl\_crystal]** 

**\_exptl\_crystal\_description** (*char*)

A description of the quality and habit of the crystal. The crystal dimensions should not normally be reported here; use instead **\_exptl\_crystal\_size\_** for the gross dimensions of the crystal and **\_exptl\_crystal\_face\_** to describe the relationship between individual faces.

May appear in list containing **\_exptl\_crystal\_id**. **[exptl\_crystal]**

**\_exptl\_crystal\_F\_000** (*numb*) The effective number of electrons in the crystal unit cell contributing to  $F(000)$ . This may contain dispersion contributions and is calculated as

$$
F(000) = \left[ \left( \sum f_r \right)^2 + \left( \sum f_i \right)^2 \right]^{1/2},
$$

where  $f_r$  = real part of the scattering factors at  $\theta = 0^\circ$ ,  $f_i$  = imaginary part of the scattering factors at  $\theta = 0^{\circ}$  and the sum is taken over each atom in the unit cell.

May appear in list containing **\_exptl\_crystal\_id**. The permitted range is  $0.0 \rightarrow \infty$ . **[exptl crystal]** 

**\_exptl\_crystal\_id** (*char*) Code identifying each crystal if multiple crystals are used. It

is used to link with diffrn refln crystal id in the intensity measurements and with **\_refln\_crystal\_id** in the **\_refln\_** list. Appears in list as essential element of loop structure. May match child data name(s): **\_diffrn\_refln\_crystal\_id**, **\_refln\_crystal\_id**. **[exptl\_crystal]**

**\_exptl\_crystal\_preparation** (*char*) Details of crystal growth and preparation of the crystal (*e.g.* mounting) prior to the intensity measurements.

May appear in list containing **\_exptl\_crystal\_id**.

Example: 'mounted in an argon-filled quartz capillary'. **[exptl\_crystal]**

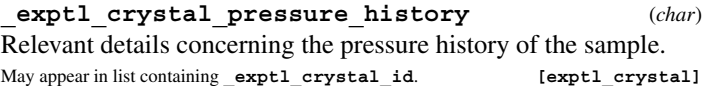

**\_exptl\_crystal\_recrystallization\_method** (*char*) Describes the method used to recrystallize the sample. Sufficient details should be given for the procedure to be repeated. The temperature or temperatures should be given as well as details of the solvent, flux or carrier gas with concentrations or pressures and ambient atmosphere.

**[exptl\_crystal]**

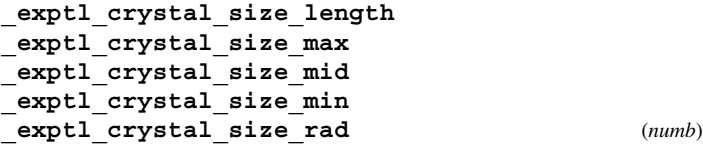

The maximum, medial and minimum dimensions in millimetres of the crystal. If the crystal is a sphere, then the \***\_rad** item is its radius. If the crystal is a cylinder, then the \***\_rad** item is its radius and the \***\_length** item is its length. These may appear in a list with **exptl** crystal id if multiple crystals are used in the experiment.

May appear in list containing **\_exptl\_crystal\_id**. The permitted range is  $0.0 \rightarrow \infty$ . **[exptl crystal]** 

**\_exptl\_crystal\_thermal\_history** (*char*) Relevant details concerning the thermal history of the sample.

May appear in list containing **\_exptl\_crystal\_id**. **[exptl\_crystal]**

## **EXPTL CRYSTAL FACE**

Data items in the EXPTL**\_**CRYSTAL**\_**FACE category record details of the crystal faces.

*Example 1 – based on structure PAWD2 of Vittal & Dean [Acta Cryst. (1996), C52, 1180–1182].*

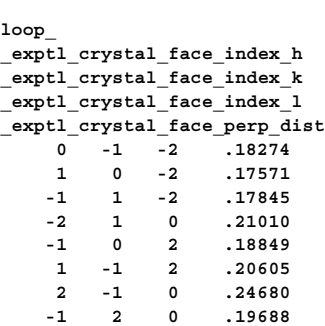

**0 1 2 .15206**

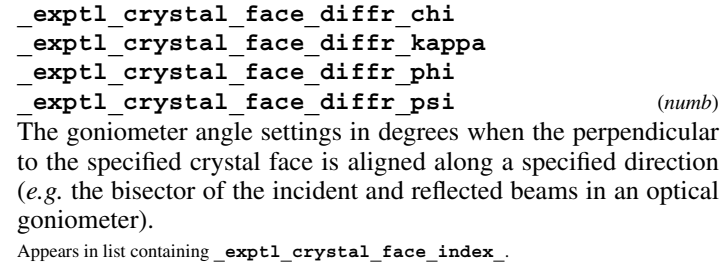

**[exptl\_crystal\_face]**

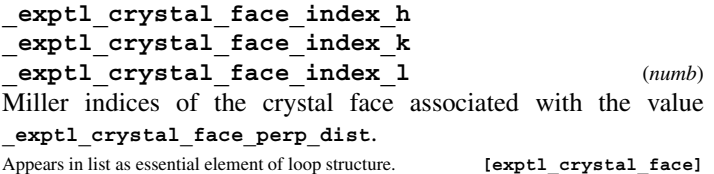

**\_exptl\_crystal\_face\_perp\_dist** (*numb*)

The perpendicular distance in millimetres from the face to the centre of rotation of the crystal.

Appears in list containing **\_exptl\_crystal\_face\_index\_**. The permitted range is  $0.0 \rightarrow \infty$ . **[exptl\_crystal\_face]**  **;**

### **GEOM**

Data items in the GEOM and related (GEOM**\_**ANGLE, GEOM**\_**BOND, GEOM**\_**CONTACT, GEOM**\_**HBOND and GEOM**\_**TORSION) categories record details about the molecular and crystal geometry as calculated from the ATOM, CELL and SYMMETRY data.

Geometry data are usually redundant, in that they can be calculated from other more fundamental quantities in the data block. However, they serve the dual purposes of providing a check on the correctness of both sets of data and of enabling the most important geometric data to be identified for publication by setting the appropriate publication flag.

*Example 1 – based on data set bagan of Yamane & DiSalvo [Acta Cryst. (1996), C52, 760–761].*

#### **\_geom\_special\_details**

**; All esds (except the esd in the dihedral angle between two l.s. planes) are estimated using the full covariance matrix. The cell esds are taken into account individually in the estimation of esds in distances, angles and torsion angles; correlations between esds in cell parameters are only used when they are defined by crystal symmetry. An approximate (isotropic) treatment of cell esds is used for estimating esds involving l.s. planes.**

**\_geom\_special\_details** (*char*) The description of geometrical information not covered by the existing data names in the geometry categories, such as leastsquares planes.

**[geom]**

## **GEOM ANGLE**

Data items in the GEOM**\_**ANGLE category record details about the bond angles as calculated from the ATOM, CELL and SYMMETRY data.

*Example 1 – based on data set TOZ of Willis, Beckwith & Tozer [Acta Cryst. (1991), C47, 2276–2277].*

```
loop_
_geom_angle_atom_site_label_1
_geom_angle_atom_site_label_2
_geom_angle_atom_site_label_3
_geom_angle
_geom_angle_site_symmetry_1
_geom_angle_site_symmetry_2
_geom_angle_site_symmetry_3
_geom_angle_publ_flag
C2 O1 C5 111.6(2) 1_555 1_555 1_555 yes
O1 C2 C3 110.9(2) 1_555 1_555 1_555 yes
O1 C2 O21 122.2(3) 1_555 1_555 1_555 yes
C3 C2 O21 127.0(3) 1_555 1_555 1_555 yes
C2 C3 N4 101.3(2) 1_555 1_555 1_555 yes
C2 C3 C31 111.3(2) 1_555 1_555 1_555 yes
C2 C3 H3 107(1) 1_555 1_555 1_555 no
N4 C3 C31 116.7(2) 1_555 1_555 1_555 yes
   # - - - - data truncated for brevity - - - -
```
# **\_geom\_angle** (*numb, su*)

Angle in degrees defined by the three sites **\_geom\_angle\_atom\_ site** label 1,  $*$  2 and  $*$  3. The site at  $*$  2 is at the apex of the angle.

Appears in list containing **\_geom\_angle\_atom\_site\_label\_**. **[geom\_angle]**

**\_geom\_angle\_atom\_site\_label\_1**

**\_geom\_angle\_atom\_site\_label\_2**

**\_geom\_angle\_atom\_site\_label\_3** (*char*)

The labels of the three atom sites which define the angle given by geom angle. These must match labels specified as

**\_atom\_site\_label** in the atom list. Label 2 identifies the site at the apex of the angle.

Appears in list as essential element of loop structure. **Must** match parent data name **\_atom\_site\_label**. **[geom\_angle]**

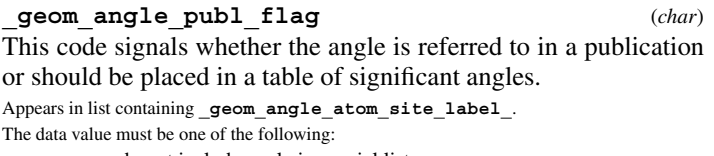

no do not include angle in special list

- n abbreviation for 'no'
- yes do include angle in special list y abbreviation for 'yes'

Where no value is given, the assumed value is 'no'. **[geom angle]** 

# **\_geom\_angle\_site\_symmetry\_1 \_geom\_angle\_site\_symmetry\_2**

**\_geom\_angle\_site\_symmetry\_3** (*char*) The symmetry code of each atom site as the symmetry-equivalent position number '*n*' and the cell translation number '*klm*'. These numbers are combined to form the code '*n klm*' or *n***\_***klm*. The character string *n***\_***klm* is composed as follows: *n* refers to the symmetry operation that is applied to the coordinates stored in **\_atom\_site\_fract\_x**, **\_atom\_site\_fract\_y** and atom site fract z. It must match a number given in **\_space\_group\_symop\_id**. *k*, *l* and *m* refer to the translations that are subsequently applied to the symmetry-transformed coordinates to generate the atom used in calculating the angle. These translations  $(x, y, z)$  are related to  $(k, l, m)$  by the relations  $k = 5 + x$ ,

 $l = 5 + y$ ,  $m = 5 + z$ . By adding 5 to the translations, the use of negative numbers is avoided.

Appears in list containing **\_geom\_angle\_atom\_site\_label\_**.

Examples: '.' (no symmetry or translation to site), '4' (4th symmetry operation applied), '7 645' (7th symmetry position: +*a* on *x*, −*b* on *y*). **[geom\_angle]**

## **GEOM BOND**

Data items in the GEOM**\_**BOND category record details about bonds as calculated from the ATOM, CELL and SYMMETRY data.

*Example 1 – based on data set TOZ of Willis, Beckwith & Tozer [Acta Cryst. (1991), C47, 2276–2277].*

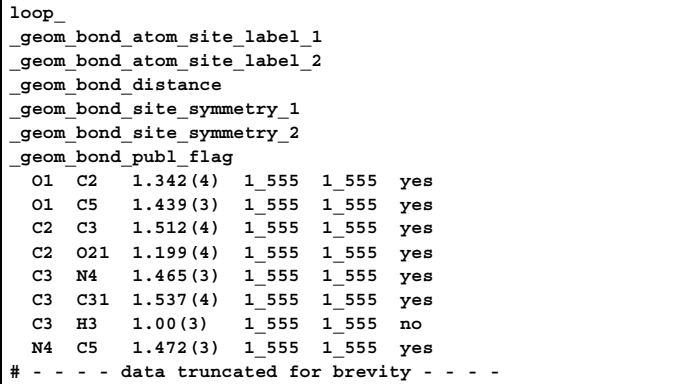

# **\_geom\_bond\_atom\_site\_label\_1**

**\_geom\_bond\_atom\_site\_label\_2** (*char*) The labels of two atom sites that form a bond. These must match labels specified as  $\alpha$  atom site label in the atom list.

Appears in list as essential element of loop structure. **Must** match parent data name **\_atom\_site\_label**. **[geom\_bond]**

# **\_geom\_bond\_distance** (*numb, su*)

The intramolecular bond distance in ångströms. Appears in list containing **\_geom\_bond\_atom\_site\_label\_**. The permitted range is  $0.0 \rightarrow \infty$ . **[geom bond]** 

## **\_geom\_bond\_publ\_flag** (*char*)

This code signals whether the bond distance is referred to in a publication or should be placed in a list of significant bond distances. Appears in list containing **\_geom\_bond\_atom\_site\_label\_**.

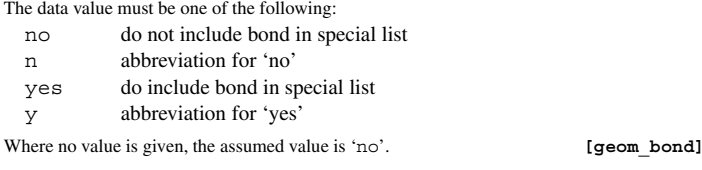

# **\_geom\_bond\_site\_symmetry\_1 \_geom\_bond\_site\_symmetry\_2** (*char*)

The symmetry code of each atom site as the symmetry-equivalent position number '*n*' and the cell translation number '*klm*'. These numbers are combined to form the code '*n klm*' or *n***\_***klm*. The character string *n***\_***klm* is composed as follows: *n* refers to the symmetry operation that is applied to the coordinates stored in **\_atom\_site\_fract\_x**, **\_atom\_site\_fract\_y** and atom site fract z. It must match a number given in space group symop id.  $k$ ,  $l$  and  $m$  refer to the translations that are subsequently applied to the symmetry-transformed coordinates to generate the atom used in calculating the bond. These translations  $(x, y, z)$  are related to  $(k, l, m)$  by the relations  $k = 5 + x$ ,  $l = 5 + y$ ,  $m = 5 + z$ . By adding 5 to the translations, the use of negative numbers is avoided.

Appears in list containing **\_geom\_bond\_atom\_site\_label\_**.

Examples: '.' (no symmetry or translation to site), '4' (4th symmetry operation applied), '7 645' (7th symmetry position: +*a* on *x*, −*b* on *y*). **[geom\_bond]**

**\_geom\_bond\_valence** (*numb*) The bond valence calculated from **\_geom\_bond\_distance**.

Appears in list containing **\_geom\_bond\_atom\_site\_label\_**. **[geom\_bond]**

# **GEOM CONTACT**

Data items in the GEOM**\_**CONTACT category record details about interatomic contacts as calculated from the ATOM, CELL and SYM-METRY data.

*Example 1 – based on data set CLPHO6 of Ferguson, Ruhl, McKervey & Browne [Acta Cryst. (1992), C48, 2262–2264].*

**loop\_**

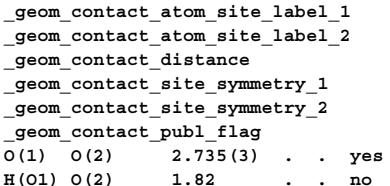

# **\_geom\_contact\_atom\_site\_label\_1 \_geom\_contact\_atom\_site\_label\_2** (*char*) The labels of two atom sites that are within contact distance. The

labels must match atom site label codes in the atom list. Appears in list as essential element of loop structure. **Must** match parent data name **\_atom\_site\_label**. **[geom\_contact]**

## **\_geom\_contact\_distance** (*numb, su*)

The interatomic contact distance in ångströms. Appears in list containing **\_geom\_contact\_atom\_site\_label\_**.

The permitted range is  $0.0 \rightarrow \infty$ . **[geom contact]** 

### **\_geom\_contact\_publ\_flag** (*char*)

This code signals whether the contact distance is referred to in a publication or should be placed in a list of significant contact distances.

Appears in list containing **\_geom\_contact\_atom\_site\_label\_**.

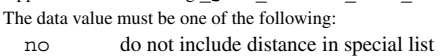

n abbreviation for 'no'

yes do include distance in special list

y abbreviation for 'yes'

Where no value is given, the assumed value is 'no'. **[geom contact]** 

# **\_geom\_contact\_site\_symmetry\_1**

**\_geom\_contact\_site\_symmetry\_2** (*char*) The symmetry code of each atom site as the symmetry-equivalent position number '*n*' and the cell translation number '*klm*'. These numbers are combined to form the code '*n klm*' or *n***\_***klm*. The character string *n***\_***klm* is composed as follows: *n* refers to the symmetry operation that is applied to the coordinates stored in **\_atom\_site\_fract\_x**, **\_atom\_site\_fract\_y** and atom site fract z. It must match a number given in space group symop id.  $k$ ,  $l$  and  $m$  refer to the translations that are subsequently applied to the symmetry-transformed coordinates to generate the atom used in calculating the contact. These translations  $(x, y, z)$  are related to  $(k, l, m)$  by the relations  $k = 5 + x$ ,  $l = 5 + y$ ,  $m = 5 + z$ . By adding 5 to the translations, the use of negative numbers is avoided.

Appears in list containing **\_geom\_contact\_atom\_site\_label\_**.

Examples: '.' (no symmetry or translation to site), '4' (4th symmetry operation applied), '7 645' (7th symmetry position: +*a* on *x*, −*b* on *y*). **[geom\_contact]**

# **GEOM HBOND**

Data items in the GEOM**\_**HBOND category record details about hydrogen bonds as calculated from the ATOM, CELL and SYMME-TRY data.

*Example 1 – based on C14H13ClN2O.H2O, reported by Palmer, Puddle & Lisgarten [Acta Cryst. (1993), C49, 1777–1779].*

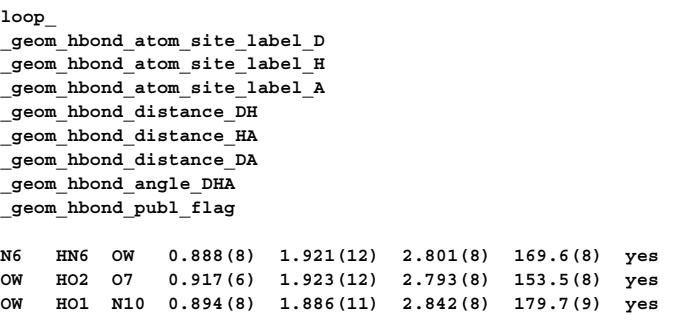

#### **\_geom\_hbond\_angle\_DHA** (*numb, su*)

Angle in degrees defined by the three sites **\_geom\_hbond\_atom\_ site\_label\_D**, \***\_H** and \***\_A**. The site at \***\_H** (the hydrogen atom participating in the interaction) is at the apex of the angle.

Appears in list containing **\_geom\_hbond\_atom\_site\_label\_**. **[geom\_hbond]**

**\_geom\_hbond\_atom\_site\_label\_D \_geom\_hbond\_atom\_site\_label\_H \_geom\_hbond\_atom\_site\_label\_A** (*char*)

The labels of three atom sites (respectively, the donor atom, hydrogen atom and acceptor atom) participating in a hydrogen bond. These must match labels specified as **\_atom\_site\_label** in the atom list.

Appears in list as essential element of loop structure. **Must** match parent data name **\_atom\_site\_label**. **[geom\_hbond]**

**\_geom\_hbond\_distance\_HA \_geom\_hbond\_distance\_DA** (*numb, su*) Distances in ångströms between the donor and hydrogen (\*  $p$ H), hydrogen and acceptor (\***\_HA**) and donor and acceptor (\***\_DA**) sites in a hydrogen bond.

Appears in list containing **\_geom\_hbond\_atom\_site\_label\_**.

The permitted range is  $0.0 \rightarrow \infty$ . **[geom\_hbond]** 

**\_geom\_hbond\_distance\_DH**

**\_geom\_hbond\_publ\_flag** (*char*) This code signals whether the hydrogen-bond information is referred to in a publication or should be placed in a table of significant hydrogen-bond geometry.

Appears in list containing **\_geom\_hbond\_atom\_site\_label\_**.

The data value must be one of the following:

- no do not include bond in special list
- n abbreviation for 'no'
- yes do include bond in special list

y abbreviation for 'yes'

Where no value is given, the assumed value is 'no'. **[geom hbond]** 

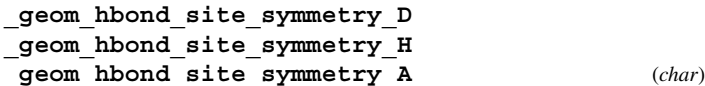

The symmetry code of each atom site as the symmetry-equivalent position number '*n*' and the cell translation number '*klm*'. These numbers are combined to form the code '*n klm*' or *n***\_***klm*. The character string *n***\_***klm* is composed as follows: *n* refers to the symmetry operation that is applied to the coordinates stored in **\_atom\_site\_fract\_x**, **\_atom\_site\_fract\_y** and **\_atom\_site\_fract\_z**. It must match a number given in **\_space\_group\_symop\_id**. *k*, *l* and *m* refer to the translations that are subsequently applied to the symmetry-transformed coordinates to generate the atom used in calculating the hydrogen bond. These translations  $(x, y, z)$  are related to  $(k, l, m)$  by the relations  $k = 5 + x$ ,  $l = 5 + y$ ,  $m = 5 + z$ . By adding 5 to the translations, the use of negative numbers is avoided.

Appears in list containing **\_geom\_hbond\_atom\_site\_label\_**.

Examples: '.' (no symmetry or translation to site), '4' (4th symmetry operation applied), '7 645' (7th symmetry position: +*a* on *x*, −*b* on *y*). **[geom\_hbond]**

# **GEOM TORSION**

Data items in the GEOM**\_**TORSION category record details about interatomic torsion angles as calculated from the ATOM, CELL and SYMMETRY data.

*Example 1 – based on data set CLPHO6 of Ferguson, Ruhl, McKervey & Browne [Acta Cryst. (1992), C48, 2262–2264].*

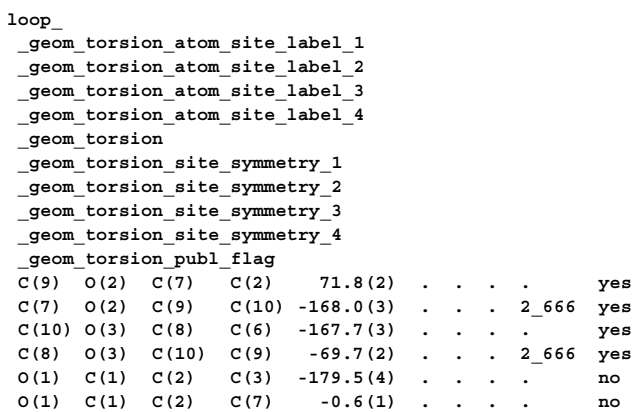

**\_geom\_torsion** (*numb, su*)

The torsion angle in degrees bounded by the four atom sites identified by the **\_geom\_torsion\_atom\_site\_label\_** codes. These must match labels specified as **\_atom\_site\_label** in the atom list. The torsion-angle definition should be that of Klyne and Prelog.

Reference: Klyne, W. & Prelog, V. (1960). *Experientia*, **16**, 521–523.

Appears in list containing **\_geom\_torsion\_atom\_site\_label\_**. **[geom\_torsion]**

**\_geom\_torsion\_atom\_site\_label\_1 \_geom\_torsion\_atom\_site\_label\_2 \_geom\_torsion\_atom\_site\_label\_3**

**\_geom\_torsion\_atom\_site\_label\_4** (*char*) The labels of the four atom sites which define the torsion angle specified by geom torsion. These must match codes specified as atom site label in the atom list. The torsion-angle definition should be that of Klyne and Prelog. The vector direction \***\_label\_2** to \***\_label\_3** is the viewing direction, and the torsion angle is the angle of twist required to superimpose the projection of the vector between site 2 and site 1 onto the projection of the vector between site 3 and site 4. Clockwise torsions are positive, anticlockwise torsions are negative.

Reference: Klyne, W. & Prelog, V. (1960). *Experientia*, **16**, 521–523.

Appears in list as essential element of loop structure. **Must** match parent data name **\_atom\_site\_label**. **[geom\_torsion]**

## **\_geom\_torsion\_publ\_flag** (*char*)

This code signals whether the torsion angle is referred to in a publication or should be placed in a table of significant torsion angles. Appears in list containing **\_geom\_torsion\_atom\_site\_label\_**.

The data value must be one of the following:

- no do not include angle in special list
- n abbreviation for 'no'
- yes do include angle in special list y abbreviation for 'yes'

Where no value is given, the assumed value is 'no'. [geom\_torsion]

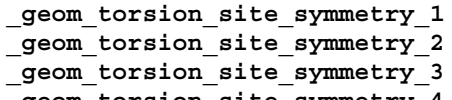

**\_geom\_torsion\_site\_symmetry\_4** (*char*) The symmetry code of each atom site as the symmetry-equivalent position number '*n*' and the cell translation number '*klm*'. These numbers are combined to form the code '*n klm*' or *n***\_***klm*. The character string *n***\_***klm* is composed as follows: *n* refers to the symmetry operation that is applied to the coordinates stored in **\_atom\_site\_fract\_x**, **\_atom\_site\_fract\_y** and **\_atom\_site\_fract\_z**. It must match a number given in space group symop id.  $k$ ,  $l$  and  $m$  refer to the translations that are subsequently applied to the symmetry-transformed coordinates to generate the atom used in calculating the angle. These translations  $(x, y, z)$  are related to  $(k, l, m)$  by the relations  $k = 5 + x$ ,  $l = 5 + y$ ,  $m = 5 + z$ . By adding 5 to the translations, the use of negative numbers is avoided.

Appears in list containing **\_geom\_torsion\_atom\_site\_label\_**.

Examples: '.' (no symmetry or translation to site), '4' (4th symmetry operation applied), '7 645' (7th symmetry position: +*a* on *x*, −*b* on *y*). **[geom\_torsion]**

# **JOURNAL**

Data items in the JOURNAL category record details about the book-keeping by the journal staff when processing a CIF submitted for publication. The creator of a CIF will not normally specify these data items. The data names are not defined in the dictionary because they are for journal use only.

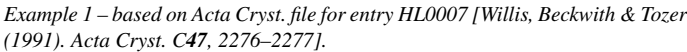

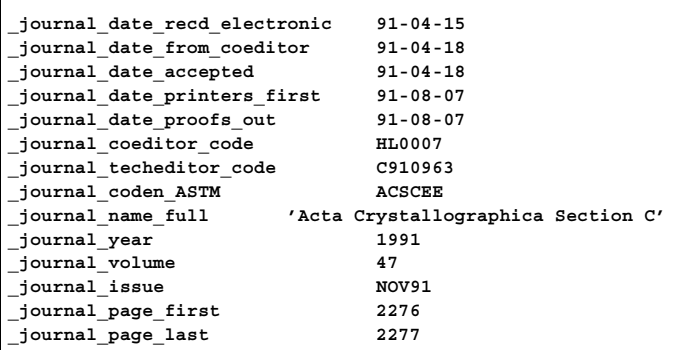

**\_journal\_coden\_ASTM \_journal\_coden\_Cambridge \_journal\_coeditor\_address \_journal\_coeditor\_code \_journal\_coeditor\_email \_journal\_coeditor\_fax \_journal\_coeditor\_name \_journal\_coeditor\_notes \_journal\_coeditor\_phone \_journal\_data\_validation\_number \_journal\_date\_accepted \_journal\_date\_from\_coeditor \_journal\_date\_to\_coeditor \_journal\_date\_printers\_final \_journal\_date\_printers\_first \_journal\_date\_proofs\_in \_journal\_date\_proofs\_out \_journal\_date\_recd\_copyright \_journal\_date\_recd\_electronic \_journal\_date\_recd\_hard\_copy \_journal\_issue \_journal\_language \_journal\_name\_full \_journal\_page\_first \_journal\_page\_last \_journal\_paper\_category \_journal\_suppl\_publ\_number \_journal\_suppl\_publ\_pages \_journal\_techeditor\_address \_journal\_techeditor\_code \_journal\_techeditor\_email \_journal\_techeditor\_fax \_journal\_techeditor\_name \_journal\_techeditor\_notes \_journal\_techeditor\_phone \_journal\_volume \_journal\_year** (*char*) Data items specified by the journal staff.

**[journal]**

# **JOURNAL INDEX**

Data items in the JOURNAL**\_**INDEX category are used to list terms used to generate the journal indexes. The creator of a CIF will not normally specify these data items.

*Example 1 – based on a paper by Zhu, Reynolds, Klein & Trudell [Acta Cryst. (1994), C50, 2067–2069].* **loop\_ \_journal\_index\_type \_journal\_index\_term \_journal\_index\_subterm** O C16H19NO4<br>S alkaloids **S alkaloids (-)-norcocaine S (-)-norcocaine . S ; [2R,3S-(2**\**b,3**\**b)]-methyl 3-(benzoyloxy)-8-azabicyclo[3.2.1]octane-2-carboxylate ; .**

**\_journal\_index\_subterm \_journal\_index\_term \_journal\_index\_type** (*char*) Indexing terms supplied by the journal staff.

**[journal\_index]**

# **PUBL**

Data items in the PUBL category are used when submitting a manuscript for publication. They refer either to the paper as a whole, or to specific named elements within a paper (such as the title and abstract, or the *Comment* and *Experimental* sections of *Acta Crystallographica Section C*). The data items in the PUBL**\_**BODY category should be used for the text of other submissions. Typically, each journal will supply a list of the specific items it requires in its *Notes for Authors*.

*Example 1 – based on Willis, Beckwith & Tozer [Acta Cryst. (1991), C47, 2276– 2277].*

```
_publ_section_title
  ; trans-3-Benzoyl-2-(tert-butyl)-4-(iso-butyl)-
  1,3-oxazolidin-5-one
;
```
**\_publ\_section\_abstract ; The oxazolidinone ring is a shallow envelope conformation with the tert-butyl and iso-butyl groups occupying trans-positions with respect to the ring. The angles at the N atom sum to 356.2**\**%, indicating a very small degree of pyramidalization at this atom. This is consistent with electron delocalization between the N** atom and the carbonyl centre  $[N-C=0 = 1.374(3)\$ . **;**

*Example 2 – based on C31H48N4O4, reported by Coleman, Patrick, Andersen & Rettig [Acta Cryst. (1996), C52, 1525–1527].*

**\_publ\_section\_title**

**; Hemiasterlin methyl ester ; \_publ\_section\_title\_footnote ; IUPAC name: methyl 2,5-dimethyl-4-2-[3-methyl-2-methylamino-3-(N-methylbenzo[b]pyrrol-3-yl)butanamido]-3,3-dimethyl-N-methylbutanamido-2-hexenoate.**

### **\_publ\_contact\_author** (*char*)

The name and address of the author submitting the manuscript and data block. This is the person contacted by the journal editorial staff. It is preferable to use the separate data items **\_publ\_contact\_author\_name** and **\_publ\_contact\_author\_ address**.

```
Example:
; Professor George Ferguson
 Department of Chemistry and Biochemistry
 University of Guelph
 Ontario
 Canada
 N1G 2W1
; [publ]
```
**;**

Example:

Ontario Canada N1G 2W1

**\_publ\_contact\_author\_address** (*char*) The address of the author submitting the manuscript and data block. This is the person contacted by the journal editorial staff.

; **[publ]**

The format of e-mail addresses is given in Section 3.4, *Address Specification*, of *Internet Message Format*, RFC 2822, P. Resnick

Examples: 'name@host.domain.country', 'bm@iucr.org'. **[publ]**

national dialing prefix, followed by the area code in parentheses, followed by the local number with no spaces. The earlier convention of including the international dialing prefix in parentheses is

Examples: '12(34)9477334', '12()349477334'. **[publ]**

**\_publ\_contact\_author\_id\_iucr** (*char*) Identifier in the IUCr contact database of the author submitting the manuscript and data block. This identifier may be available from the *World Directory of Crystallographers* (http://wdc.iucr.org). Example: '2985'. **[publ]**

**\_publ\_contact\_author\_name** (*char*) The name of the author submitting the manuscript and data block.

Example: 'Professor George Ferguson'. **[publ]**

This is the person contacted by the journal editorial staff.

; Department of Chemistry and Biochemistry

(Editor), Network Standards Group, April 2001.

University of Guelph

no longer recommended.

**PUBL** 4. DATA DICTIONARIES **cif core.dic**

**\_publ\_manuscript\_processed** (*char*) The full manuscript of a paper (excluding possibly the figures and the tables) output in ASCII characters from a word processor. Information about the generation of this data item must be

specified in the data item **\_publ\_manuscript\_creation**.

**[publ]**

**\_publ\_manuscript\_text** (*char*) The full manuscript of a paper (excluding figures and possibly the

**\_publ\_contact\_author\_email** (*char*) E-mail address in a form recognizable to international networks. tables) output as standard ASCII text.

**\_publ\_requested\_category** (*char*)

**[publ]**

The category of paper submitted. For submission to *Acta Crystallographica Section C* or *Acta Crystallographica Section E*, *only* the codes indicated for use with these journals should be used. The data value must be one of the following: FA Full article FI Full submission – inorganic (*Acta C*) FO Full submission – organic (*Acta C*) FM Full submission – metal-organic (*Acta C*) CI CIF-access paper – inorganic (*Acta C*) (no longer in use)

CO CIF-access paper – organic (*Acta C*) (no longer in use) CM CIF-access paper – metal-organic (*Acta C*) (no longer in use) EI Electronic submission – inorganic (*Acta E*) EO Electronic submission – organic (*Acta E*)

EM Electronic submission – metal-organic (*Acta E*)

AD Addenda and Errata (*Acta C*, *Acta E*)

SC Short communication

Where no value is given, the assumed value is 'FA'. **[publ]** 

**\_publ\_requested\_coeditor\_name** (*char*)

The name of the co-editor whom the authors would like to handle the submitted manuscript.

**[publ]**

**\_publ\_requested\_journal** (*char*) The name of the journal to which the manuscript is being submit-

**[publ]**

**\_publ\_section\_title \_publ\_section\_title\_footnote \_publ\_section\_synopsis \_publ\_section\_abstract \_publ\_section\_comment \_publ\_section\_introduction \_publ\_section\_experimental \_publ\_section\_exptl\_prep \_publ\_section\_exptl\_refinement \_publ\_section\_exptl\_solution \_publ\_section\_discussion \_publ\_section\_acknowledgements \_publ\_section\_references \_publ\_section\_figure\_captions \_publ\_section\_table\_legends** (*char*)

The sections of a manuscript if submitted in parts. As an alternative, see **\_publ\_manuscript\_text** and **\_publ\_manuscript\_ processed**. The **\_publ\_section\_exptl\_prep**, **\_publ\_section\_ exptl\_refinement** and **\_publ\_section\_exptl\_solution** items are preferred for separating the chemical preparation, refinement and structure solution aspects of the experimental description.

**\_publ\_contact\_author\_phone** (*char*) Telephone number of the author submitting the manuscript and data block. The recommended style is the international dialing prefix, followed by the area code in parentheses, followed by the local number and any extension number prefixed by 'x', with no spaces. The earlier convention of including the international dialing prefix in parentheses is no longer recommended. Examples: '12(34)9477330', '12()349477330', '12(34)9477330x5543'. **[publ]**

**\_publ\_contact\_letter** (*char*) A letter submitted to the journal editor by the contact author.

**[publ]**

**\_publ\_manuscript\_creation** (*char*) A description of the word-processor package and computer used to create the word-processed manuscript stored as **\_publ\_ manuscript\_processed**.

Example: 'Tex file created by FrameMaker on a Sun 3/280'. **[publ]**

ted.

**[publ]**

Facsimile telephone number of the author submitting the manuscript and data block. The recommended style is the inter-

publ contact author fax (*char*)

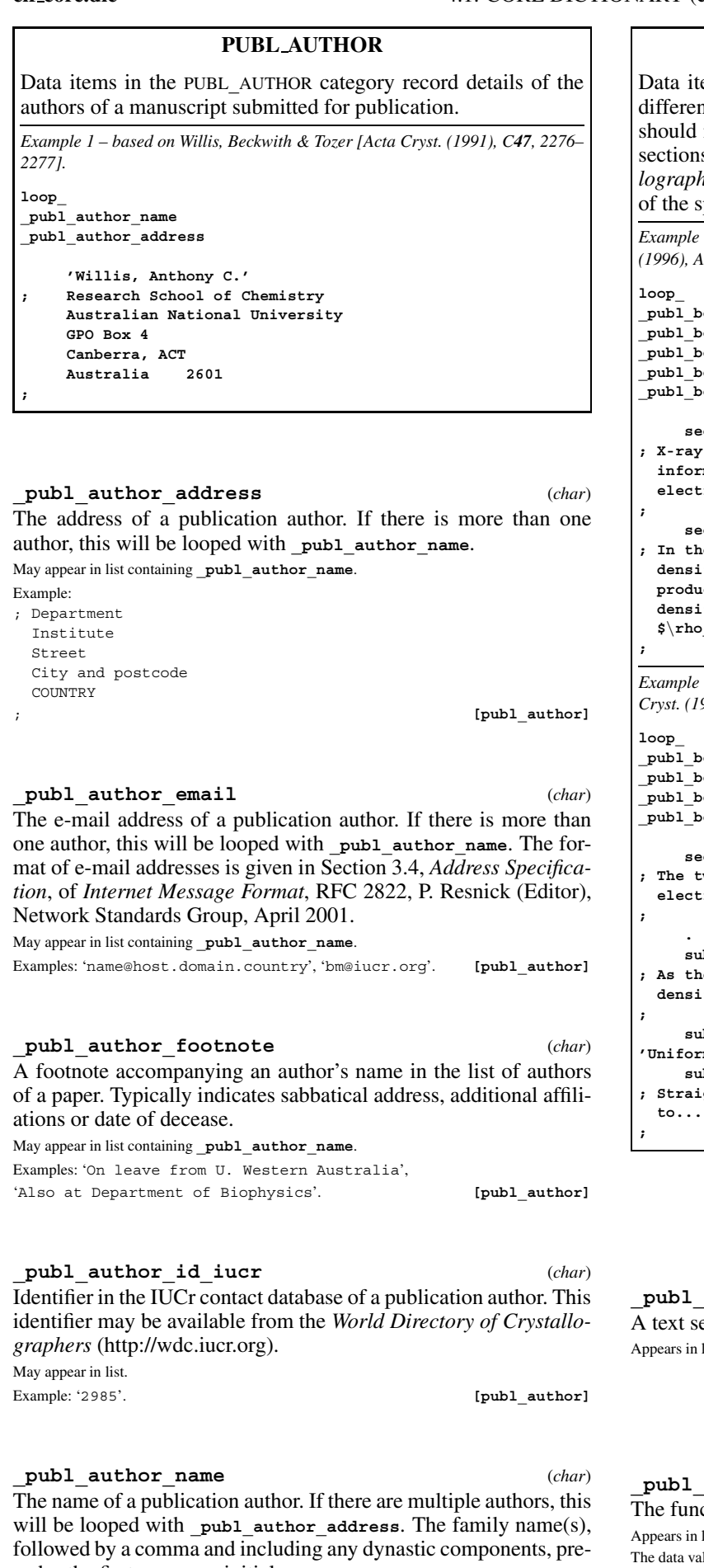

cedes the first names or initials. May appear in list as essential element of loop structure.

Examples: 'Bleary, Percival R.', 'O'Neil, F.K.', 'Van den Bossche, G.', 'Yang, D.-L.', 'Simonov, Yu.A.', 'M\"uller, H.A.', 'Ross II, C.R.'. **[publ\_author]**

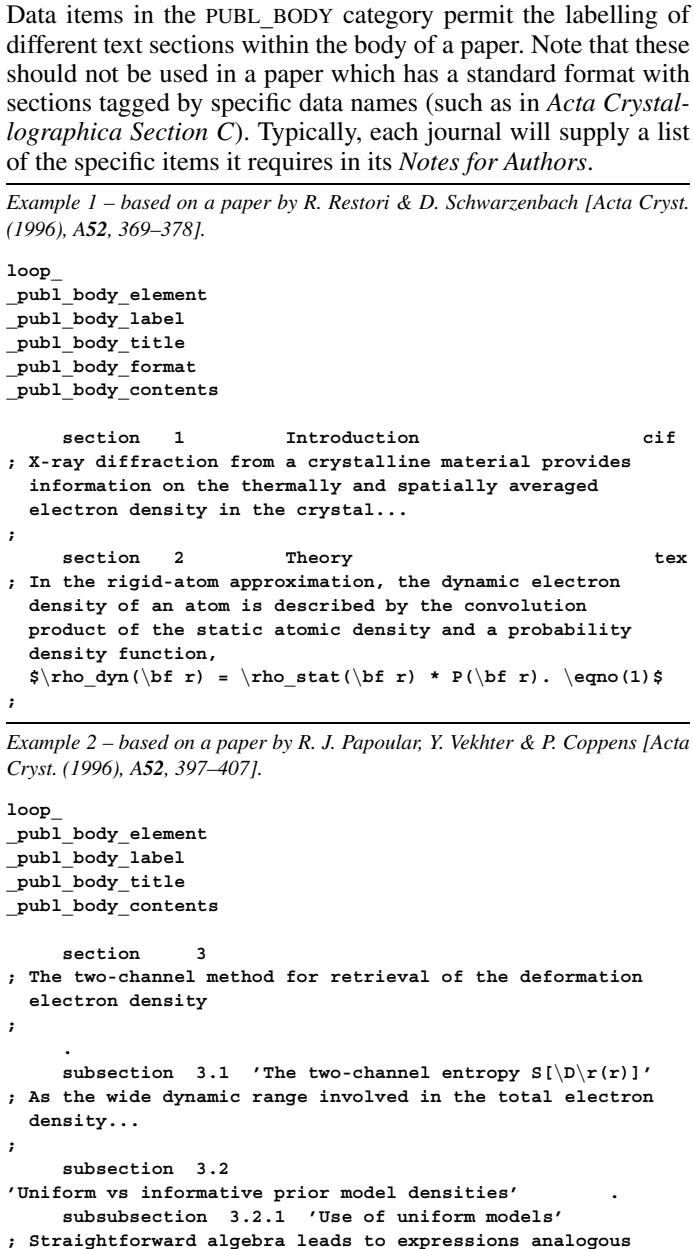

**PUBL BODY**

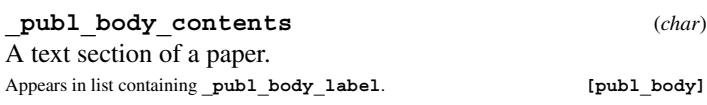

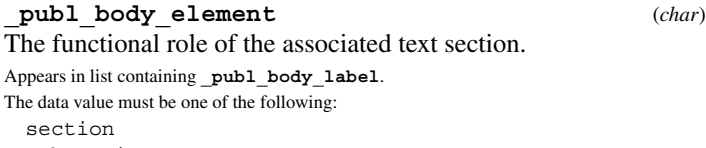

subsection subsubsection appendix

### **PUBL BODY** 4. DATA DICTIONARIES **cif core.dic**

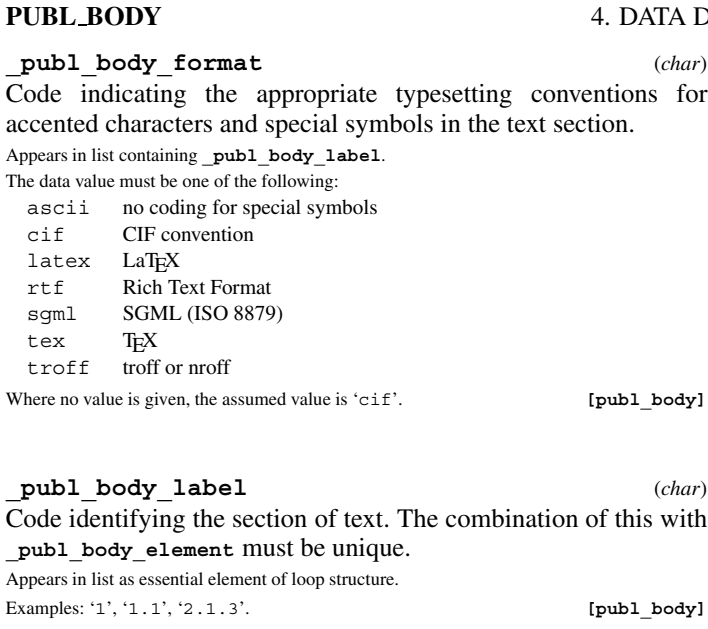

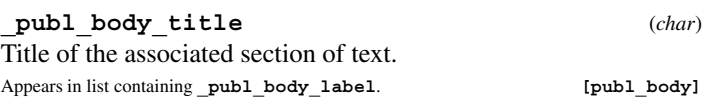

# **PUBL MANUSCRIPT INCL**

Data items in the PUBL**\_**MANUSCRIPT**\_**INCL category allow the authors of a manuscript submitted for publication to list data names that should be added to the standard request list used by the journal printing software. Although these fields are primarily intended to identify CIF data items that the author wishes to include in a published paper, they can also be used to identify data names created so that non-CIF items can be included in the publication. Note that \***\_item** names *must* be enclosed in single quotes.

*Example 1 – directive to include a hydrogen-bonding table, including cosmetic headings in comments.*

```
loop_
_publ_manuscript_incl_extra_item
_publ_manuscript_incl_extra_info
_publ_manuscript_incl_extra_defn
#
# Include Hydrogen Bonding Geometry Description
# =============================================
# Name explanation standard?
# ---- ----------- ---------
 '_geom_hbond_atom_site_label_D' 'H-bond donor' yes
  '_geom_hbond_atom_site_label_H' 'H-bond hydrogen' yes
  '_geom_hbond_atom_site_label_A' 'H-bond acceptor' yes
  '_geom_hbond_distance_DH' 'H-bond D-H' yes
  '_geom_hbond_distance_HA' 'H-bond H...A' yes
  '_geom_hbond_distance_DA' 'H-bond D...A' yes
 '_geom_hbond_angle_DHA' 'H-bond D-H...A' yes
```
*Example 2 – hypothetical example including both standard CIF data items and a non-CIF quantity which the author wishes to list.*

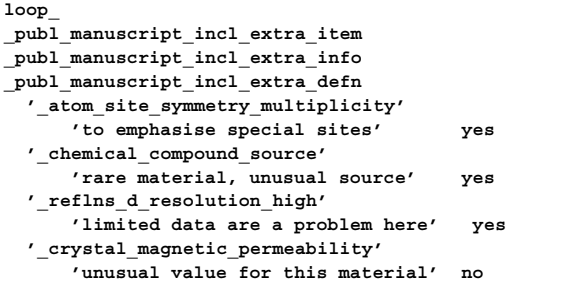

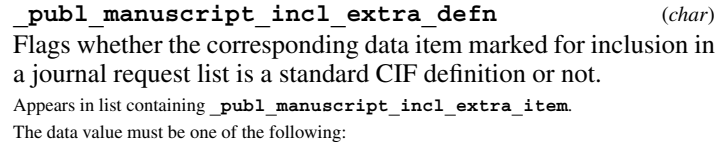

- no not a standard CIF data name
- n abbreviation for 'no'
- yes a standard CIF data name
- y abbreviation for 'yes'

Where no value is given, the assumed value is 'yes'. [publ\_manuscript\_incl]

# **\_publ\_manuscript\_incl\_extra\_info** (*char*)

A short note indicating the reason why the author wishes the corresponding data item marked for inclusion in the journal request list to be published.

Appears in list containing **\_publ\_manuscript\_incl\_extra\_item**.

**[publ\_manuscript\_incl]**

### **\_publ\_manuscript\_incl\_extra\_item** (*char*)

Specifies the inclusion of specific data into a manuscript which are not normally requested by the journal. The values of this item are the extra data names (which *must* be enclosed in single quotes) that will be added to the journal request list.

Appears in list as essential element of loop structure. **[publ\_manuscript\_incl]** 

#### **REFINE**

Data items in the REFINE category record details about the structure-refinement parameters.

*Example 1 – based on data set TOZ of Willis, Beckwith & Tozer [Acta Cryst. (1991), C47, 2276–2277].*

**\_refine\_special\_details sfls:\_F\_calc\_weight\_full\_matrix**

```
_refine_ls_structure_factor_coef F
_refine_ls_matrix_type full
_refine_ls_weighting_scheme calc<br>refine<sup>_</sup>ls_weighting_details /w=1/(u^2^(F)+0.0004F^2^)/
_refine_ls_weighting_details 'w=1/(uˆ2ˆ(F)+0.0004Fˆ2ˆ)'
_refine_ls_hydrogen_treatment refxyz
_refine_ls_extinction_method Zachariasen
_refine_ls_extinction_coef 3514(42)
_refine_ls_extinction_expression
; Larson, A. C. (1970). "Crystallographic Computing", edited
 by F. R. Ahmed. Eq. (22) p. 292. Copenhagen: Munksgaard.
;
_refine_ls_abs_structure_details
 ; The absolute configuration was assigned to agree with that
 of its precursor l-leucine at the chiral centre C3.
;
_refine_ls_number_reflns 1408
_refine_ls_number_parameters 272
_refine_ls_number_restraints 0
_refine_ls_number_constraints 0
_refine_ls_R_factor_all .038
_refine_ls_R_factor_gt .034
_refine_ls_wR_factor_all .044
_refine_ls_wR_factor_gt .042
_refine_ls_goodness_of_fit_all 1.462
_refine_ls_goodness_of_fit_gt 1.515
_refine_ls_shift/su_max .535
_refine_ls_shift/su_mean .044
_refine_diff_density_min -.108
_refine_diff_density_max .131
```
**\_refine\_diff\_density\_max \_refine\_diff\_density\_min \_refine\_diff\_density\_rms** (*numb, su*)

The largest and smallest values and the root-mean-square deviation, in electrons per ångström cubed, of the final difference electron density. The \***\_rms** value is measured with respect to the arithmetic mean density and is derived from summations over each grid point in the asymmetric unit of the cell. This quantity is useful for assessing the significance of \***\_min** and \***\_max** values, and also for defining suitable contour levels.

**[refine]**

**\_refine\_ls\_abs\_structure\_details** (*char*) The nature of the absolute structure and how it was determined.

**[refine]**

**\_refine\_ls\_abs\_structure\_Flack** (*numb, su*) The measure of absolute structure as defined by Flack (1983). For centrosymmetric structures, the only permitted value, if the data name is present, is 'inapplicable', represented by '.' . For noncentrosymmetric structures, the value must lie in the 99.97% Gaussian confidence interval  $-3u$  ≤  $x$  ≤ 1 + 3*u* and a standard uncertainty (e.s.d.) *u* must be supplied. The **\_enumeration\_range** of  $0.0 \rightarrow$ 1.0 is correctly interpreted as meaning  $(0.0-3u)$  ≤  $x$  ≤  $(1.0+3u)$ .

Reference: Flack, H. D. (1983). *Acta Cryst.* A**39**, 876–881. The permitted range is  $0.0 \rightarrow 1.0$ . **[refine]** 

**\_refine\_ls\_abs\_structure\_Rogers** (*numb, su*) The measure of absolute structure as defined by Rogers (1981). The value must lie in the 99.97% Gaussian confidence interval  $-1 - 3u < n < 1 + 3u$  and a standard uncertainty (e.s.d.) *u* must be supplied. The **\_enumeration\_range** of −1.0 → 1.0 is correctly interpreted as meaning (−1.0 − 3*u*) ≤ η ≤ (1.0 + 3*u*).

Reference: Rogers, D. (1981). *Acta Cryst.* A**37**, 734–741. The permitted range is  $-1.0 \rightarrow 1.0$ . **[refine**]

**\_refine\_ls\_d\_res\_high** (*numb*) The smallest value in ångströms of the interplanar spacings of the reflections used in the refinement. This is called the highest resolution.

The permitted range is  $0.0 \rightarrow \infty$ . **[refine]** 

**\_refine\_ls\_d\_res\_low** (*numb*) The largest value in ångströms of the interplanar spacings of the reflections used in the refinement. This is called the lowest resolution.

The permitted range is  $0.0 \rightarrow \infty$ . **[refine]** 

**\_refine\_ls\_extinction\_coef** (*numb, su*) The extinction coefficient used to calculate the correction factor applied to the structure-factor data. The nature of the extinction coefficient is given in the definitions of **\_refine\_ls\_extinction\_expression** and **\_refine\_ls\_ extinction method.** For the 'Zachariasen' method it is the *r*<sup>∗</sup> value; for the 'Becker–Coppens type 1 isotropic' method it is the '*g*' value and for 'Becker–Coppens type 2 isotropic' corrections it is the ' $\rho$ ' value. Note that the magnitude of these values is usually of the order of 10 000.

References: Becker, P. J. & Coppens, P. (1974). *Acta Cryst.* A**30**, 129–147, 148–153. Zachariasen, W. H. (1967). *Acta Cryst.* **23**, 558–564. Larson, A. C. (1967). *Acta Cryst.* **23**, 664–665.

Example: '3472(52)' (Zachariasen coefficient *r*\* = 0.347(5) E04). **[refine]**

**\_refine\_ls\_extinction\_expression** (*char*)

A description of or reference to the extinction-correction equation used to apply the data item **\_refine\_ls\_extinction\_coef**. This information must be sufficient to reproduce the extinctioncorrection factors applied to the structure factors.

Example:

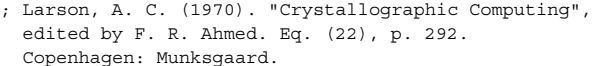

; **[refine]**

### **\_refine\_ls\_extinction\_method** (*char*)

A description of the extinction-correction method applied. This description should include information about the correction method, either 'Becker–Coppens' or 'Zachariasen'. The latter is sometimes referred to as the 'Larson' method even though it employs Zachariasen's formula. The Becker–Coppens procedure is referred to as 'type 1' when correcting secondary extinction dominated by the mosaic spread; as 'type 2' when secondary extinction is dominated by particle size and includes a primary extinction component; and as 'mixed' when there is a mixture of types 1 and 2. For the Becker–Coppens method, it is also necessary to set the mosaic distribution as either 'Gaussian' or 'Lorentzian' and the nature of the extinction as 'isotropic' or 'anisotropic'. Note that if either the 'mixed' or 'anisotropic' corrections are applied, the multiple coefficients cannot be contained in \***\_extinction\_coef** and must be listed in **\_refine\_special\_details**.

References: Becker, P. J. & Coppens, P. (1974). *Acta Cryst*. A**30**, 129–147, 148–153. Zachariasen, W. H. (1967). *Acta Cryst*. **23**, 558–564. Larson, A. C. (1967). *Acta Cryst*. **23**, 664–665. Where no value is given, the assumed value is 'Zachariasen'.

Examples: 'B-C type 2 Gaussian isotropic', 'none'. **[refine]**

**\_refine\_ls\_goodness\_of\_fit\_all** (*numb, su*) The least-squares goodness-of-fit parameter *S* for all reflections after the final cycle of refinement. Ideally, account should be taken of parameters restrained in the least-squares refinement. See also **\_refine\_ls\_restrained\_S\_** definitions.

$$
S = \left(\frac{\sum |w|Y_{\text{obs}} - Y_{\text{calc}}|^2|}{N_{\text{ref}} - N_{\text{param}}}\right)^{1/2},
$$

where  $Y_{obs}$  = the observed coefficients (see \_refine\_ls\_  $structure_factor\_coeff$ ,  $Y_{calc}$  = the calculated coefficients (see **\_refine\_ls\_structure\_factor\_coef**), *w* = the least-squares reflection weight  $(1/u^2)$ ,  $u =$  the standard uncertainty,  $N_{\text{ref}} =$  the number of reflections used in the refinement,  $N_{\text{param}} =$  the number of refined parameters and the sum is taken over the specified reflections.

The permitted range is  $0.0 \rightarrow \infty$ . **[refine]** 

### **\_refine\_ls\_goodness\_of\_fit\_gt** (*numb, su*)

The least-squares goodness-of-fit parameter *S* for significantly intense reflections (see **\_reflns\_threshold\_expression**) after the final cycle of refinement. Ideally, account should be taken of parameters restrained in the least-squares refinement. See also **\_refine\_ls\_restrained\_S\_** definitions.

$$
S = \left(\frac{\sum |w|Y_{\text{obs}} - Y_{\text{calc}}|^2|}{N_{\text{ref}} - N_{\text{param}}}\right)^{1/2}
$$

,

,

,

where  $Y_{obs}$  = the observed coefficients (see **\_refine\_ls structure** factor coef),  $Y_{\text{calc}}$  = the calculated coefficients (see **\_refine\_ls\_structure\_factor\_coef**), *w* = the least-squares reflection weight  $(1/u^2)$ ,  $u =$  the standard uncertainty,  $N_{\text{ref}} =$  the number of reflections used in the refinement,  $N_{\text{param}}$  = the number of refined parameters; the sum is taken over the specified reflections.

The permitted range is  $0.0 \rightarrow \infty$ .

Related item: **\_refine\_ls\_goodness\_of\_fit\_obs** (alternate). **[refine]**

**\_refine\_ls\_goodness\_of\_fit\_obs** (*numb, su*) **This definition has been superseded and is retained here only for archival purposes. Use instead \_refine\_ls\_goodness\_of\_fit\_gt.**

*The least-squares goodness-of-fit parameter S for observed reflections (see* **\_reflns\_observed\_criterion***) after the final cycle of refinement. Ideally, account should be taken of parameters restrained in the leastsquares refinement. See also* **\_refine\_ls\_restrained\_S\_** *definitions.*

$$
S = \left(\frac{\sum |w|Y_{\text{obs}} - Y_{\text{calc}}|^2}{N_{\text{ref}} - N_{\text{param}}}\right)^{1/2}
$$

*where*  $Y_{obs}$  = the observed coefficients (see **refine** 1s structure **factor** coef),  $Y_{\text{calc}} =$  the calculated coefficients (see **refine** 1s **structure\_factor\_coef***), w = the least-squares reflection weight*  $(1/u^2)$ ,  $u =$  the standard uncertainty,  $N_{\text{ref}} =$  the number of reflections used *in the refinement, N*param *= the number of refined parameters; the sum is taken over the specified reflections.*

*The permitted range is*  $0.0 \rightarrow \infty$ . **[refine]** 

**\_refine\_ls\_goodness\_of\_fit\_ref** (*numb, su*) The least-squares goodness-of-fit parameter *S* for all reflections included in the refinement after the final cycle of refinement. Ideally, account should be taken of parameters restrained in the leastsquares refinement. See also refine 1s restrained s definitions.

$$
S = \left(\frac{\sum |w|Y_{\text{obs}} - Y_{\text{calc}}|^2|}{N_{\text{ref}} - N_{\text{param}}}\right)^{1/2}
$$

where  $Y_{obs}$  = the observed coefficients (see **\_refine\_ls**  $structure_factor\_coeff,$   $Y_{calc}$  = the calculated coefficients (see **refine 1s structure factor coef),**  $w =$  the least-squares reflection weight  $(1/u^2)$ ,  $u =$  the standard uncertainty,  $N_{\text{ref}} =$  the number of reflections used in the refinement,  $N_{\text{param}}$  = the number of refined parameters; the sum is taken over the specified reflections.

The permitted range is  $0.0 \rightarrow \infty$ . **[refine]** 

**\_refine\_ls\_hydrogen\_treatment** (*char*)

Treatment of hydrogen atoms in the least-squares refinement.

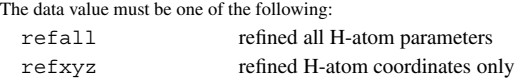

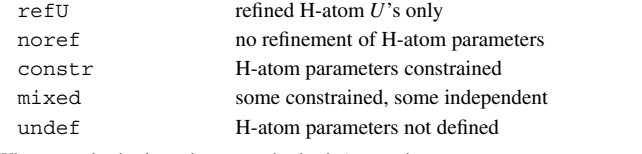

Where no value is given, the assumed value is 'undef'. **[refine]** 

**\_refine\_ls\_matrix\_type** (*char*)

Type of matrix used to accumulate the least-squares derivatives. The data value must be one of the following:

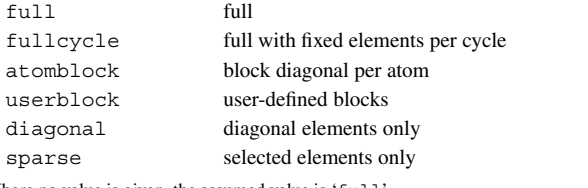

Where no value is given, the assumed value is 'full'. **[refine]** 

**\_refine\_ls\_number\_constraints** (*numb*)

The number of constrained (non-refined or dependent) parameters in the least-squares process. These may be due to symmetry or any other constraint process (*e.g.* rigid-body refinement). See also **\_atom\_site\_constraints** and **\_atom\_** site refinement flags. A general description of constraints may appear in **\_refine\_special\_details**.

The permitted range is  $0 \to \infty$ . Where no value is given, the assumed value is '0'. **[refine]**

# **\_refine\_ls\_number\_parameters** (*numb*)

The number of parameters refined in the least-squares process. If possible, this number should include some contribution from the restrained parameters. The restrained parameters are distinct from the constrained parameters (where one or more parameters are linearly dependent on the refined value of another). Leastsquares restraints often depend on geometry or energy considerations and this makes their direct contribution to this number, and to the goodness-of-fit calculation, difficult to assess. The permitted range is  $0 \rightarrow \infty$ . **[refine]** 

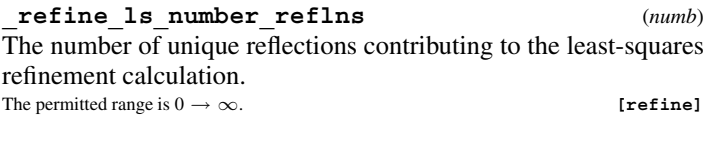

**\_refine\_ls\_number\_restraints** (*numb*) The number of restrained parameters. These are parameters which are not directly dependent on another refined parameter. Restrained parameters often involve geometry or energy dependencies. See also **\_atom\_site\_constraints** and **\_atom\_site\_ refinement\_flags**. A general description of refinement constraints may appear in **\_refine\_special\_details**. The permitted range is  $0 \rightarrow \infty$ . **[refine]** 

**\_refine\_ls\_R\_factor\_all** (*numb*) Residual factor for all reflections satisfying the resolution limits established by **\_refine\_ls\_d\_res\_high** and **\_refine\_ls\_d\_ res\_low**. This is the conventional *R* factor. See also **\_refine\_ls\_ wR\_factor\_** definitions.

$$
R = \frac{\sum |F_{\text{obs}} - F_{\text{calc}}|}{\sum |F_{\text{obs}}|},
$$

where  $F_{obs}$  = the observed structure-factor amplitudes,  $F_{calc}$  = the calculated structure-factor amplitudes and the sum is taken over the specified reflections.

The permitted range is 
$$
0.0 \rightarrow \infty
$$
. [refine]

**\_refine\_ls\_R\_factor\_gt** (*numb*) Residual factor for the reflections (with number given by **\_reflns\_number\_gt**) judged significantly intense (*i.e.* satisfying the threshold specified by reflns threshold expression) and included in the refinement. The reflections also satisfy the resolution limits established by **\_refine\_ls\_d\_res\_high** and **\_refine\_ls\_d\_res\_low**. This is the conventional *R* factor. See also **\_refine\_ls\_wR\_factor\_** definitions.

$$
R = \frac{\sum |F_{\text{obs}} - F_{\text{calc}}|}{\sum |F_{\text{obs}}|},
$$

where  $F_{obs}$  = the observed structure-factor amplitudes,  $F_{calc}$  = the calculated structure-factor amplitudes and the sum is taken over the specified reflections.

The permitted range is  $0.0 \rightarrow \infty$ .

Related item: **\_refine\_ls\_R\_factor\_obs** (alternate). **[refine]**

**\_refine\_ls\_R\_factor\_obs** (*numb*) **This definition has been superseded and is retained here only for archival purposes. Use instead \_refine\_ls\_R\_factor\_gt.**

*Residual factor for the reflections classified as 'observed' (see* **\_reflns\_observed\_criterion***) and included in the refinement. The reflections also satisfy the resolution limits established by* **\_refine\_ls\_d\_res\_high** *and* **\_refine\_ls\_d\_res\_low***. This is the conventional R factor. See also* **\_refine\_ls\_wR\_factor\_** *definitions.*

$$
R = \frac{\sum |F_{\text{obs}} - F_{\text{calc}}|}{\sum |F_{\text{obs}}|},
$$

where  $F_{obs}$  = the observed structure-factor amplitudes,  $F_{calc}$  = the calcu*lated structure-factor amplitudes and the sum is taken over the specified reflections.*

*The permitted range is*  $0.0 \rightarrow \infty$ *.* [**refine**]

**\_refine\_ls\_R\_Fsqd\_factor** (*numb*)

Residual factor  $\overline{R}(F^2)$ , calculated on the squared amplitudes of the observed and calculated structure factors, for significantly intense reflections (satisfying **\_reflns\_threshold\_expression**) and included in the refinement. The reflections also satisfy the resolution limits established by **\_refine\_ls\_d\_res\_high** and **\_refine\_ls\_d\_res\_low**.

$$
R(F^{2}) = \frac{\sum |F_{obs}^{2} - F_{calc}^{2}|}{\sum |F_{obs}^{2}|},
$$

where  $F_{obs}^2$  = squares of the observed structure-factor amplitudes,  $F_{\text{calc}}^2$  = squares of the calculated structure-factor amplitudes and the sum is taken over the specified reflections. The permitted range is  $0.0 \rightarrow \infty$ . **[refine]** 

**\_refine\_ls\_R\_I\_factor** (*numb*)

Residual factor  $R(I)$  for significantly intense reflections (satisfying **\_reflns\_threshold\_expression**) and included in the refinement. This is most often calculated in Rietveld refinements against powder data, where it is referred to as  $R_B$  or  $R_{\text{Bragg}}$ .

$$
R(I) = \frac{\sum |I_{\text{obs}} - I_{\text{calc}}|}{\sum |I_{\text{obs}}|},
$$

where  $I_{obs}$  = the net observed intensities,  $I_{calc}$  = the net calculated intensities and the sum is taken over the specified reflections. The permitted range is  $0.0 \rightarrow \infty$ . **[refine]** 

**\_refine\_ls\_restrained\_S\_all** (*numb*) The least-squares goodness-of-fit parameter  $S'$  for all reflections after the final cycle of least-squares refinement. This parameter explicitly includes the restraints applied in the least-squares process. See also **\_refine\_ls\_goodness\_of\_fit\_** definitions.

$$
S' = \left(\frac{\sum |w|Y_{\text{obs}} - Y_{\text{calc}}|^2 + \sum_r |w_r|P_{\text{calc}} - P_{\text{targ}}|^2|}{N_{\text{ref}} + N_{\text{restr}} - N_{\text{param}}}\right)^{1/2},
$$

where  $Y_{obs}$  = the observed coefficients (see **\_refine\_ls**  $structure\_factor\_coeff$ ,  $Y_{calc}$  = the calculated coefficients (see **\_refine\_ls\_structure\_factor\_coef**), *w* = the least-squares reflection weight [1/square of standard uncertainty (e.s.d.)],  $P_{\text{calc}}$  = the calculated restraint values,  $P_{\text{targ}}$  = the target restraint values,  $w_r$  = the restraint weight,  $N_{\text{ref}}$  = the number of reflections used in the refinement (see **\_refine\_ls\_**  $number_reflns_obs$ ),  $N_{restr}$  = the number of restraints (see **\_refine\_ls\_number\_restraints**) and *N*param = the number of refined parameters (see **\_refine\_ls\_number\_parameters**); the sum  $\sum$  is taken over the specified reflections and the sum  $\sum_{r}$  is taken over the restraints.

The permitted range is  $0.0 \rightarrow \infty$ . **[refine]** 

**\_refine\_ls\_restrained\_S\_gt** (*numb*) The least-squares goodness-of-fit parameter  $S'$  for significantly intense reflections (satisfying **\_reflns\_threshold\_expression**) after the final cycle of least-squares refinement. This parameter explicitly includes the restraints applied in the least-squares process. See also refine 1s goodness of fit definitions.

$$
S' = \left(\frac{\sum |w|Y_{\text{obs}} - Y_{\text{calc}}|^2 + \sum_r |w_r|P_{\text{calc}} - P_{\text{targ}}|^2|}{N_{\text{ref}} + N_{\text{restr}} - N_{\text{param}}}\right)^{1/2},
$$

where  $Y_{obs}$  = the observed coefficients (see \_refine\_ls\_  $structure_factor\_coeff$ ,  $Y_{calc}$  = the calculated coefficients (see **\_refine\_ls\_structure\_factor\_coef**), *w* = the least-squares reflection weight [1/square of standard uncertainty (e.s.d.)],  $P_{\text{calc}}$  = the calculated restraint values,  $P_{\text{targ}}$  = the target restraint values,  $w_r$  = the restraint weight,  $N_{\text{ref}}$  = the number of reflections used in the refinement (see **\_refine\_ls\_**  $number_reflns_obs$ ),  $N_{restr}$  = the number of restraints (see **\_refine\_ls\_number\_restraints**) and *N*param = the number of refined parameters (see **\_refine\_ls\_number\_parameters**); the sum  $\sum$  is taken over the specified reflections and the sum  $\sum_{r}$  is taken over the restraints.

The permitted range is  $0.0 \rightarrow \infty$ .

Related item: **\_refine\_ls\_restrained\_S\_obs** (alternate). **[refine]**

**\_refine\_ls\_restrained\_S\_obs** (*numb*) **This definition has been superseded and is retained here only for archival pur-**

**poses. Use instead \_refine\_ls\_restrained\_S\_gt.** *The least-squares goodness-of-fit parameter S for observed reflections after the final cycle of least-squares refinement. This parameter explicitly includes the restraints applied in the least-squares process. See also* **\_refine\_ls\_goodness\_of\_fit\_** *definitions.*

$$
S' = \left(\frac{\sum |w|Y_{\text{obs}} - Y_{\text{calc}}|^2 + \sum_r |w_r|P_{\text{calc}} - P_{\text{targ}}|^2|}{N_{\text{ref}} + N_{\text{restr}} - N_{\text{param}}}\right)^{1/2},
$$

*where Y*obs *= the observed coefficients (see* **\_refine\_ls\_structure\_**  $\text{factor}$  coef),  $Y_{\text{calc}}$  = the calculated coefficients (see \_**refine**\_1s\_ **structure\_factor\_coef***), w = the least-squares reflection weight [1/square of standard uncertainty (e.s.d.)], P*calc *= the calculated restraint values,*  $P_{\text{targ}} =$  *the target restraint values,*  $w_r =$  *the restraint weight, N*ref *= the number of reflections used in the refinement (see refine 1s number reflns obs),*  $N_{\text{restr}} =$  *the number of restraints (see* **\_refine\_ls\_number\_restraints***) and N*param *= the number of*  $\sum$  *is taken over the specified reflections and the sum*  $\sum_{r}$  *is taken over refined parameters (see* **\_refine\_ls\_number\_parameters***); the sum the restraints.*

*The permitted range is*  $0.0 \rightarrow \infty$ . [**refine**]

**\_refine\_ls\_shift/esd\_max** (*numb*) **This definition has been superseded and is retained here only for archival purposes. Use instead \_refine\_ls\_shift/su\_max.**

*The largest ratio of the final least-squares parameter shift to the final standard uncertainty (s.u., formerly described as estimated standard deviation, e.s.d.).*

*The permitted range is*  $0.0 \rightarrow \infty$ . **[refine]** 

**\_refine\_ls\_shift/esd\_mean** (*numb*) **This definition has been superseded and is retained here only for archival purposes. Use instead \_refine\_ls\_shift/su\_mean.**

*The average ratio of the final least-squares parameter shift to the final standard uncertainty (s.u., formerly described as estimated standard deviation, e.s.d.).*

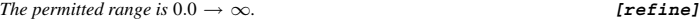

**\_refine\_ls\_shift/su\_max** (*numb*) The largest ratio of the final least-squares parameter shift to the final standard uncertainty. The permitted range is  $0.0 \rightarrow \infty$ . Related item: **\_refine\_ls\_shift/esd\_max** (alternate). **[refine]**

**\_refine\_ls\_shift/su\_max\_lt** (*numb*) An upper limit for the largest ratio of the final least-squares parameter shift to the final standard uncertainty. This item is used when the largest value of the shift divided by the final standard uncertainty is too small to measure.

The permitted range is  $0.0 \rightarrow \infty$ .

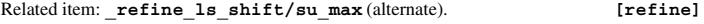

**\_refine\_ls\_shift/su\_mean** (*numb*) The average ratio of the final least-squares parameter shift to the final standard uncertainty.

The permitted range is  $0.0 \rightarrow \infty$ .

Related item: **\_refine\_ls\_shift/esd\_mean** (alternate). **[refine]**

**\_refine\_ls\_shift/su\_mean\_lt** (*numb*)

An upper limit for the average ratio of the final least-squares parameter shift to the final standard uncertainty. This item is used when the average value of the shift divided by the final standard uncertainty is too small to measure.

The permitted range is 0.0  $\rightarrow \infty$ .

Related item: **\_refine\_ls\_shift/su\_mean** (alternate). **[refine]**

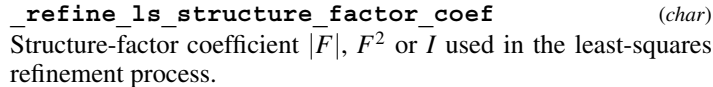

The data value must be one of the following:

- F structure-factor magnitude
- Fsqd structure factor squared
- Inet net intensity

Where no value is given, the assumed value is 'F'. **[refine]** 

**\_refine\_ls\_weighting\_details** (*char*) A description of special aspects of the weighting scheme used in the least-squares refinement. Used to describe the weighting when the value of **refine** 1s weighting scheme is specified as 'calc'. Example:

; Sigdel model of Konnert-Hendrickson: Sigdel = Afsig + Bfsig\*(sin(\q)/\l - 1/6) Afsig = 22.0, Bfsig = 150.0 at the beginning of refinement. Afsig =  $16.0$ , Bfsig =  $60.0$  at the end of refinement. ; **[refine]**

**\_refine\_ls\_weighting\_scheme** (*char*) The weighting scheme applied in the least-squares process. The standard code may be followed by a description of the weight (but see **\_refine\_ls\_weighting\_details** for a preferred approach).

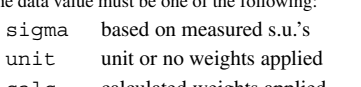

calc calculated weights applied

**\_refine\_ls\_wR\_factor\_all** (*numb*) Weighted residual factors for all reflections. The reflections also satisfy the resolution limits established by **\_refine\_ls\_d\_res\_ high** and **\_refine\_ls\_d\_res\_low**. See also the **\_refine\_ls\_R\_ factor\_** definitions.

$$
wR = \left(\frac{\sum |w|Y_{\text{obs}} - Y_{\text{calc}}|^2|}{\sum |wY_{\text{obs}}^2|}\right)^{1/2},
$$

where  $Y_{obs}$  = the observed amplitude specified by **refine** 1s structure\_factor\_coef,  $Y_{\text{calc}}$  = the calculated amplitude specified by **refine** 1s structure factor coef,  $w =$  the leastsquares weight and the sum is taken over the specified reflections. The permitted range is  $0.0 \rightarrow \infty$ . **[refine]** 

Weighted residual factors for significantly intense reflections (satisfying **\_reflns\_threshold\_expression**) included in the refinement. The reflections also satisfy the resolution limits established by **\_refine\_ls\_d\_res\_high** and **\_refine\_ls\_d\_res\_low**. See also the **\_refine\_ls\_R\_factor\_** definitions.

**\_refine\_ls\_wR\_factor\_gt** (*numb*)

The data value must be one of the foll

Where no value is given, the assumed value is 'sigma'. **[refine]** 

$$
wR = \left(\frac{\sum |w|Y_{\text{obs}} - Y_{\text{calc}}|^2|}{\sum |wY_{\text{obs}}^2|}\right)^{1/2},
$$

where  $Y_{obs}$  = the observed amplitude specified by  $\text{refine}$  1s  $structure_factor\_coeff,$   $Y_{calc}$  = the calculated amplitude specified by **\_refine\_ls\_structure\_factor\_coef**, *w* = the leastsquares weight and the sum is taken over the specified reflections. The permitted range is  $0.0 \rightarrow \infty$ .

Related item: **refine** 1s wR factor obs (alternate). [**refine**]

**\_refine\_ls\_wR\_factor\_obs** (*numb*) **This definition has been superseded and is retained here only for archival purposes. Use instead \_refine\_ls\_wR\_factor\_gt.**

*Weighted residual factors for the reflections classified as 'observed' (see* **\_reflns\_observed\_criterion***) and included in the refinement. The reflections also satisfy the resolution limits established by* **\_refine\_ls\_d\_res\_high** *and* **\_refine\_ls\_d\_res\_low***. See also the* **\_refine\_ls\_R\_factor\_** *definitions.*

$$
wR = \left(\frac{\sum |w|Y_{\text{obs}} - Y_{\text{calc}}|^2|}{\sum |wY_{\text{obs}}^2|}\right)^{1/2},
$$

*where Y*obs *= the observed amplitude specified by* **\_refine\_ls\_ structure** factor coef,  $Y_{\text{calc}} =$  the calculated amplitude specified by **\_refine\_ls\_structure\_factor\_coef***, w = the least-squares weight and the sum is taken over the specified reflections.*

*The permitted range is*  $0.0 \rightarrow \infty$ . [**refine**]

**\_refine\_ls\_wR\_factor\_ref** (*numb*) Weighted residual factors for all reflections included in the refinement. The reflections also satisfy the resolution limits established by **\_refine\_ls\_d\_res\_high** and **\_refine\_ls\_d\_res\_low**. See also the **\_refine\_ls\_R\_factor\_** definitions.

$$
wR = \left(\frac{\sum |w|Y_{\text{obs}} - Y_{\text{calc}}|^2|}{\sum |wY_{\text{obs}}^2|}\right)^{1/2},
$$

where  $Y_{obs}$  = the observed amplitude specified by  $\text{__refine\_ls}\text{__}$ structure\_factor\_coef,  $Y_{\text{calc}}$  = the calculated amplitude specified by **refine** 1s structure factor coef,  $w =$  the leastsquares weight and the sum is taken over the specified reflections. The permitted range is  $0.0 \rightarrow \infty$ . **[refine]** 

**\_refine\_special\_details** (*char*)

Description of special aspects of the refinement process.

**[refine]**

# **REFINE LS CLASS**

Data items in the REFINE**\_**LS**\_**CLASS category record details (for each reflection class separately) about the reflections used for the structure refinement.

*Example 1 – example for a modulated structure extracted from van Smaalen [J. Phys. Condens. Matter (1991), 3, 1247–1263.]*

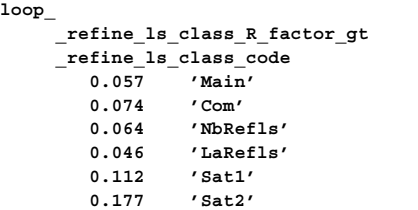

**\_refine\_ls\_class\_code** (*char*)

The code identifying a certain reflection class. This code must match a **\_reflns\_class\_code**.

Appears in list. **Must** match parent data name **\_reflns\_class\_code**. Examples: '1', 'm1', 's2'. **[refine ls class]** 

**\_refine\_ls\_class\_d\_res\_high** (*numb*) For each reflection class, the highest resolution in ångströms for the reflections used in the refinement. This is the lowest *d* value in a reflection class.

Appears in list containing **\_refine\_ls\_class\_code**.

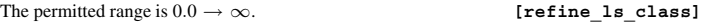

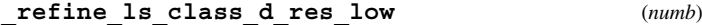

For each reflection class, the lowest resolution in angestroms for the reflections used in the refinement. This is the highest *d* value in a reflection class.

Appears in list containing **\_refine\_ls\_class\_code**.

The permitted range is  $0.0 \rightarrow \infty$ . **[refine ls class]** 

# **\_refine\_ls\_class\_R\_factor\_all \_refine\_ls\_class\_R\_factor\_gt** (*numb*)

For each reflection class, the residual factors for all reflections, and for significantly intense reflections (see **\_reflns\_threshold\_expression**), included in the refinement. The reflections also satisfy the resolution limits established by **\_refine\_ls\_class\_d\_res\_high** and **\_refine\_ ls\_class\_d\_res\_low**. This is the conventional *R* factor.

$$
R = \frac{\sum |F_{\text{obs}} - F_{\text{calc}}|}{\sum |F_{\text{obs}}|},
$$

where  $F_{obs}$  = the observed structure-factor amplitudes,  $F_{calc}$ = the calculated structure-factor amplitudes and the sum is taken over the specified reflections. See also **\_refine\_ls\_class\_ wR\_factor\_all** definitions.

Appears in list containing **\_refine\_ls\_class\_code**. The permitted range is  $0.0 \rightarrow \infty$ . **[refine ls class]** 

**\_refine\_ls\_class\_R\_Fsqd\_factor** (*numb*) For each reflection class, the residual factor  $R(F^2)$  calculated on the squared amplitudes of the observed and calculated structure factors for the reflections judged significantly intense (*i.e.* satisfying the threshold specified by reflns threshold expression) and included in the refinement. The reflections also satisfy the resolution limits established by **\_refine\_ls\_class\_d\_res\_high** and **\_refine\_ls\_class\_d\_res\_low**.

$$
R(F^{2}) = \frac{\sum |F_{\text{obs}}^{2} - F_{\text{calc}}^{2}|}{\sum |F_{\text{obs}}^{2}|},
$$

where  $F_{obs}^2$  = squares of the observed structure-factor amplitudes,  $F_{\text{calc}}^2$  = squares of the calculated structure-factor amplitudes and the sum is taken over the specified reflections.

Appears in list containing **\_refine\_ls\_class\_code**. The permitted range is  $0.0 \rightarrow \infty$ . **[refine\_ls\_class]** 

# **\_refine\_ls\_class\_R\_I\_factor** (*numb*)

For each reflection class, the residual factor  $R(I)$  for the reflections judged significantly intense (*i.e.* satisfying the threshold specified by reflns threshold expression) and included in the refinement. This is most often calculated in Rietveld refinements against powder data, where it is referred to as  $R_B$  or  $R_{\text{Bragg}}$ .

$$
R(I) = \frac{\sum |I_{\text{obs}} - I_{\text{calc}}|}{\sum |I_{\text{obs}}|},
$$

where  $I_{obs}$  = the net observed intensities,  $I_{calc}$  = the net calculated intensities and the sum is taken over the specified reflections. Appears in list containing **\_refine\_ls\_class\_code**.

The permitted range is  $0.0 \rightarrow \infty$ . **[refine\_ls\_class]** 

**\_refine\_ls\_class\_wR\_factor\_all** (*numb*) For each reflection class, the weighted residual factors for all reflections included in the refinement. The reflections also satisfy the resolution limits established by refine 1s class **d\_res\_high** and **\_refine\_ls\_class\_d\_res\_low**.

$$
wR = \left(\frac{\sum |w|Y_{\text{obs}} - Y_{\text{calc}}|^2|}{\sum |wY_{\text{obs}}^2|}\right)^{1/2},
$$

where  $Y_{obs}$  = the observed amplitudes specified by refine 1s **structure factor coef,**  $Y_{\text{calc}}$  = the calculated amplitudes specified by **refine** 1s structure factor coef,  $w =$  the leastsquares weights and the sum is taken over the reflections of this class. See also **\_refine\_ls\_class\_R\_factor\_** definitions. Appears in list containing **\_refine\_ls\_class\_code**.

The permitted range is  $0.0 \rightarrow \infty$ . **[refine ls class]** 

#### **REFLN**

Data items in the REFLN category record details about the reflections used to determine the ATOM**\_**SITE data items. The REFLN data items refer to individual reflections and must be included in looped lists. The REFLNS data items specify the parameters that apply to all reflections. The REFLNS data items are not looped.

*Example 1 – based on data set fetod of Todres, Yanovsky, Ermekov & Struchkov [Acta Cryst. (1993), C49, 1352–1354].*

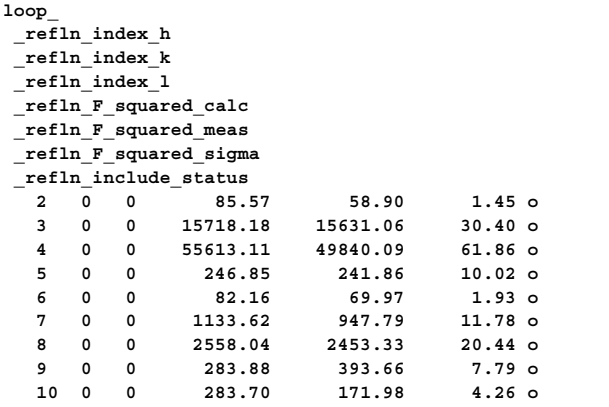

*Example 2 – based on standard test data set p6122 of the Xtal distribution [Hall, King & Stewart (1995). Xtal3.4 User's Manual. University of Western Australia].*

| loop          |                        |                |                             |                       |       |         |              |  |  |
|---------------|------------------------|----------------|-----------------------------|-----------------------|-------|---------|--------------|--|--|
| refln index h |                        |                |                             |                       |       |         |              |  |  |
| refln_index k |                        |                |                             |                       |       |         |              |  |  |
| refln_index 1 |                        |                |                             |                       |       |         |              |  |  |
| refln F meas  |                        |                |                             |                       |       |         |              |  |  |
| refln F calc  |                        |                |                             |                       |       |         |              |  |  |
| refln F sigma |                        |                |                             |                       |       |         |              |  |  |
|               |                        |                | refln include status        |                       |       |         |              |  |  |
|               |                        |                | refln scale group code      |                       |       |         |              |  |  |
| 0             |                        |                | 0 6 34.935 36.034 3.143 o 1 |                       |       |         |              |  |  |
| 0             | $\mathbf{0}$           | 12             |                             |                       |       |         | - 1          |  |  |
|               |                        |                |                             | 42.599 40.855 2.131   |       | $\circ$ |              |  |  |
| 0             | $1 \quad$              | $\mathbf{0}$   |                             | 42.500 42.507 4.719 o |       |         | - 1          |  |  |
| 0             | $1 \quad$              | $\mathbf{1}$   |                             | 59.172 57.976 4.719 o |       |         | - 1          |  |  |
| 0             | $1 \quad$              | $\overline{a}$ |                             | 89.694 94.741 4.325   |       | $\circ$ | - 1          |  |  |
| 0             | $1 \quad \blacksquare$ | $\mathbf{3}$   |                             | 51.743 52.241 3.850   |       | $\circ$ | - 1          |  |  |
| 0             | $1 \quad$              | 4              |                             | 9.294 10.318 2.346 o  |       |         | $\mathbf{1}$ |  |  |
| 0             | 1                      | 5              |                             | 41.160 39.951 3.313   |       | $\circ$ | $\mathbf{1}$ |  |  |
| 0             | $1 \quad$              | 6              | $6.755$ $7.102$ $.895$ < 1  |                       |       |         |              |  |  |
| 0             | 1                      | $7^{\circ}$    |                             | 30.693 31.171 2.668   |       | $\circ$ | - 1          |  |  |
| $\Omega$      | 1                      | 8              |                             | 12.324 12.085 2.391   |       | $\circ$ | $\mathbf{1}$ |  |  |
| 0             | $\mathbf{1}$           | 9              |                             | 15.348 15.122 2.239 o |       |         | 1            |  |  |
| 0             | $\mathbf{1}$           | 10             |                             | 17.622 19.605         | 1.997 | $\circ$ | $\mathbf{1}$ |  |  |
|               |                        |                |                             |                       |       |         |              |  |  |

$$
\_refln\_A\_calc
$$

**\_refln\_A\_meas** (*numb*) The calculated and measured structure-factor component *A* (in

Appears in list containing **\_refln\_index\_**. **[refln]**

electrons for X-ray diffraction).

**\_refln\_B\_calc \_refln\_B\_meas** (*numb*)

The calculated and measured structure-factor component *B* (in electrons for X-ray diffraction).

 $A = |F| \cos(\text{phase}).$ 

 $B = |F| \sin(\text{phase}).$ 

Appears in list containing **\_refln\_index\_**. **[refln]**

**\_refln\_class\_code** (*char*) The code identifying the class to which this reflection has been assigned. This code must match a value of **\_reflns\_class\_code**. Reflections may be grouped into classes for a variety of purposes. For example, for modulated structures each reflection class may be defined by the number  $m = \sum |m_i|$ , where the  $m_i$  are the integer coefficients that, in addition to *h*, *k*, *l*, index the corresponding diffraction vector in the basis defined for the reciprocal lattice. Appears in list containing **\_refln\_index\_**. **Must** match parent data name **\_reflns\_class\_code**. **[refln]**

**\_refln\_crystal\_id** (*char*) Code identifying each crystal if multiple crystals are used. Is used to link with **exptl** crystal id in the **exptl** crystal list. Appears in list containing **\_refln\_index\_**. **Must** match parent data name **\_exptl\_crystal\_id**. **[refln]**

**\_refln\_d\_spacing** (*numb*) The  $d$  spacing in angströms for this reflection. This is related to the  $(\sin \theta)/\lambda$  value by the expression **\_refln\_d\_spacing** = 2/(**\_refln\_sint/lambda**).

Appears in list containing **\_refln\_index\_**. The permitted range is  $0.0 \rightarrow \infty$ . **[refln]** 

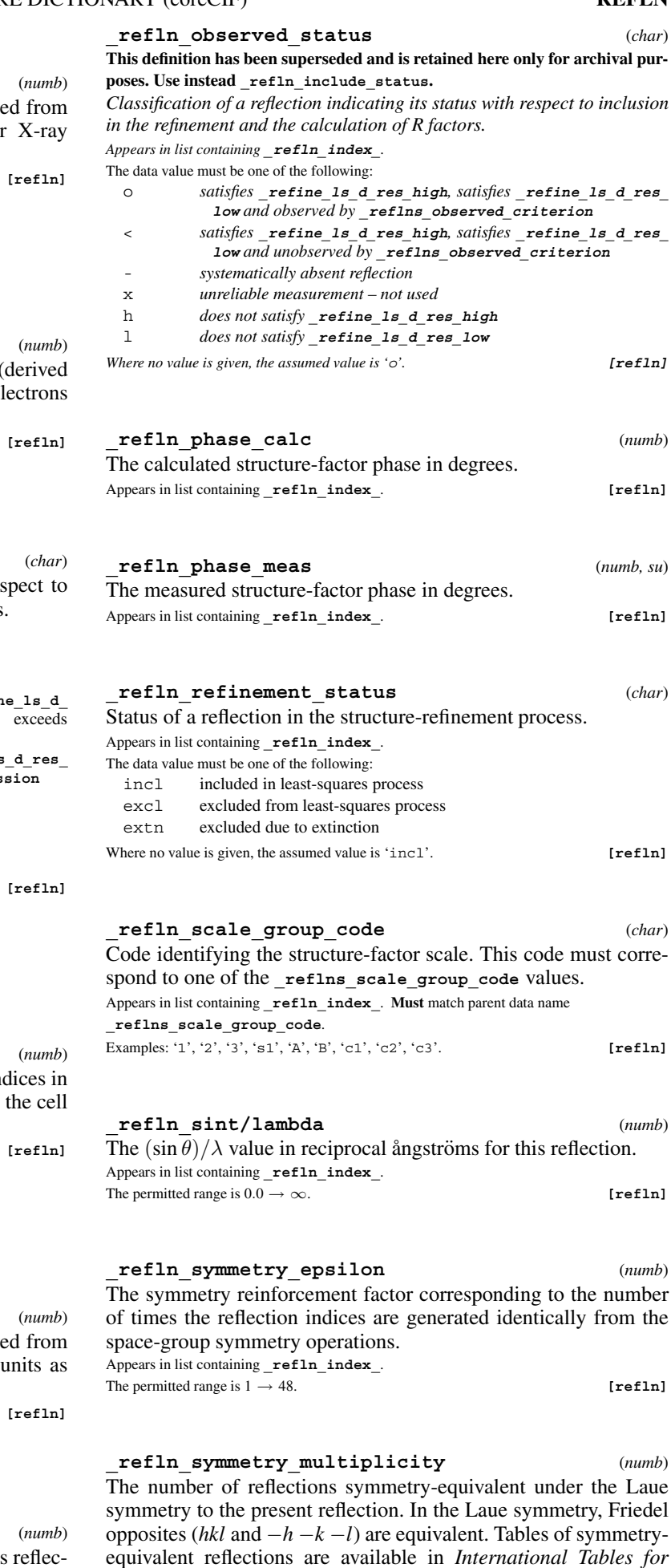

# **\_refln\_F\_calc \_refln\_F\_meas**

**\_refln\_F\_sigma** (*numb*) The calculated, measured and standard uncertainty (derived measurement) of the structure factors (in electrons for diffraction).

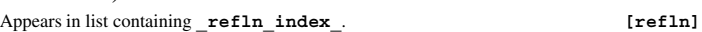

# **\_refln\_F\_squared\_calc \_refln\_F\_squared\_meas \_refln\_F\_squared\_sigma** (*numb*)

Calculated, measured and estimated standard uncertainty ( from measurement) of the squared structure factors (in el squared for X-ray diffraction).

Appears in list containing **\_refln\_index**\_.

**\_refln\_include\_status** (*char*) Classification of a reflection indicating its status with rea inclusion in the refinement and the calculation of *R* factors.

Appears in list containing **\_refln\_index\_**.

Related item: **\_refln\_observed\_status** (alternate).

The data value must be one of the following:

- o (lower-case letter o for 'observed') satisfies **refine**  $res\_high$ , satisfies  $_refine\_ls\_d\_res\_low$  and **\_reflns\_threshold\_expression**
- < satisfies **\_refine\_ls\_d\_res\_high**, satisfies **\_refine\_ls\_d\_res\_** low and does not exceed <u>reflns</u>\_threshold\_expres
- systematically absent reflection
- x unreliable measurement not used
- h does not satisfy **\_refine\_ls\_d\_res\_high**
- l does not satisfy **\_refine\_ls\_d\_res\_low**

Where no value is given, the assumed value is  $\circ \circ$ .

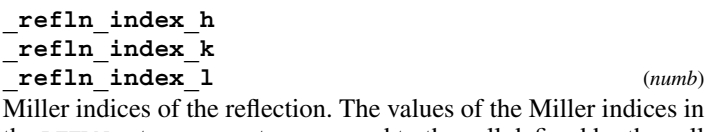

# the REFLN category must correspond to the cell defined by lengths and cell angles in the CELL category.

Appears in list as essential element of loop structure.

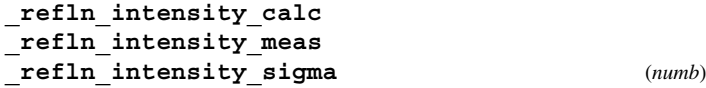

The calculated, measured and standard uncertainty (derived measurement) of the intensity, all in the same arbitrary **\_refln\_intensity\_meas**.

Appears in list containing **\_refln\_index\_**.

**\_refln\_mean\_path\_length\_tbar** (*numb*) Mean path length in millimetres through the crystal for thi tion. Appears in list containing **\_refln\_index\_**.

The permitted range is  $0.0 \rightarrow \infty$ . **[refln]** 

equivalent reflections are available in *International Tables for Crystallography* Volume A (2002), Chapter 10.1. Appears in list containing **\_refln\_index\_**.

The permitted range is  $1 \rightarrow 48$ . [refln]

# **\_refln\_wavelength** (*numb*)

The mean wavelength in ångströms of the radiation used to measure this reflection. This is an important parameter for data collected using energy-dispersive detectors or the Laue method. Appears in list containing **\_refln\_index\_**.

The permitted range is  $0.0 \rightarrow \infty$ . **[refln]** 

**\_refln\_wavelength\_id** (*char*) Code identifying the wavelength in the diffrn radiation list. See diffrn radiation wavelength id. Appears in list containing **\_refln\_index\_**. **Must** match parent data name **\_diffrn\_radiation\_wavelength\_id**. **[refln]**

# **REFLNS**

Data items in the REFLNS category record details about the reflections used to determine the ATOM**\_**SITE data items.

The REFLN data items refer to individual reflections and must be included in looped lists.

The REFLNS data items specify the parameters that apply to all reflections. The REFLNS data items are not looped.

*Example 1 – based on data set TOZ of Willis, Beckwith & Tozer [Acta Cryst. (1991), C47, 2276–2277].*

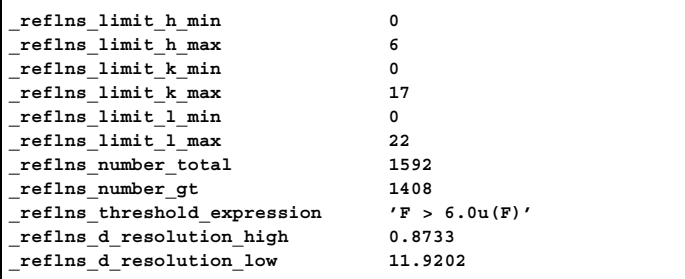

# **\_reflns\_d\_resolution\_high \_reflns\_d\_resolution\_low** (*numb*) The highest and lowest resolution in ångströms for the reflections. These are the smallest and largest *d* values.

The permitted range is  $0.0 \rightarrow \infty$ . **[reflns]** 

# **\_reflns\_Friedel\_coverage** (*numb*)

The proportion of Friedel-related reflections present in the number of 'independent' reflections specified by the item **\_reflns\_number\_total**. This proportion is calculated as the ratio

$$
\frac{[N(crystal class) - N(Laue symmetry)]}{N(Laue symmetry)},
$$

where, working from the diffrn refln list, *N*(crystal class) is the number of reflections obtained on averaging under the symmetry of the crystal class and *N*(Laue symmetry) is the number of reflections obtained on averaging under the Laue symmetry.

Examples: (*a*) For centrosymmetric structures, reflns Friedel coverage is necessarily equal to 0.0 as the crystal class is identical to the Laue symmetry. (*b*) For whole-sphere data for a crystal in the space group *P*1, **\_reflns\_Friedel\_coverage** is equal to 1.0, as no reflection *hkl* is equivalent to −*h* −*k* −*l* in the crystal class and all Friedel pairs  $\{hkl; -h -k -l\}$  have been measured. (*c*) For whole-sphere data in space group *Pmm*2, **\_reflns\_Friedel\_coverage** will be < 1.0 because although

reflections *hkl* and −*h* −*k* −*l* are not equivalent when *hkl* indices are nonzero, they are when  $l = 0$ . (*d*) For a crystal in the space group *Pmm*2, measurements of the two inequivalent octants  $h \geq$  $0, k \geq 0, l$  lead to the same value as in (*c*), whereas measurements of the two equivalent octants  $h \geq 0, k, l \geq 0$  will lead to a value of zero for **\_reflns\_Friedel\_coverage**. The permitted range is  $0.0 \rightarrow 1.0$ . **[reflns]** 

**\_reflns\_limit\_h\_max \_reflns\_limit\_h\_min \_reflns\_limit\_k\_max \_reflns\_limit\_k\_min \_reflns\_limit\_l\_max \_reflns\_limit\_l\_min** (*numb*)

Miller indices limits for the reported reflections. These need not be the same as the diffrn reflns limit values.

**[reflns]**

**\_reflns\_number\_gt** (*numb*) The number of reflections in the **refln** list (not the **\_diffrn\_refln\_** list) that are significantly intense, satisfying the criterion specified by reflns threshold expression. This may include Friedel-equivalent reflections (*i.e.* those which are symmetry-equivalent under the Laue symmetry but inequivalent under the crystal class) according to the nature of the structure and the procedures used. Special characteristics of the reflections included in the **refln** list should be given in the item **\_reflns\_special\_details**.

The permitted range is  $0 \rightarrow \infty$ .

Related item: **\_reflns\_number\_observed** (alternate). **[reflns]**

### **\_reflns\_number\_observed** (*numb*) **This definition has been superseded and is retained here only for archival purposes. Use instead \_reflns\_number\_gt.**

*The number of 'observed' reflections in the* **\_refln\_** *list (not the* **\_diffrn\_refln\_** *list). The observed reflections satisfy the threshold criterion specified by* **\_reflns\_threshold\_expression** *(or the deprecated item* **\_reflns\_observed\_criterion***). They may include Friedelequivalent reflections according to the nature of the structure and the procedures used. Special characteristics of the reflections included in the* **\_refln\_** *list should be given in the item* **\_reflns\_special\_details***. The permitted range is*  $0 \rightarrow \infty$ . **[reflns]** 

# **\_reflns\_number\_total** (*numb*) The total number of reflections in the **\_refln\_** list (not the **\_diffrn\_refln\_** list). This may include Friedel-equivalent reflections (*i.e.* those which are symmetry-equivalent under the Laue symmetry but inequivalent under the crystal class) according to the nature of the structure and the procedures used. Special characteristics of the reflections included in the **\_refln\_** list should be

given in the item **\_reflns\_special\_details**.

**\_reflns\_observed\_criterion** (*char*) **This definition has been superseded and is retained here only for archival purposes. Use instead \_reflns\_threshold\_expression.** *The criterion used to classify a reflection as 'observed'. This criterion is*

The permitted range is  $0 \to \infty$ . **[reflns]** 

*usually expressed in terms of a*  $\sigma(I)$  *or*  $\sigma(F)$  *threshold. Example: '*I>2u(I)*'.* **[reflns]**

### **cif core.dic** 4.1. CORE DICTIONARY (coreCIF) **REFLNS CLASS**

### **\_reflns\_special\_details** (*char*)

Description of the properties of the reported reflection list that are not given in other data items. In particular, this should include information about the averaging (or not) of symmetry-equivalent reflections including Friedel pairs.

**[reflns]**

**\_reflns\_threshold\_expression** (*char*) The threshold, usually based on multiples of  $u(I)$ ,  $u(F^2)$  or  $u(F)$ , that serves to identify significantly intense reflections, the number of which is given by **\_reflns\_number\_gt**. These reflections are used in the calculation of **\_refine\_ls\_R\_factor\_gt**. Related item: **\_reflns\_observed\_criterion** (alternate).

Example: 'I>2u(I)'. **[reflns]** 

# **REFLNS CLASS**

Data items in the REFLNS**\_**CLASS category record details, for each reflection class, about the reflections used to determine the structural parameters.

*Example 1 – corresponding to the one-dimensional incommensurately modulated structure of K2SeO4.*

**loop\_**

**\_reflns\_class\_number\_gt \_reflns\_class\_code 584 'Main' 226 'Sat1' 50 'Sat2'**

**\_reflns\_class\_code** (*char*) The code identifying a certain reflection class. Appears in list. May match child data name(s): **\_refln\_class\_code**, **\_refine\_ls\_class\_code**. Examples: '1', 'm1', 's2'. **[reflns\_class]**

**\_reflns\_class\_d\_res\_high** (*numb*) For each reflection class, the highest resolution in angströms for the reflections used in the refinement. This is the smallest *d* value. Appears in list containing reflns class code. The permitted range is  $0.0 \rightarrow \infty$ . **[reflns\_class]** 

**\_reflns\_class\_d\_res\_low** (*numb*) For each reflection class, the lowest resolution in angstroms for the reflections used in the refinement. This is the largest *d* value. Appears in list containing reflns class code. The permitted range is  $0.0 \rightarrow \infty$ . **[reflns\_class]** 

**\_reflns\_class\_description** (*char*)

Description of each reflection class.

Appears in list containing **\_reflns\_class\_code**. Examples: 'm=1 first order satellites', 'H0L0 common projection reflections'. **[reflns\_class]**

**\_reflns\_class\_number\_gt** (*numb*)

For each reflection class, the number of significantly intense reflections (see **\_reflns\_threshold\_expression**) in the **\_refln\_** list (not the diffrn refln list). This may include Friedelequivalent reflections (*i.e.* those which are symmetry-equivalent under the Laue symmetry but inequivalent under the crystal class) according to the nature of the structure and the procedures used. Special characteristics of the reflections included in the **refln** list should be given in the item reflns special details. Appears in list containing **\_reflns\_class\_code**.

The permitted range is  $0.0 \rightarrow \infty$ . **[reflns\_class]** 

**\_reflns\_class\_number\_total** (*numb*) For each reflection class, the total number of reflections in the **\_refln\_** list (not the **\_diffrn\_refln\_** list). This may include Friedel-equivalent reflections (*i.e.* those which are symmetryequivalent under the Laue symmetry but inequivalent under the crystal class) according to the nature of the structure and the procedures used. Special characteristics of the reflections included in the **\_refln\_** list should be given in the item **\_reflns\_special\_details**.

Appears in list containing **\_reflns\_class\_code**. The permitted range is  $0.0 \rightarrow \infty$ . **[reflns\_class]** 

# **\_reflns\_class\_R\_factor\_all**

**\_reflns\_class\_R\_factor\_gt** (*numb*) For each reflection class, the residual factors for all reflections, and for significantly intense reflections (see **\_reflns\_ threshold\_expression**), included in the refinement. The reflections also satisfy the resolution limits established by **\_reflns\_ class\_d\_res\_high** and **\_reflns\_class\_d\_res\_low**. This is the conventional *R* factor.

$$
R = \frac{\sum |F_{\text{obs}} - F_{\text{calc}}|}{\sum |F_{\text{obs}}|},
$$

where  $F_{\text{obs}}$  = the observed structure-factor amplitudes,  $F_{\text{calc}}$  = the calculated structure-factor amplitudes and the sum is taken over the reflections of this class. See also reflns class **wR\_factor\_all** definitions.

Appears in list containing **\_reflns\_class\_code**. The permitted range is  $0.0 \rightarrow \infty$ . **[reflns\_class]** 

**\_reflns\_class\_R\_Fsqd\_factor** (*numb*) For each reflection class, the residual factor  $R(F^2)$  calculated on the squared amplitudes of the observed and calculated structure factors, for the reflections judged significantly intense (*i.e.* satisfying the threshold specified by **\_reflns\_threshold\_expression**) and included in the refinement. The reflections also satisfy the resolution limits established by **\_reflns\_class\_d\_res\_high** and **\_reflns\_class\_d\_res\_low**.

$$
R(F^{2}) = \frac{\sum |F_{\text{obs}}^{2} - F_{\text{calc}}^{2}|}{\sum |F_{\text{obs}}^{2}|},
$$

where  $F_{obs}^2$  = squares of the observed structure-factor amplitudes,  $F_{\text{calc}}^2$  = squares of the calculated structure-factor amplitudes and the sum is taken over the reflections of this class. Appears in list containing **\_reflns\_class\_code**.

The permitted range is  $0.0 \rightarrow \infty$ . **[reflns\_class]** 

## **\_reflns\_class\_R\_I\_factor** (*numb*)

For each reflection class, the residual factor  $R(I)$  for the reflections judged significantly intense (*i.e.* satisfying the threshold specified by reflns threshold expression) and included in the refinement. This is most often calculated in Rietveld refinements against powder data, where it is referred to as  $R_B$  or  $R_{\text{Bragg}}$ .

$$
R(I) = \frac{\sum |I_{\text{obs}} - I_{\text{calc}}|}{\sum |I_{\text{obs}}|},
$$

where  $I_{obs}$  = the net observed intensities,  $I_{calc}$  = the net calculated intensities and the sum is taken over the reflections of this class. Appears in list containing reflns class code.

The permitted range is  $0.0 \rightarrow \infty$ . **[reflns\_class]** 

**\_reflns\_class\_wR\_factor\_all** (*numb*)

For each reflection class, the weighted residual factors for all reflections included in the refinement. The reflections also satisfy the resolution limits established by reflns class d res high and reflns class d res low.

$$
wR = \left(\frac{\sum |w|Y_{\text{obs}} - Y_{\text{calc}}|^2|}{\sum |wY_{\text{obs}}^2|}\right)^{1/2},
$$

where  $Y_{obs}$  = the observed amplitudes specified by **refine** 1s **structure** factor coef,  $Y_{\text{calc}}$  = the calculated amplitudes specified by **refine** 1s structure factor coef,  $w =$  the leastsquares weights and the sum is taken over the reflections of this class. See also **\_reflns\_class\_R\_factor\_** definitions.

Appears in list containing reflns class code. The permitted range is  $0.0 \rightarrow \infty$ . **[reflns class]** 

### **REFLNS SCALE**

Data items in the REFLNS**\_**SCALE category record details about the structure-factor scales. They are referenced from within the REFLN list through **\_refln\_scale\_group\_code**.

*Example 1 – based on standard test data set p6122 of the Xtal distribution [Hall, King & Stewart (1995). Xtal3.4 User's Manual. University of Western Australia].*

**loop\_ \_reflns\_scale\_group\_code \_reflns\_scale\_meas\_F 1 .895447 2 .912743**

### **\_reflns\_scale\_group\_code** (*char*)

The code identifying a scale **\_reflns\_scale\_meas\_**. These are linked to the **refln** list by the **refln** scale group code. These codes need not correspond to those in the diffrn scale list.

Appears in list as essential element of loop structure. May match child data name(s): **\_refln\_scale\_group\_code**. **[reflns\_scale]**

**\_reflns\_scale\_meas\_F \_reflns\_scale\_meas\_F\_squared \_reflns\_scale\_meas\_intensity** (*numb, su*) Scales associated with **\_reflns\_scale\_group\_code**. Appears in list containing **\_reflns\_scale\_group\_code**.

The permitted range is  $0.0 \rightarrow \infty$ . **[reflns\_scale]** 

### **REFLNS SHELL**

Data items in the REFLNS**\_**SHELL category record details about the reflections used to determine the ATOM**\_**SITE data items, as broken down by shells of resolution.

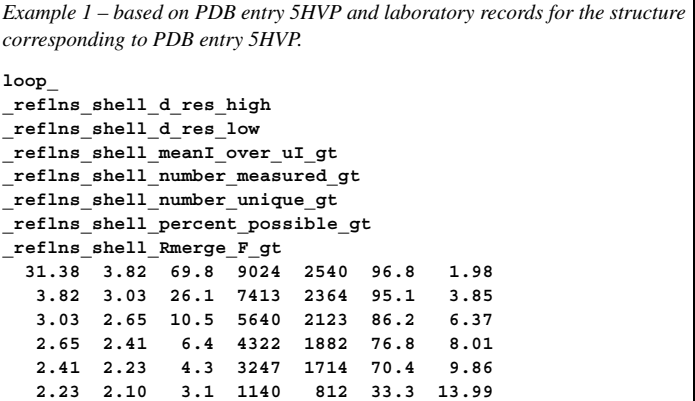

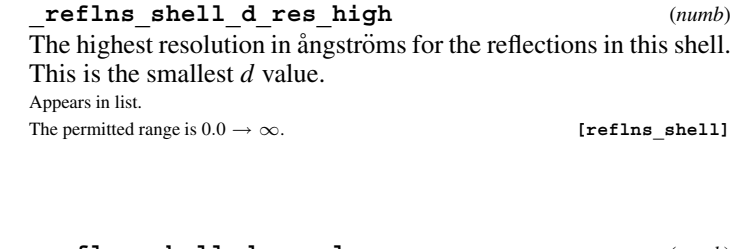

**\_reflns\_shell\_d\_res\_low** (*numb*) The lowest resolution in ångströms for the reflections in this shell. This is the largest *d* value. Appears in list.

The permitted range is  $0.0 \rightarrow \infty$ . **[reflns\_shell**]

**\_reflns\_shell\_meanI\_over\_sigI\_all** (*numb*) **This definition has been superseded and is retained here only for archival purposes. Use instead \_reflns\_shell\_meanI\_over\_uI\_all.**

*The ratio of the mean of the intensities of all reflections in this shell to the mean of the standard uncertainties of the intensities of all reflections in the resolution shell.*

*Appears in list.* **[reflns\_shell]**

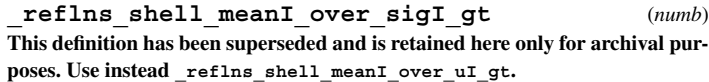

*The ratio of the mean of the intensities of the significantly intense reflections (see* **\_reflns\_threshold\_expression***) in this shell to the mean of the standard uncertainties of the intensities of the significantly intense reflections in the resolution shell.*

*Appears in list.* **[reflns\_shell]**

**\_reflns\_shell\_meanI\_over\_sigI\_obs** (*numb*) **This definition has been superseded and is retained here only for archival purposes. Use instead \_reflns\_shell\_meanI\_over\_sigI\_gt.**

*The ratio of the mean of the intensities of the reflections classified as 'observed' (see* **\_reflns\_observed\_criterion***) in this shell to the mean of the standard uncertainties of the intensities of the 'observed' reflections in the resolution shell.*

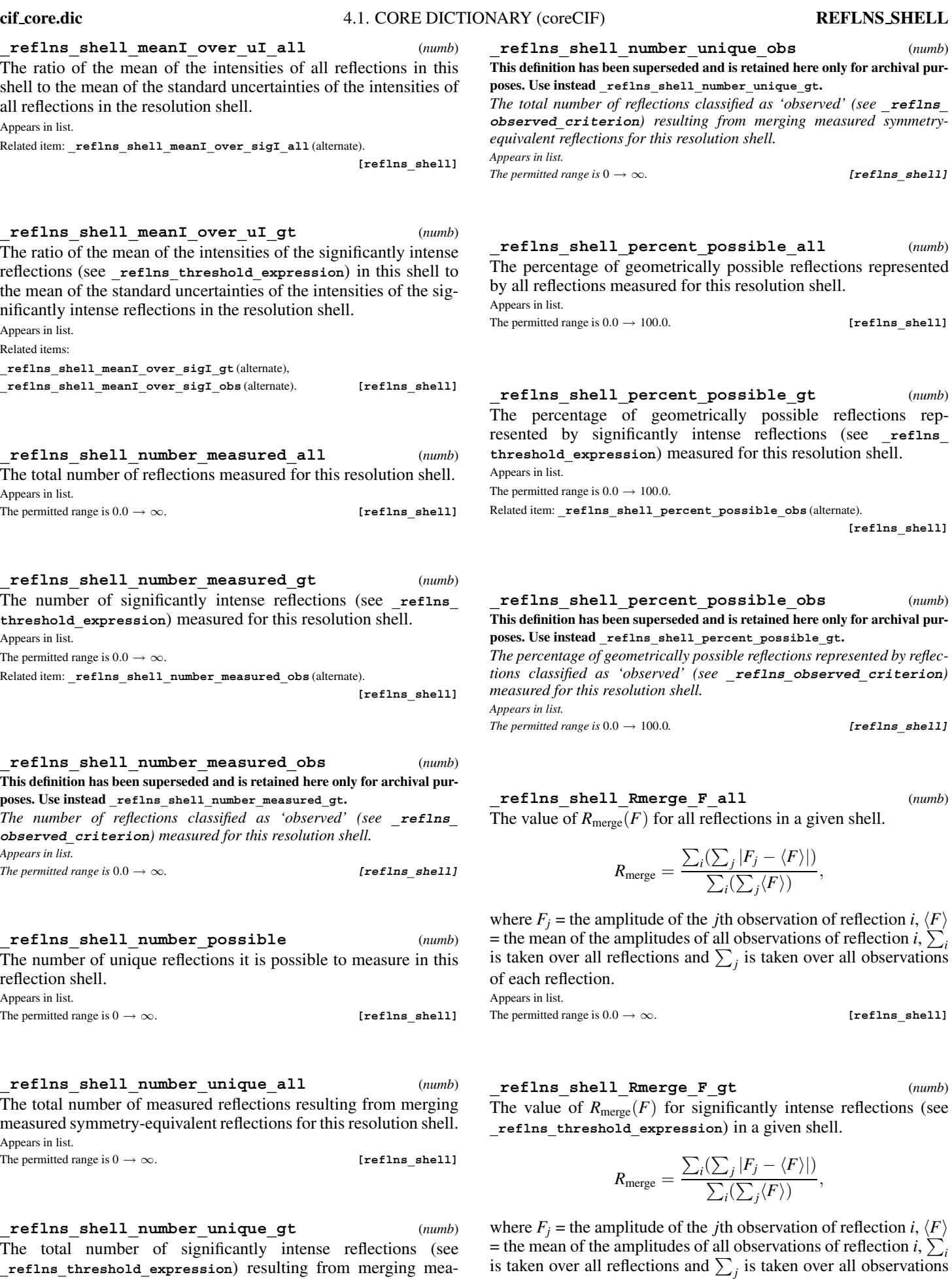

The total number of significantly intense reflections (see **\_reflns\_threshold\_expression**) resulting from merging measured symmetry-equivalent reflections for this resolution shell. Appears in list.

The permitted range is 0  $\rightarrow \infty$ .

Related item: **\_reflns\_shell\_number\_unique\_obs** (alternate). **[reflns\_shell]**

of each reflection. Appears in list.

The permitted range is  $0.0 \rightarrow \infty$ .

Related item: **\_reflns\_shell\_Rmerge\_F\_obs** (alternate). **[reflns\_shell]**

**\_reflns\_shell\_Rmerge\_F\_obs** (*numb*) **This definition has been superseded and is retained here only for archival purposes. Use instead \_reflns\_shell\_Rmerge\_F\_gt.**

*The value of*  $R_{\text{merge}}(F)$  *for reflections classified as 'observed' (see* **\_reflns\_observed\_criterion***) in a given shell.*

$$
R_{\text{merge}} = \frac{\sum_i (\sum_j |F_j - \langle F \rangle|)}{\sum_i (\sum_j \langle F \rangle)},
$$

*where*  $F_j$  = *the amplitude of the jth observation of reflection i,*  $\langle F \rangle$  = *the* mean of the amplitudes of all observations of reflection i,  $\sum_i$  is taken over all reflections and  $\sum_j$  is taken over all observations of each reflection. *Appears in list.*

*The permitted range is*  $0.0 \rightarrow \infty$ . **[reflns shell]** 

**\_reflns\_shell\_Rmerge\_I\_all** (*numb*) The value of  $R_{\text{merge}}(I)$  for all reflections in a given shell.

$$
R_{\text{merge}}(I) = \frac{\sum_i (\sum_j |I_j - \langle I \rangle|)}{\sum_i (\sum_j \langle I \rangle)},
$$

where  $I_i$  = the intensity of the *j*th observation of reflection *i*,  $\langle I \rangle$  = the mean of the intensities of all observations of reflection  $i$ ,  $\sum_i$  is taken over all reflections and  $\sum_j$  is taken over all observations of each reflection.

Appears in list. The permitted range is  $0.0 \rightarrow \infty$ . **[reflns\_shell**]

**\_reflns\_shell\_Rmerge\_I\_gt** (*numb*) The value of  $R_{\text{merge}}(I)$  for significantly intense reflections (see

**\_reflns\_threshold\_expression**) in a given shell.

$$
R_{\text{merge}}(I) = \frac{\sum_i (\sum_j |I_j - \langle I \rangle|)}{\sum_i (\sum_j \langle I \rangle)},
$$

where  $I_j$  = the intensity of the *j*th observation of reflection *i*,  $\langle I \rangle$  = the mean of the intensities of all observations of reflection  $i$ ,  $\sum_i$  is taken over all reflections and  $\sum_j$  is taken over all observations of each reflection.

Appears in list.

The permitted range is  $0.0 \rightarrow \infty$ .

Related item: **\_reflns\_shell\_Rmerge\_I\_obs** (alternate). **[reflns\_shell]**

**\_reflns\_shell\_Rmerge\_I\_obs** (*numb*) **This definition has been superseded and is retained here only for archival pur-**

**poses. Use instead \_reflns\_shell\_Rmerge\_I\_gt.** *The value of R*merge(*I*) *for reflections classified as 'observed' (see*

**\_reflns\_observed\_criterion***) in a given shell.*

$$
R_{\text{merge}}(I) = \frac{\sum_i (\sum_j |I_j - \langle I \rangle|)}{\sum_i (\sum_j \langle I \rangle)},
$$

*where*  $I_j$  = *the intensity of the jth observation of reflection i,*  $\langle I \rangle$  = *the* mean of the intensities of all observations of reflection i,  $\sum_i$  is taken over all reflections and  $\sum_j$  is taken over all observations of each reflection. *Appears in list.*

*The permitted range is*  $0.0 \rightarrow \infty$ . **[reflns shell]** 

#### **SPACE GROUP**

Contains all the data items that refer to the space group as a whole, such as its name or crystal system. They may be looped, for example, in a list of space groups and their properties.

Only a subset of the SPACE**\_**GROUP category items appear in the core dictionary. The remainder are found in the symmetry CIF dictionary. Space-group types are identified by their number as given in *International Tables for Crystallography* Vol. A. Specific settings of the space groups can be identified either by their Hall symbol or by specifying their symmetry operations. The commonly used Hermann–Mauguin symbol determines the space-group type uniquely but several different Hermann–Mauguin symbols may refer to the same space-group type. A Hermann–Mauguin symbol contains information on the choice of the basis, but not on the choice of origin. Different formats for the Hermann–Mauguin symbol are found in the symmetry CIF dictionary.

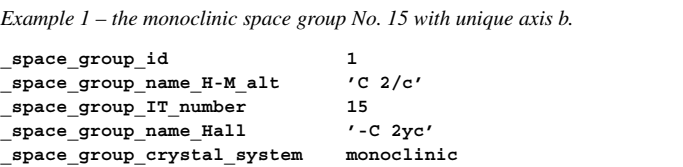

**\_space\_group\_crystal\_system** (*char*) The name of the system of geometric crystal classes of space groups (crystal system) to which the space group belongs. Note that rhombohedral space groups belong to the trigonal system. May appear in list containing **\_space\_group\_id**. Related item: **\_symmetry\_cell\_setting** (alternate). The data value must be one of the following: triclinic monoclinic orthorhombic tetragonal trigonal

hexagonal cubic *cubic cubic cubic cubic cubic cubic cubic cubic cubic c* 

**\_space\_group\_id** (*char*) This is an identifier needed if **\_space\_group\_** items are looped. Appears in list as essential element of loop structure. May match child data name(s): **\_space\_group\_symop\_sg\_id**. **[space\_group]**

**\_space\_group\_IT\_number** (*numb*) The number as assigned in *International Tables for Crystallography* Vol. A, specifying the proper affine class (*i.e.* the orientationpreserving affine class) of space groups (crystallographic spacegroup type) to which the space group belongs. This number defines the space-group type but not the coordinate system in which it is

expressed. May appear in list containing **\_space\_group\_id**. The permitted range is  $1 \rightarrow 230$ . Related item: **\_symmetry\_Int\_Tables\_number** (alternate). **[space\_group]**

### **\_space\_group\_name\_H-M\_alt** (*char*)

**\_space\_group\_name\_H-M\_alt** allows any Hermann–Mauguin symbol to be given. The way in which this item is used is determined by the user and in general is not intended to be interpreted by computer. It may, for example, be used to give one of the extended Hermann–Mauguin symbols given in Table 4.3.2.1

Example: ; loop

space group id

1 'C m c m' 2 'C 2/c 2/m 21/m' 3 'A m a m'

space group name H-M alt

of *International Tables for Crystallography* Vol. A (2002) or a Hermann–Mauguin symbol for a conventional or unconventional setting. Each component of the space-group name is separated by a space or an underscore. The use of a space is strongly recommended. The underscore is only retained because it was used in older files. It should not be used in new CIFs. Subscripts should appear without special symbols. Bars should be given as negative signs before the numbers to which they apply. The commonly **\_space\_group\_symop\_operation\_xyz** (*char*) A parsable string giving one of the symmetry operations of the space group in algebraic form. If *W* is a matrix representation of the rotational part of the symmetry operation defined by the positions and signs of *x*, *y* and *z*, and **w** is a column of translations defined by fractions, an equivalent position  $x'$  is generated from a given position *x* by

 $x' = Wx + w$ .

When a list of symmetry operations is given, it must contain a complete set of coordinate representatives which generates all the operations of the space group by the addition of all primitive translations of the space group. Such representatives are to be found as the coordinates of the general-equivalent position in *International Tables for Crystallography* Vol. A (2002), to which it is necessary to add any centring translations shown above the generalequivalent position. That is to say, it is necessary to list explicitly all the symmetry operations required to generate all the atoms in the unit cell defined by the setting used.

May appear in list containing **\_space\_group\_symop\_id**.

Related item: **\_symmetry\_equiv\_pos\_as\_xyz** (alternate). Where no value is given, the assumed value is  $x, y, z'$ .

Example: 'x,  $1/2-y$ ,  $1/2+z$ ' (glide reflection through the plane  $(x, 1/4, z)$ , with glide vector (1/2)**c**). **[space\_group\_symop]**

**\_space\_group\_name\_Hall** (*char*)

May appear in list containing **\_space\_group\_id**.

Related item: symmetry space group name H-M (alternate).

Space-group symbol defined by Hall. Each component of the space-group name is separated by a space or an underscore. The use of a space is strongly recommended. The underscore is only retained because it was used in older files. It should not be used in new CIFs. **\_space\_group\_name\_Hall** uniquely defines the space group and its reference to a particular coordinate system.

; (three examples for space group No. 63) **[space\_group]**

used Hermann–Mauguin symbol determines the space-group type uniquely but a given space-group type may be described by more than one Hermann–Mauguin symbol. The space-group type is best described using **\_space\_group\_IT\_number**. The Hermann– Mauguin symbol may contain information on the choice of basis, but not on the choice of origin. To define the setting uniquely, use **\_space\_group\_name\_Hall** or list the symmetry operations.

References: Hall, S. R. (1981). *Acta Cryst.* A**37**, 517–525; erratum (1981), A**37**, 921. [See also *International Tables for Crystallography*, Vol. B (2001), Chapter 1.4, Appendix 1.4.2]. May appear in list containing **space** group id.

Related item: **\_symmetry\_space\_group\_name\_Hall** (alternate).

Examples: 'P 2c -2ac' (equivalent to  $Pca2_1$ ), '-I 4bd 2ab 3' (equivalent to  $Ia\bar{3}d$ ). **[space\_group]**

# **SPACE GROUP SYMOP**

Contains information about the symmetry operations of the space group.

*Example 1 – the symmetry operations for the space group P2*<sup>1</sup>/ $c$ .

#### **loop\_**

**\_space\_group\_symop\_id \_space\_group\_symop\_operation\_xyz**

- **1 x,y,z**
- **2 -x,-y,-z**
- **3 -x,1/2+y,1/2-z**
- **4 x,1/2-y,1/2+z**

#### **\_space\_group\_symop\_id** (*char*)

An arbitrary identifier that uniquely labels each symmetry operation in the list.

Appears in list as essential element of loop structure.

Related item: **\_symmetry\_equiv\_pos\_site\_id** (alternate).

**[space\_group\_symop]**

#### **\_space\_group\_symop\_sg\_id** (*numb*)

This must match a particular value of space group id, allowing the symmetry operation to be identified with a particular space group.

May appear in list containing **\_space\_group\_symop\_id**. **Must** match parent data name **\_space\_group\_id**. **[space\_group\_symop]**

# **SYMMETRY**

Data items in the SYMMETRY category record details about the space-group symmetry.

*Example 1 – based on data set TOZ of Willis, Beckwith & Tozer [Acta Cryst. (1991), C47, 2276–2277].*

**\_symmetry\_cell\_setting orthorhombic \_symmetry\_space\_group\_name\_H-M 'P 21 21 21' \_symmetry\_space\_group\_name\_Hall 'P 2ac 2ab'**

# **\_symmetry\_cell\_setting** (*char*) **This definition has been superseded and is retained here only for archival purposes. Use instead \_space\_group\_crystal\_system.**

*The cell settings for this space-group symmetry.* The data value must be one of the following:

triclinic monoclinic orthorhombic tetragonal rhombohedral trigonal hexagonal cubic **[symmetry]**

## **\_symmetry\_Int\_Tables\_number** (*numb*) **This definition has been superseded and is retained here only for archival purposes. Use instead \_space\_group\_IT\_number.**

*Space-group number from International Tables for Crystallography Vol. A (2002).*

*The permitted range is*  $1 \rightarrow 230$ . [symmetry]

#### **\_symmetry\_space\_group\_name\_H-M** (*char*)

**This definition has been superseded and is retained here only for archival purposes. Use instead \_space\_group\_name\_H-M\_alt.**

*Hermann–Mauguin space-group symbol. Note that the Hermann– Mauguin symbol does not necessarily contain complete information about the symmetry and the space-group origin. If used, always supply the* full *symbol from International Tables for Crystallography Vol. A (2002) and indicate the origin and the setting if it is not implicit. If there is any doubt that the equivalent positions can be uniquely deduced from this symbol, specify the* **\_symmetry\_equiv\_pos\_as\_xyz** *or \****\_Hall** *data items as well. Leave spaces between symbols referring to different axes.*

*Examples: '*<sup>P</sup> <sup>1</sup> 21/m <sup>1</sup>*', '*<sup>P</sup> 2/n 2/n 2/n (origin at -1)*', '*<sup>R</sup> -3 2/m*'.* **[symmetry]**

**\_symmetry\_space\_group\_name\_Hall** (*char*) **This definition has been superseded and is retained here only for archival purposes. Use instead \_space\_group\_name\_Hall.**

*Space-group symbol as described by Hall. This symbol gives the spacegroup setting explicitly. Leave spaces between the separate components of the symbol.*

*Reference: Hall, S. R. (1981). Acta Cryst. A37, 517–525; erratum (1981), A37, 921.*

*Examples: '*-P 2ac 2n*', '*-R <sup>3</sup> 2"*', '*<sup>P</sup> <sup>61</sup> <sup>2</sup> <sup>2</sup> (0 <sup>0</sup> -1)*'.* **[symmetry]**

### **SYMMETRY EQUIV**

Data items in the SYMMETRY**\_**EQUIV category list the symmetryequivalent positions for the space group.

*Example 1 – based on data set TOZ of Willis, Beckwith & Tozer [Acta Cryst. (1991), C47, 2276–2277].*

**loop\_**

**\_symmetry\_equiv\_pos\_as\_xyz +x,+y,+z 1/2-x,-y,1/2+z 1/2+x,1/2-y,-z -x,1/2+y,1/2-z**

*Example 2 – based on data set TOZ of Willis, Beckwith & Tozer [Acta Cryst. (1991), C47, 2276–2277].*

Formally, the value of **symmetry** equiv pos site id can be any unique character string; it is recommended that it be assigned the sequence number of the list of equivalent positions for compatibility with older files in which it did not appear.

**loop\_**

**\_symmetry\_equiv\_pos\_site\_id \_symmetry\_equiv\_pos\_as\_xyz**

**1 x,y,z 2 1/2-x,-y,1/2+z 3 1/2+x,1/2-y,-z 4 -x,1/2+y,1/2-z**

### **\_symmetry\_equiv\_pos\_as\_xyz** (*char*) **This definition has been superseded and is retained here only for archival pur-**

**poses. Use instead \_space\_group\_symop\_operation\_xyz.** *Symmetry-equivalent position in the 'xyz' representation. Except for the space group P*1*, these data will be repeated in a loop. The format of the data item is as per International Tables for Crystallography Vol. A.*

*(2002). All equivalent positions should be entered, including those for lattice centring and a centre of symmetry, if present. May appear in list.*

*Example: '*-y+x,-y,1/3+z*'.* **[symmetry\_equiv]**

**\_symmetry\_equiv\_pos\_site\_id** (*numb*) **This definition has been superseded and is retained here only for archival purposes. Use instead \_space\_group\_symop\_id.**

*A code identifying each entry in the* **\_symmetry\_equiv\_pos\_as\_xyz** *list. It is normally the sequence number of the entry in that list, and should be identified with the code 'n' in* **\_geom\_\*\_symmetry\_** *codes of the form 'n***\_***klm'.*

*Appears in list containing* **\_symmetry\_equiv\_pos\_as\_xyz***.* **[symmetry\_equiv]**

### **VALENCE PARAM**

Data items in the VALENCE**\_**PARAM category define the parameters used for calculating bond valences from bond lengths. In addition to the parameters, a pointer is given to the reference (in VALENCE**\_**REF) from which the bond-valence parameters were taken.

*Example 1 – a bond-valence parameter list with accompanying references.*

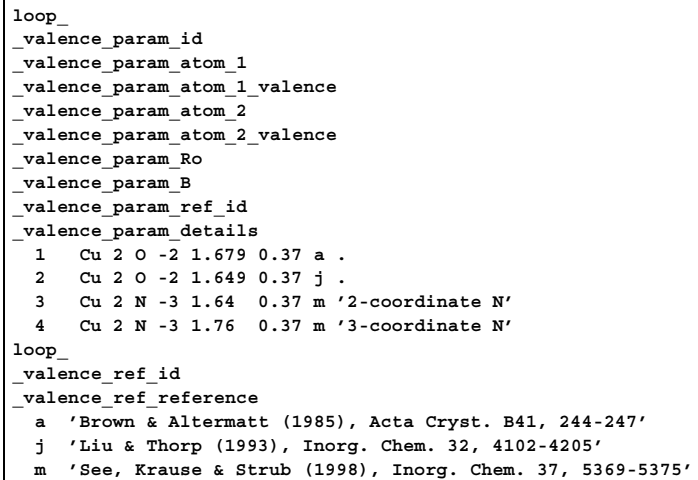

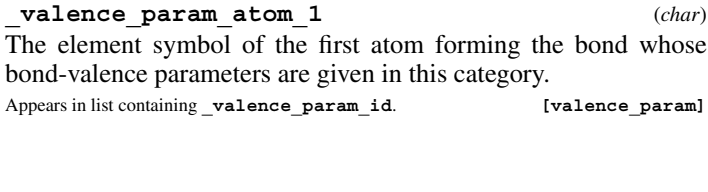

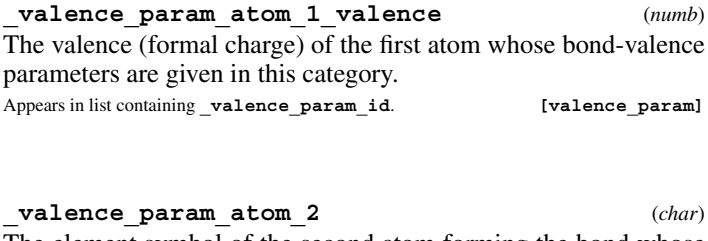

The element symbol of the second atom forming the bond whose bond-valence parameters are given in this category. Appears in list containing **\_valence\_param\_id**. **[valence\_param]**

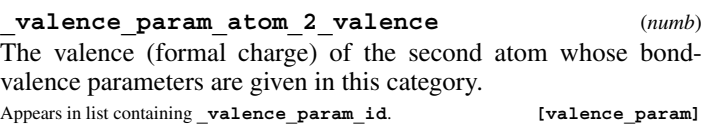

**\_valence\_param\_B** (*numb*)

The bond-valence parameter *B* used in the expression

$$
s=\exp[(R_o-R)/B],
$$

where *s* is the valence of a bond of length *R*. Appears in list containing **\_valence\_param\_id**. **[valence\_param]**

# **\_valence\_param\_details** (*char*)

Details of or comments on the bond-valence parameters. Appears in list containing **\_valence\_param\_id**. **[valence\_param]**

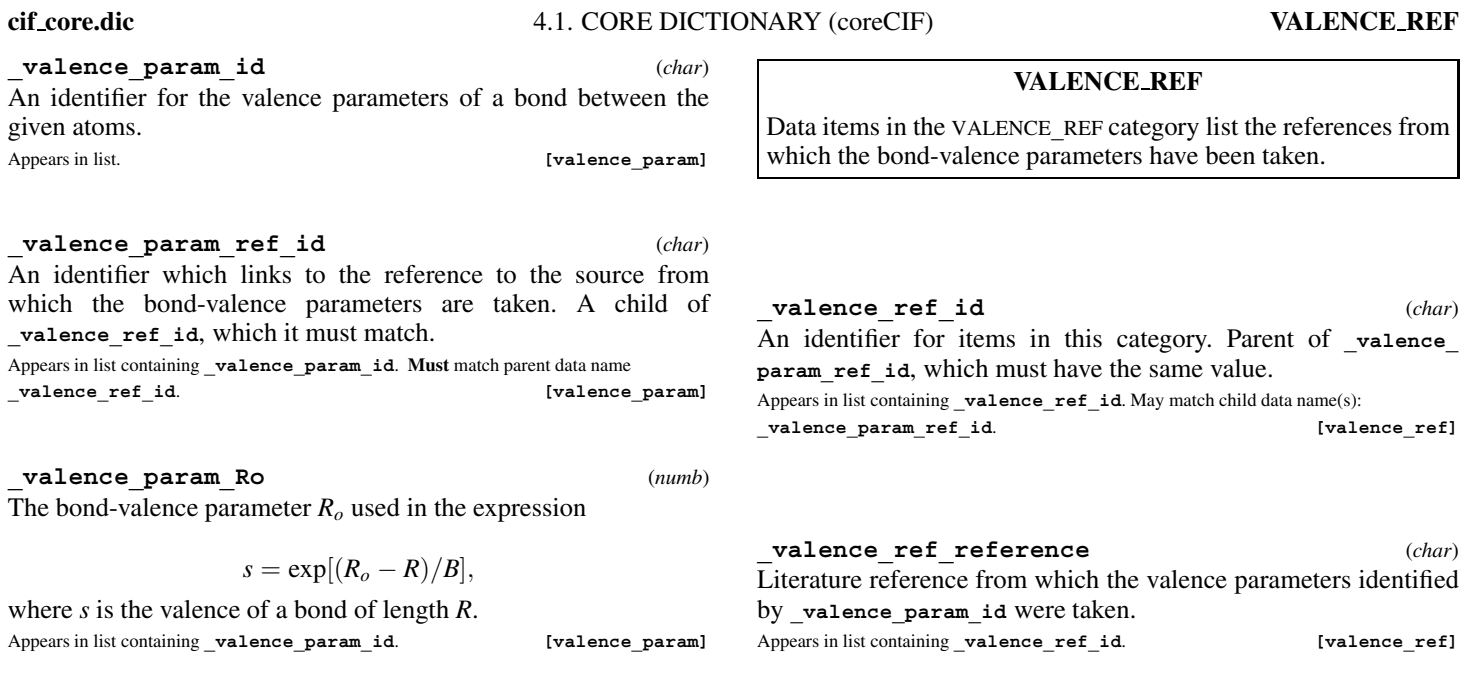